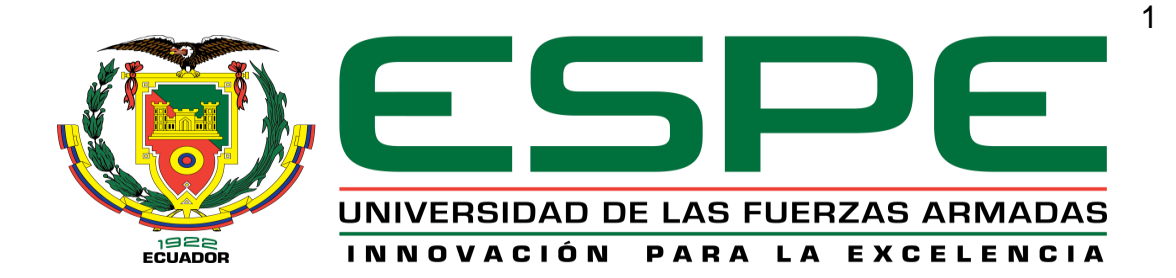

# <span id="page-0-0"></span>**Estudio de la variabilidad espectral del chocho (***Lupinus mutabilis sweet***), mediante el uso de sensores activos y pasivos por efecto de la adición de quelatos y nanofertilizantes.**

Martínez León, Ernesto Kevin y Yanchatipán Rocha, Lizeth Karina.

Departamento de Ciencias de la Tierra y de la Construcción

Carrera de Ingeniería Geográfica y del Medio Ambiente

Trabajo de titulación, previo a la obtención del título de Ingeniero Geógrafo y del Medio Ambiente

Ing. Sinde González, Izar

28 de julio del 2020

# URKUND

## **Urkund Analysis Result**

Analysed Document:

(D77260690) Submitted: Submitted By: Significance: Sources included in the report:

**TITULACION** 1karikevin.docx 7/28/2020 7:00:00 PM iisinde@espe.edu.ec 1%

Tesis\_Titulación\_Mauricio\_Viera.docx (D60259966)<br>https://repositorio.espe.edu.ec/bitstream/21000/15850/1/TESPE-040770.pdf

Instances where selected sources appear:

9

..................................

Ing. Sinde González Izar

<span id="page-2-0"></span>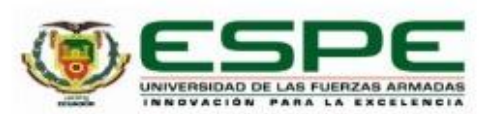

# DEPARTAMENTO DE CIENCIAS DE LA TIERRA Y DE LA CONSTRUCCÓN CARRERA DE INGENIERÍA GEOGRÁFICA Y DEL MEDIO AMBIENTE

#### **CERTIFICACIÓN**

Certifico que el trabajo de titulación, "Estudio de la variabilidad espectral del chocho (Lupinus mutabilis sweet), mediante el uso de sensores activos y pasivos por efecto de la adición de quelatos y nanofertilizantes" fue realizado por los señores Martínez León, Ernesto Kevin y Yanchatipán Rocha, Lizeth Karina el cual ha sido revisado y analizado en su totalidad por la herramienta de verificación de similitud de contenido; por lo tanto cumple con los requisitos legales, teóricos, científicos, técnicos y metodológicos establecidos por la Universidad de las Fuerzas Armadas ESPE, razón por la cual me permito acreditar y autorizar para que lo sustente públicamente.

Sangolqui, 28 de julio del 2020.

Firma:

Ing. Sinde González Izar C. C. 1756491278

..............................

<span id="page-3-0"></span>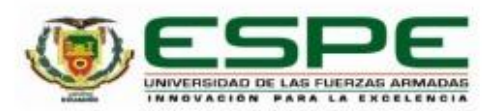

## DEPARTAMENTO DE CIENCIAS DE LA TIERRA Y DE LA CONSTRUCCIÓN CARRERA DE INGENIERÍA GEOGRÁFICA Y DEL MEDIO AMBIENTE

#### RESPONSABILIDAD DE AUTORÍA

Nosotros, Martínez León, Ernesto Kevin y Yanchatipán Rocha, Lizeth Karina, con cedulas de ciudadanía nº 1751386382 y nº 1728039841, declaramos que el contenido, ideas y criterios del trabajo de titulación: "Estudio de la variabilidad espectral del chocho (Lupinus mutabilis sweet), mediante el uso de sensores activos y pasivos por efecto de la adición de quelatos y nanofertilizantes" es de nuestra autoría y responsabilidad, cumpliendo con los requisitos legales, teóricos, científicos, técnicos, y metodológicos establecidos por la Universidad de las Fuerzas Armadas ESPE, respetando los derechos intelectuales de terceros y referenciando las citas bibliográficas.

Sangolquí, 28 de julio del 2020.

Martínez León, Ernesto Kevin C.C. 1751386382

Yanchatipán Rocha, Lizeth Karina C. C. 1728039841

<span id="page-4-0"></span>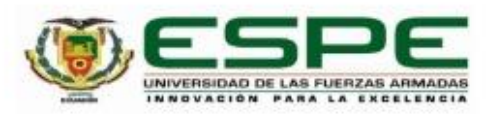

# DEPARTAMENTO DE CIENCIAS DE LA TIERRA Y DE LA CONSTRUCCIÓN CARRERA DE INGENIERÍA GEOGRÁFICA Y DEL MEDIO AMBIENTE

### AUTORIZACIÓN DE PUBLICACIÓN

Nosotros, Martinez León, Ernesto Kevin y Yanchatipán Rocha, Lizeth Karina, con cédulas de ciudadanía nº 1751386382 y nº 1728039841, autorizamos a la Universidad de las Fuerzas Armadas ESPE publicar el trabajo de titulación: "Estudio de la variabilidad espectral del chocho (Lupinus mutabilis sweet), mediante el uso de sensores activos y pasivos por efecto de la adición de quelatos y nanofertilizantes" en el Repositorio Institucional, cuyo contenido, ideas y criterios son de nuestra responsabilidad.

Sangolqui, 28 de julio del 2020.

Martínez León, Ernesto Kevin C.C. 1751386382

Yanchatipán Rocha, Lizeth Karina C. C. 1728039841

#### <span id="page-5-0"></span>**Dedicatoria**

Dedico a las personas más importantes en mi vida: MI FAMILIA, quienes han estado junto a mí, en los momentos más felices así como en los más difíciles. A mis amigos que me acompañaron en esta aventura tan bonita y a mis maestros que con sus enseñanzas me formaron para darle fin a este camino.

A las personas que más quiero en mi vida, que me acompañan y protegen todos los días: mi mamita, mi papi y mis hermanos: Alex, Wladimir y Andrea, con quienes he compartido momentos maravillosos, ellos son mi motivación para seguir adelante. A mis tíos: Luis, Ceci, Oli, Beto, Gendry, Vero, Eddi, Norma y Charito, quienes me apoyan siempre en las decisiones que tomo, y los quiero como si fueran mis padres. A Luis, Melita, José, Leito, Panchita, Brayan, Rashelita, Paulina y Belencita que más que mis primos, los considero como hermanos.

A mi director de tesis Ing. Izar Sinde, gracias a él y sus palabras de apoyo logramos culminar con este proyecto.

A mi compañera de tesis Kary, una gran amiga quien siempre mostro constancia y dedicación y gracias a eso, logramos resolver todos los problemas que se presentaron en el desarrollo de nuestra tesis.

## <span id="page-6-0"></span>**Dedicatoria**

Este trabajo está dedicado a mi madre y padre, Sara Rocha y Cesar Yanchatipán quienes me han apoyado incondicionalmente en este camino, y por quienes me he esforzado para lograr mis objetivos. A mis hermanos que cuidaron de mí siempre y a mis hermanas que supieron guiarme con sus consejos. A ellos que son una parte fundamental de vida y de mi forma de ser.

A mi amor y compañero de vida, Sebas, por cuidarme, escucharme y ayudarme siempre que necesité, por alegrar más mis días, por creer en mí y hacer que confié más en mí.

A mis amigos con quienes empezamos este camino con obstáculos, dificultades, días tristes, pero siempre apoyándonos y sacándonos risas.

Kary…

## <span id="page-7-0"></span>**Agradecimientos**

Agradecer a mi familia, sobre todo a mis padres y hermanos. A mi papi y mami, gracias a su amor tengo motivos para no darme por vencido. A mis hermanos, Alex, Wladi y Andrea, quienes son mi ejemplo de dedicación, perseverancia y responsabilidad.

A la Universidad de las Fuerzas Armadas, que me abrió sus puertas, y gracias a sus docentes por el apoyo y enseñanzas a los largo de mi carrera estudiantil.

A mi director de tesis, Ing Izar Sinde, quien siempre estuvo presto para responder nuestras dudas, y ayudar a tomar mejores decisiones para el correcto desarrollo del proyecto; más que un docente, lo considero un amigo. Al Ing. Cesar Falconí, Ph. D., por su colaboración y aporte tan valioso en el desarrollo de nuestro proyecto de titulación. A la química Erika Murgueitio Ph. D., quien me vio crecer desde el inicio de mi vida universitaria, y me enseño que con esfuerzo, dedicación y sobre todo buen humor se pueden alcázar las metas.

Gracias a todas las personas y amigos quienes pusieron un granito de arena en el desarrollo de esta tesis, sobre todo a los promotores del proyecto: Alejo y Joss, quienes los considero grandes amigos.

Finalmente quiero agradecer a una persona en especial, quien me enseño, y me dio las mejores lecciones de mi vida, gracias a ti.

## <span id="page-8-0"></span>**Agradecimientos**

En primer lugar, agradezco a mis padres por todo el esfuerzo que han hecho para que logre este objetivo. A mi padre por despertarme cada mañana para asistir a la universidad, por preocuparse por que duerma lo suficiente y que me alimente bien. A mi madre por estar pendiente de todo lo que necesitaba, por su cariño y compresión. A cada uno de mis hermanos y hermanas, que me ayudaron en este camino de diferentes maneras. En especial a mis hermanas, Gaby, que me escuchó y apoyo cuando los días eran difíciles y Marthy que me exigió desde que era pequeña y formo un adulto responsable en mí. A mis amigos, nos apoyamos a lo largo de la carrera y sin ellos la universidad no hubiese sido igual. En especial a Joss y Ale que nos incluyeron en su proyecto. A mi compañero de tesis Kevin con quien recorrí este último tramo del camino y a quien aprecio mucho. A mi amor Sebas agradezco su paciencia y comprensión ante mis días estresantes, por preocuparse de que llegue segura a mi casa, por exigirme y sacar lo mejor de mí, por coincidir conmigo en esta vida.

Al Ing. Izar Sinde por su ayuda y gestión para lograr culminar este proyecto. A la Química Murgueitio por su guía en el campo de nano partículas, al Dr Falconi por solventar nuestras dudas y darnos los insumos agrícolas necesarios para este proyecto. Finalmente, a la carrera de Ingeniería Geográfica y del Medio Ambiente y a la Universidad de las Fuerzas Armadas ESPE que me formo académicamente a lo largo de los años.

Kary...

# <span id="page-9-0"></span>Índice de contenidos

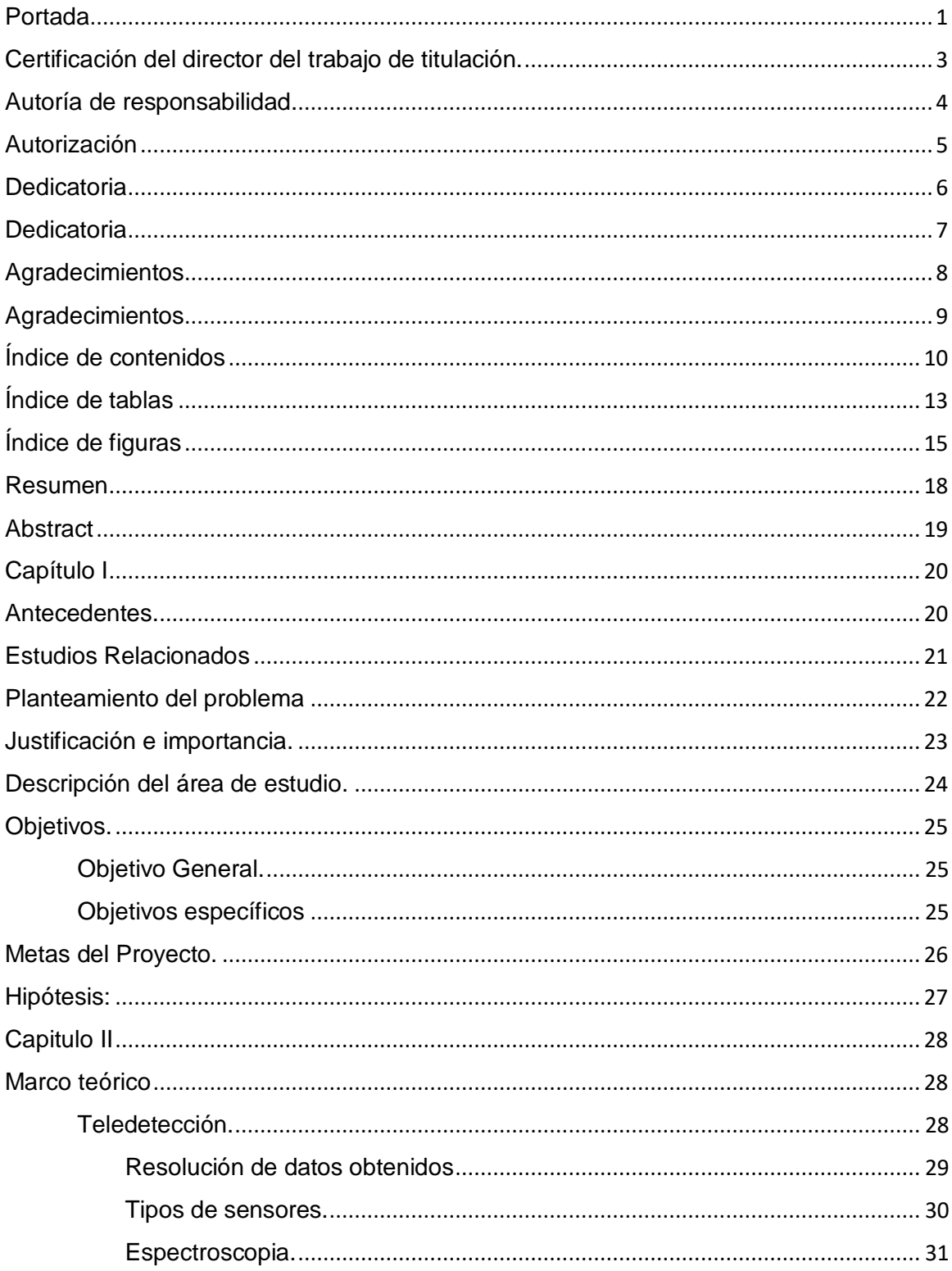

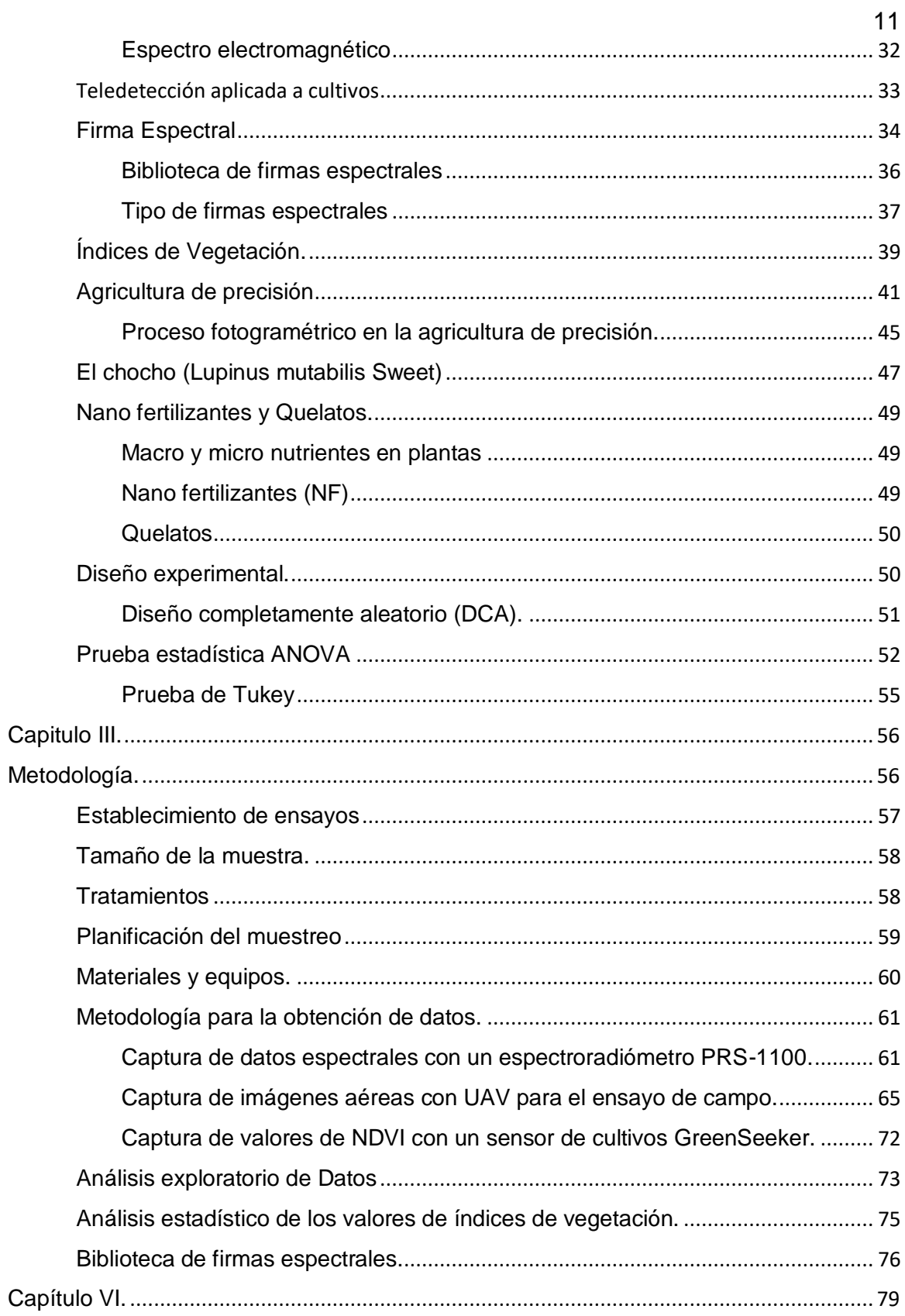

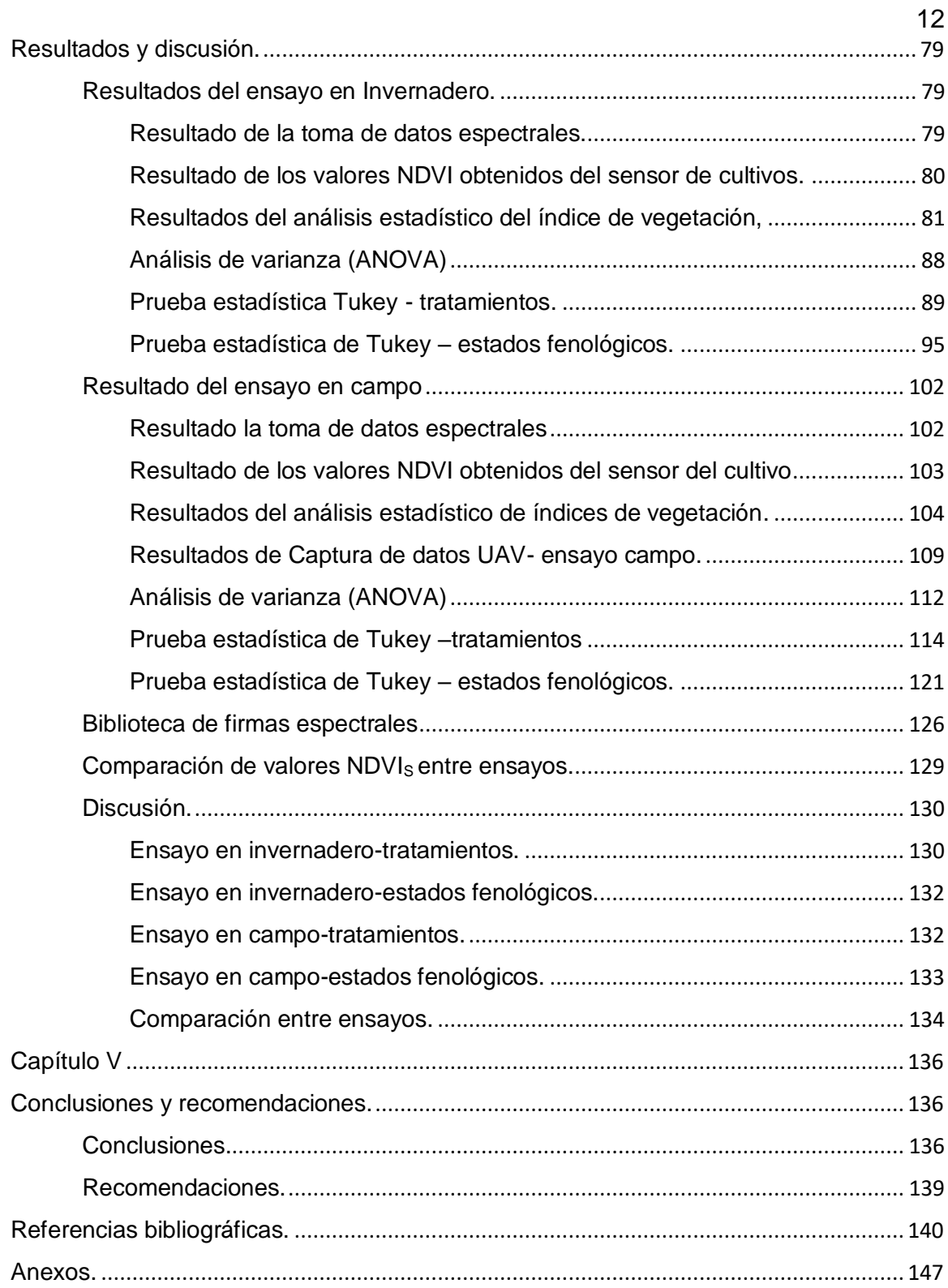

# <span id="page-12-0"></span>**Índice de tablas**

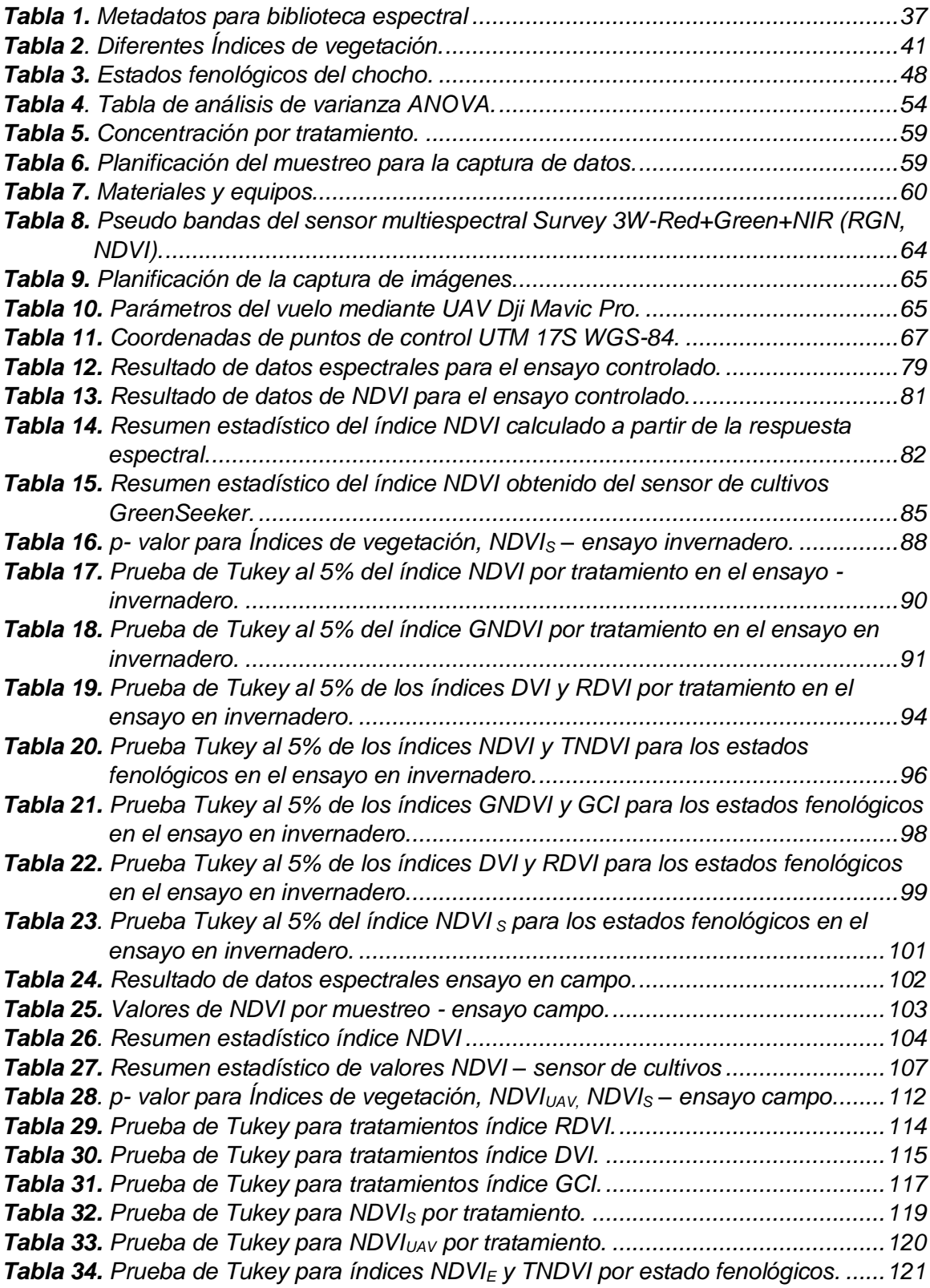

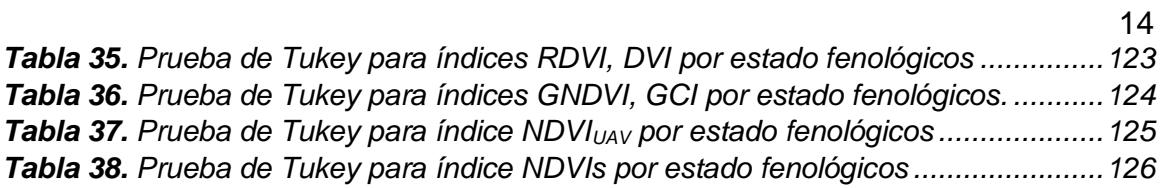

# <span id="page-14-0"></span>**Índice de figuras**

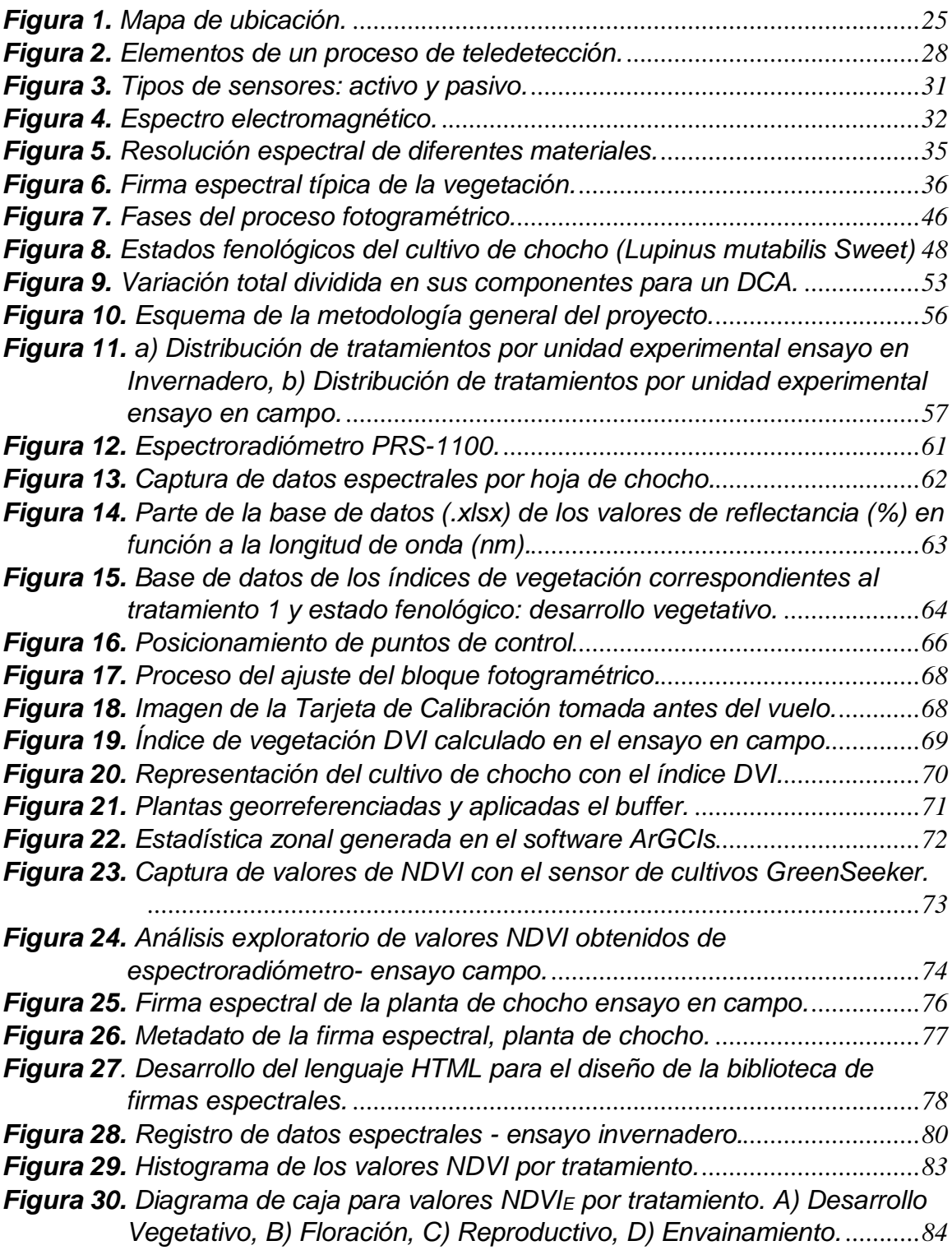

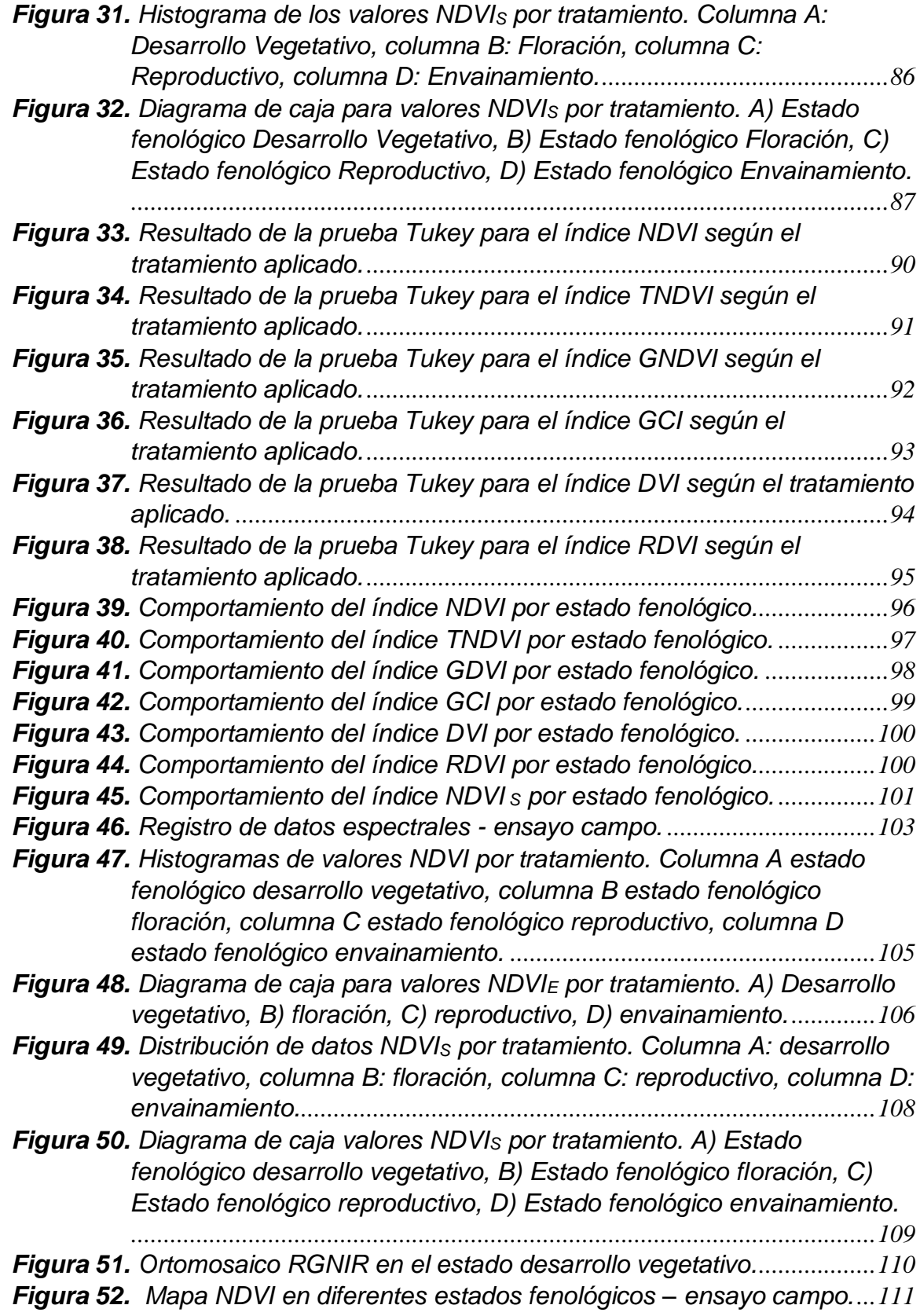

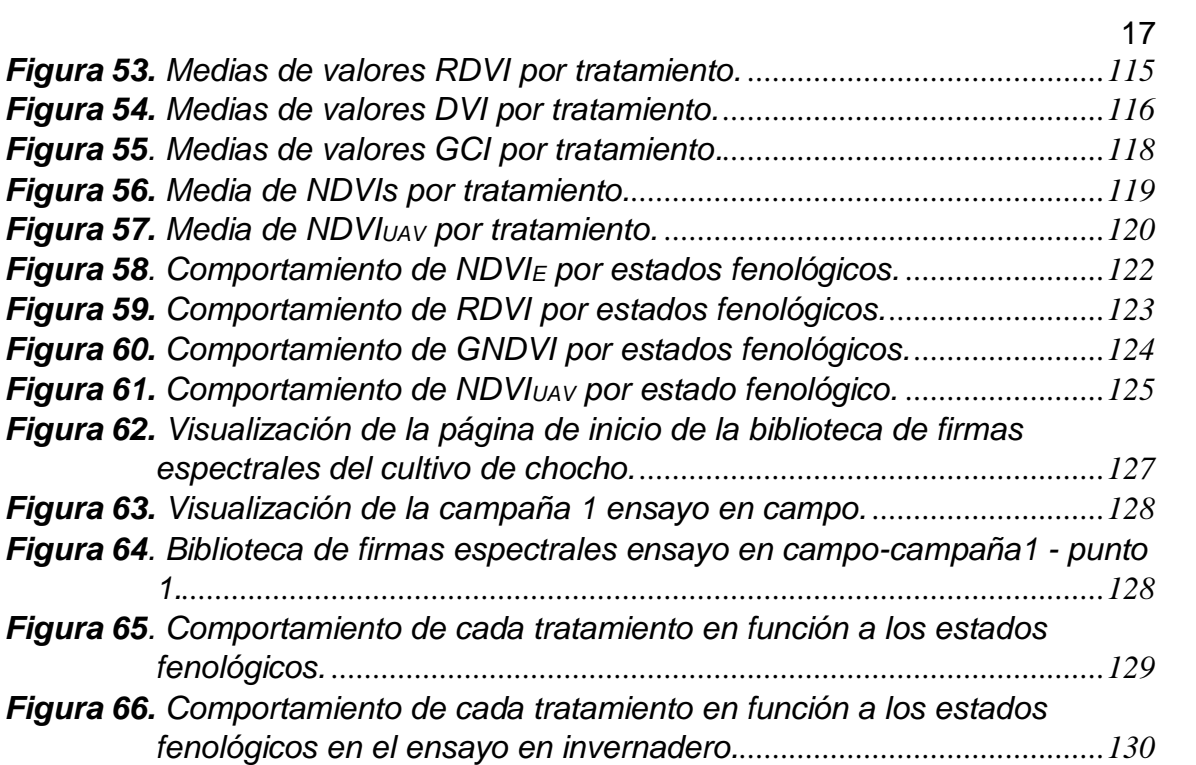

#### **Resumen**

<span id="page-17-0"></span>El presente proyecto analizó espectralmente el cultivo de chocho por efecto de la aplicación de nanofertilizantes y quelatos de Fe y Zn, mediante el uso de tecnologías geoespaciales. El estudio se desarrolló en dos ensayos: campo e invernadero, con un diseño completamente al azar (DCA), con 5 tratamientos y 3 repeticiones, ubicado en el campus "IASA I" hacienda el Prado. La toma de información se realizó durante 4 estados fenológico con el uso de un espectroradiómetro (spectral evolution PRS-1100), un sensor de cultivos GreenSeeker para los dos ensayos, además se utilizó un sensor multiespectral (MAPIR Survey 3W-Red+Green+NIR (RGN, NDVI)) montado en un UAV únicamente en el ensayo en campo. A partir de la información recolectada se generaron índices de vegetación NDVIE, TNDVI, DVI, RDVI, GNDVI, GCI, NDVIS, NDVIUAV, que se analizaron estadísticamente mediante una prueba ANOVA y Tukey. Se concluye que en el ensayo en campo el tratamiento no presentaron mejoras significativas, mientras que el tratamiento con quelatos (T3) presento cierto grado de toxicidad para la planta, al contrario en el ensayo en invernadero los tratamientos con nanofertilizantes (T4 y T5) dieron mejores resultados en comparación con el tratamiento 1 (testigo). Los índices DVI y RDVI en el ensayo en invernadero y GNDVI, GCI y NDVI<sub>UAV</sub> en el ensayo en campo, permitieron diferenciar los estados fenológicos con mayor sensibilidad. A partir de la información obtenida por el espectroradiómetro se generó una biblioteca de firmas espectrales del tratamiento 1 (testigo), que está disponible en un sitio web, para su visualización y descarga de dicha información.

Palabras clave.

- **CHOCHO.**
- **NANOFERTILIZANTES**
- **QUELATOS**
- **INDICES DE VEGETACION**
- **PRUEBA ANOVA**

#### **Abstract**

<span id="page-18-0"></span>This project spectrally analyzed the cultivation of lupine as a result of the application of nanofertilizers and Fe and Zn chelates, through the use of geospatial technologies. The study was developed in two trials: field and greenhouse, with a completely randomized design (DCA), with 5 treatments and 3 repetitions, located on the "IASA I" campus at the Prado farm. Information was collected during 4 phenological stages with the use of a spectroradiometer (spectral evolution PRS-1100), a GreenSeeker crop sensor for the two tests, in addition a multispectral sensor (MAPIR Survey 3W-Red + Green + NIR (RGN, NDVI)) mounted on a UAV only in field test. From the information collected, NDVIE, TNDVI, DVI, RDVI, GNDVI, GCI, NDVIS, NDVIUAV vegetation indices were generated, which were statistically analyzed using an ANOVA and Tukey test. It is concluded that in the field trial the treatment did not show significant improvements, while the chelate treatment (T3) presented a certain degree of toxicity for the plant, on the contrary in the greenhouse trial the treatments with nanofertilizers (T4 and T5) gave better results compared to treatment 1 (control). The DVI and RDVI indices in the greenhouse test and GNDVI, GCI and NDVIUAV in the field test, allowed to differentiate the phenological stages with greater sensitivity. From the information obtained by the spectroradiometer, a library of spectral signatures of treatment 1 (control) was generated, which is available on a website, for viewing and downloading said information.

Keywords.

- **CHOCHO.**
- **NANOFERTILIZERS**
- **CHELATES**
- **VEGETATION INDEX**
- **ANOVA TEST**

#### **Capítulo I**

#### Planteamiento del problema de investigación

<span id="page-19-1"></span><span id="page-19-0"></span>Antecedentes.

Gracias al desarrollo de nuevas tecnologías geoespaciales, se ha logrado un avance en el monitoreo de los cultivos, que ha permitido la optimización de diversos insumos, minimizar el impacto ambiental y reducir los costos de producción de alimentos (Bongiovanni, Montovani, Best, & Roel, 2006).

El Ecuador tiene una gran variedad de productos agrícolas, gracias a sus características de suelo, climatológicas y ubicación geográfica (Narvaez, 2008). En Ecuador, el cultivo de chocho se encuentra en las provincias de Cotopaxi, Chimborazo. Pichincha, Bolívar, Tungurahua, Carchi, e Imbabura, donde la producción alcanza 200 kg/ha (Falconí C., 2012).

En el país se han realizado pocos estudios relacionados con el uso de sensores remotos en el monitoreo de cultivos, como Godoy & Luna (2019), en su estudio sobre " Análisis y caracterización espectral del chocho (*Lupinus mutabilis Sweet*) por los efectos de tratamiento de semilla", determinaron que las técnicas de teledetección permiten caracterizar espectralmente el cultivo de chocho durante el ciclo vegetativo dentro de dos ensayos (campo e invernadero).

Mora & Cañarte (2017) en su trabajo sobre "Relación de la variación espectral mediante índices de vegetación en quinua (*Chenopodium quinoa*) en un ensayo controlado y un cultivo comercial", caracterizaron espectralmente este cultivo, al establecer una relación entre los índices de vegetación en dos ensayos (controlado y comercial) con el uso de sensores remotos.

Araque & Jiménez (2009) en su artículo "Caracterización de la firma espectral a partir de sensores remotos para el manejo de sanidad vegetal en el cultivo de palma de aceite", plantean una metodología para el seguimiento de la problemática de sanidad en una plantación de palma de aceite a escala regional, donde relacionaron el estado fenológico del cultivo con la información del infrarrojo cercano, para identificar las diferentes fases de desarrollo del cultivo.

Los trabajos antes mencionados, han limitado su estudio, ya que ninguno ha desarrollado una biblioteca espectral, que es de gran importancia para el apoyo a la colección de firmas espectrales de todas las coberturas de uso del suelo del país.

<span id="page-20-0"></span>Estudios Relacionados

**Tema:** Análisis y caracterización espectral del chocho (*Lupinus mutabilis Sweet*) por los efectos de tratamientos de desinfección de semilla.

**Autor: Pedro Luna y Luis Godoy** 

**Institución:** Universidad de las Fuerzas Armadas-ESPE

**Año:** 2019

**Tema:** Relación de la variación espectral mediante índices de vegetación en Quinua *(Chenopodium quinoa)* en un ensayo controlado y un cultivo comercial.

**Autor:** María Mora y Daniel Cañarte

**Institución:** Universidad de las Fuerzas Armadas-ESPE

**Año:** 2017

**Tema:** Caracterización de firmas espectrales a partir de sensores remotos para el manejo de sanidad vegetal en el cultivo de palma de aceite.

**Autor:** Leonardo Aranque y Andrés Jiménez

**Institución:** PALMA

**Año:** 2009

**Tema:** Nanotechnology for agriculture, horticulture and pet care

**Autor:** Tapesh Yadav

**Institución:** Industrial Technology Research Institute

**Año:** 2004

### <span id="page-21-0"></span>Planteamiento del problema

El chocho es una leguminosa andina que ha ganado importancia en el Ecuador y se considera como un producto estratégico para la soberanía alimentaria debido a su alto contenido de proteína (50%), minerales y vitaminas en el grano (Caicedo & Peralta, 2001) pero la producción de este cultivo se ve afectada por la falta del manejo adecuado nutricional (Rivadeneira , Córdova, & Peralta, Fitonutrición del cultivo de chocho, 2001), lo que involucra cuándo, cuánto y donde aplicar los nutrientes esenciales para la planta. De acuerdo al Censo agropecuario nacional (2015), se pierde aproximadamente un 34% de producción debido a este y otros problemas.

Existen estudios para incrementar la producción de granos andinos mediante el mejoramiento genético y plagas, pero solo se ha aplicado métodos destructivos para los cultivos (Peralta, 2016) y no se ha estudiado espectralmente el desarrollo del chocho por adición de nanofertilizantes y quelatos, con el uso de tecnologías geoespaciales, enfocadas a optimizar el uso de los insumos en la producción agrícola (Chartuni, Pinto,

& Marcal, 2006), generando ventajas como reducción de costos y mayor rendimiento en la cosecha (Flego & García, 2015).

En Ecuador existen pocos estudios mediante la implementación de técnicas geoespaciales y sensores para el monitoreo y control de cultivos. En este ámbito en el país la información espectral de cultivos es limitada (Godoy & Luna , 2019), evidenciando así la falta de generación de bibliotecas de firmas espectrales que permitan el monitoreo, control y rendimiento de este grano de alto contenido nutritivo aportando de manera significativa al desarrollo de la matriz productiva y la seguridad alimentaria del país.

<span id="page-22-0"></span>Justificación e importancia.

El desarrollo de la teledetección ha permitido una apertura hacia el conocimiento en todas las áreas de las ciencias de la tierra (Fabregat, 1999) como la agricultura, debido a las grandes posibilidades y ventajas que presenta la utilización de información geoespacial (Schomwandt, 2010).

Por lo tanto, el uso de nuevas herramientas tecnológicas aplicadas en el monitoreo de cultivos, permite producir alimentos de calidad, de una manera sostenible y respetuosa con el entorno (Lago, et al., 2011) ya que se logra una optimización en el proceso productivo. Permitiendo establecer estrategias de manejo, con el fin de usar los recursos necesarios en la cantidad requerida, en el lugar adecuado y en el momento oportuno, de esta forma obtener beneficios tanto en aspectos ambientales como en económicos (Leiva F., 2002).

El Ecuador tiene una gran variedad de productos agrícolas, donde se desatacan aquellos que presentan un importante contenido nutricional como el chocho (*Lupinus mutabilis Sweet*), porque presenta un elevado porcentaje de proteína, y otros nutrientes que son esenciales para la salud humana y para la soberanía alimentaria en el Ecuador (Villacrés, Rubio, Egas, & Segovia, 2006).

La aplicación de metodologías y herramientas geoespaciales en el monitoreo del cultivo de chocho, es de suma importancia para el país, ya que, al no existir una biblioteca de firmas espectrales de este cultivo, resulta difícil conocer su estado y rendimiento, por tal motivo los recursos (tiempo, dinero) empleados en el cuidado del cultivo son elevados. Por lo tanto, este proyecto pretende estudiar la variabilidad espectral del chocho por efecto de la adición de quelatos y nanofertilizantes, y generar una biblioteca de firmas espectrales para conocer su desarrollo vegetativo, y generar información que contribuya al desarrollo de la matriz productiva del Ecuador.

Todo este proceso contribuye al dominio de la seguridad alimentaria y a la sociedad como parte del plan toda una vida.

<span id="page-23-0"></span>Descripción del área de estudio.

El proyecto se ubica en el Campus IASA I, Hacienda el Prado de la Universidad de las Fuerzas Armadas – ESPE, sector de Selva Alegre, en la ciudad de Sangolquí, cantón Rumiñahui, provincia de Pichincha, a una altitud de 2748 msnm, con una temperatura media anual de 14°C y un clima de tipo ecuatorial mesotérmico húmedo, donde se realizarán dos ensayos: invernadero y campo, con un área de 60 m<sup>2</sup> y 240 m<sup>2</sup> respectivamente.

## <span id="page-24-3"></span>**Figura 1.**

*Mapa de ubicación.*

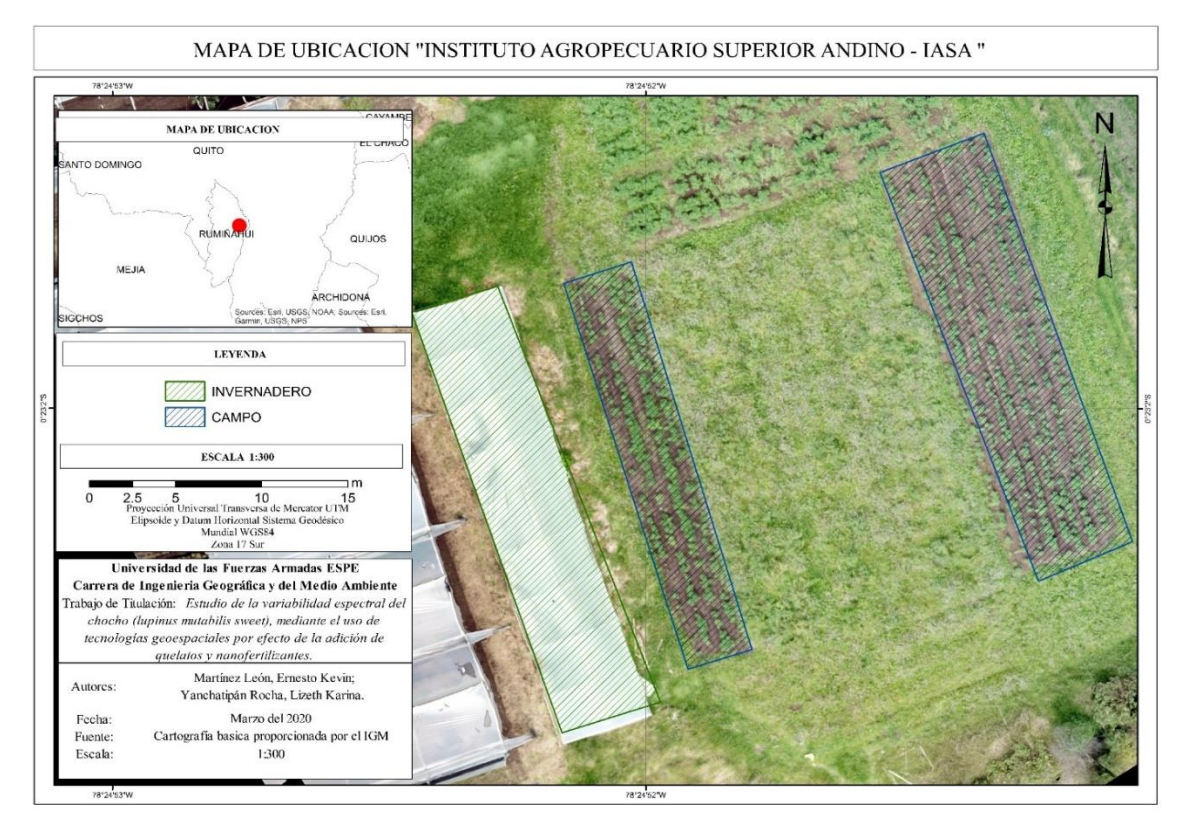

*Nota.* La figura representa la ubicación donde se implementaron los ensayos.

<span id="page-24-0"></span>Objetivos.

#### <span id="page-24-1"></span>Objetivo General.

Determinar la variabilidad espectral en los estados fenológicos del cultivo de chocho (Lupinus mutabilis Sweet) en dos ensayos controlados (invernadero y campo) por efectos de adición de quelatos y nanofertilizantes, para control y monitoreo de este cultivo.

## <span id="page-24-2"></span>Objetivos específicos

 Recolectar información de datos espectrales en dos ensayos controlados (invernadero y campo) tras la adición de quelatos y nanofertilizantes (Fe, Zn), en

cuatro estados fenológicos, mediante un espectroradiómetro y un sensor activo para detectar posibles variaciones espectrales.

- Adquirir datos radiométricos del ensayo controlado en campo, tras la adición de quelatos y nanofertilizantes (Fe, Zn), en cuatro estados fenológicos, mediante un sensor aerotransportado para detectar posibles variaciones espectrales en el ensayo de campo.
- Caracterizar numéricamente el estado de desarrollo vegetativo de los ensayos controlados a través de índices de vegetación para analizar estadísticamente los resultados.
- Realizar un análisis estadístico para correlacionar los datos obtenidos de los ensayos controlados.
- Catalogar la respuesta espectral (Biblioteca espectral) del cultivo de chocho en diferentes estados fenológicos, para validar la información con un cultivo de chocho externo con una prueba aleatoria de campo.

<span id="page-25-0"></span>Metas del Proyecto.

- Un registro fotográfico de la implementación del ensayo en campo y en invernadero.
- Cuatro registros de datos espectrales de los ensayos en campo e invernadero en diferentes estados fenológicos.
- Cuatro ortoimagen multiespectrales en cuatro estados fenológicos del ensayo controlado en campo.
- Cuatro mapas de índices de vegetación en cuatro estados fenológicos del ensayo controlado en campo.
- Un informe del análisis estadístico para la correlación de datos obtenidos en los dos ensayos.
- Una registro digital de respuestas espectrales del cultivo de chocho en cuatro estados fenológicos.
- Una ortoimagen reclasificada del cultivo de chocho externo.

## <span id="page-26-0"></span>Hipótesis:

Tratamientos con nanofertilizantes y quelatos:

- 0: *Los índices de vegetación no son eficientes para identificar características asociadas al tratamiento de nanofertilizantes y quelatos de Fe y Zn en el cultivo de chocho*.
- 1: *Los índices de vegetación son eficientes para identificar características asociadas al tratamiento de nanofertilizantes y quelatos de Fe y Zn en el cultivo de chocho*.

Estados fenológicos del cultivo:

- 0: *Los índices de vegetación no son eficientes para caracterizar espectralmente el cultivo de chocho durante su desarrollo fenológico*.
- 1*: Los índices de vegetación son eficientes para caracterizar espectralmente el cultivo de chocho durante su desarrollo fenológico*.

## **Capitulo II**

### **Marco teórico**

## <span id="page-27-2"></span><span id="page-27-1"></span><span id="page-27-0"></span>**Teledetección.**

La teledetección se define como la medición de las propiedades de un objeto en la superficie de la tierra utilizando datos adquiridos de sensores remotos (Schowengerdt, 2007). Los sensores se pueden instalar en aviones o satélites para tomar información de la superficie de la tierra. Por lo tanto, el sensor no está en contacto directo con el objeto o los eventos observados. Para obtener información es necesario un portador físico (radiación electromagnética) que viaje desde el objeto a los sensores a través de un medio. La radiación electromagnética es captada por el sensor, dando como resultado una imagen (imágenes digitales) que representa los objetos o eventos observados (Weng, 2003).

## <span id="page-27-3"></span>**Figura 2.**

*Elementos de un proceso de teledetección.*

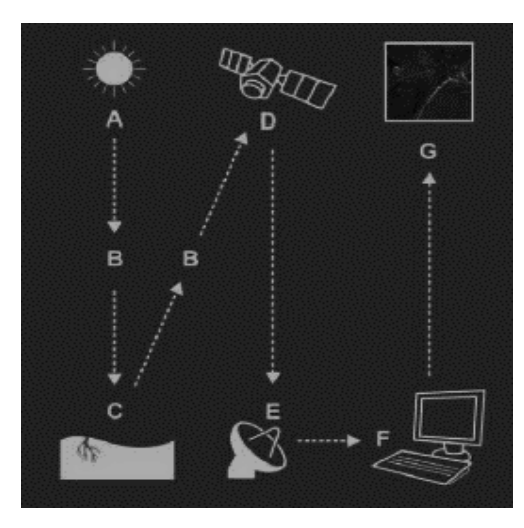

*Nota*. La figura representa el proceso de adquisición de información mediante la Teledetección. Tomado de Satélites de *Teledetección para la Gestión del Territorio*. 2012 por (Labrador, Évora, & Arbelo).

De acuerdo con Gupta (2018) la teledetección tiene dos aspectos: la tecnología de adquisición de datos a través de un dispositivo que se encuentra a una distancia del objeto, y el análisis de los datos para interpretar los atributos físicos del objeto, ambos aspectos están íntimamente relacionados entre sí.

La teledetección mide la radiación reflejada, y al hacer uso de tales mediciones, es posible estimar las propiedades de la superficie de la Tierra, como el tipo de cubierta terrestre, la biomasa y el índice de área foliar para cada píxel de imagen. Una ventaja clave de la teledetección es la capacidad de realizar observaciones sinópticas (visión de la realidad), espacialmente continúas y frecuentes, en una amplia porción del espectro electromagnético a diferentes resoluciones: espacial, espectral, radiométrica y temporal (De Araujo, Atkinson, & Dearing, 2015).

#### <span id="page-28-0"></span>**Resolución de datos obtenidos**

Hay diferentes características que afectan los detalles que se pueden ver en una imagen digital. Estos se conocen tradicionalmente como los cuatro tipos de resolución de imagen:

Resolución espacial es el tamaño de un píxel (elemento de la escena más pequeño y unidad de visualización de imagen) en dimensiones del suelo. En la mayoría de los casos, la resolución de una imagen está etiquetada con un solo número, como por ejemplo 30 m, que representa la longitud de un lado de un píxel cuadrado si se proyectara sobre la superficie de la Tierra (Horning, 2008).

Por otro lado la resolución espectral incluye el ancho, la ubicación y la cantidad de bandas. El ancho de banda espectral se refiere al rango de longitudes de onda que se detectan en una banda de una imagen en particular. Esta es una medida de la precisión, con la que una banda mide una parte del espectro electromagnético. La

ubicación de la banda define la parte del espectro electromagnético que se utiliza para una banda de imagen en particular. Por ejemplo, una banda podría detectar longitudes de onda azules y otra banda podría detectar longitudes de onda térmicas a lo largo del espectro electromagnético. Las propiedades de un objeto o evento que uno está interesado en detectar indican qué bandas son importantes. La última variable se refiere al número de bandas. Cuantas más bandas estén disponibles, se pueden medir de una forma más precisa las propiedades espectrales de los objetos o eventos observados (Horning, 2008)

Resolución temporal se refiere tiempo mínimo o frecuencia de repetición con la que un sensor puede grabarse dos veces una misma parte de la superficie terrestre. Algunos sensores con un campo de visión muy amplio pueden adquirir múltiples imágenes de la misma área en el mismo día, mientras que algunos sensores tienen una frecuencia de repetición de varias semanas (Horning, 2008).

Finalmente la resolución radiométrica se refiere a la cantidad de números de salida en cada banda de datos, y está determinada por el número de bits en los que se divide la radiación registrada. En los datos de 8 bits, los números digitales (ND) pueden variar de 0 a 255 por cada píxel. Obviamente, más bits da como resultado una mayor precisión radiométrica del sensor (Horning, 2008).

#### <span id="page-29-0"></span>**Tipos de sensores.**

Hay dos tipos de sensores pasivos y activos. Los sensores pasivos detectan la radiación natural que emite el objeto que se ve o se refleja desde una fuente que no sea el instrumento. La luz solar reflejada es la fuente externa de radiación más común detectada por los sensores pasivos ( Liang , Li, & Wang, 2012).

Típicamente registran ondas electromagnéticas en el rango de luz visible (~430– 720 nm) e infrarrojo cercano (NIR) (~ 750–950 nm). Una limitación para la mayoría de los sensores pasivos es que requieren luz diurna para funcionar, dado que la mayoría de estos sensores funcionan en las longitudes de onda visible e infrarroja, se ven afectados negativamente por el clima y la cobertura de nubes (Horning, 2008)

Por otro lado, los sensores activos proporcionan su propia radiación electromagnética para iluminar la escena que observan. Envían un pulso de energía desde el sensor a la escena y luego reciben la radiación que se refleja de esa escena, la información obtenida resulta de la comparación entre la señal emitida y la señal reflejada, son sensores activos el radar y lidar ( Liang , Li, & Wang, 2012).

## <span id="page-30-1"></span>**Figura 3.**

*Tipos de sensores: activo y pasivo.*

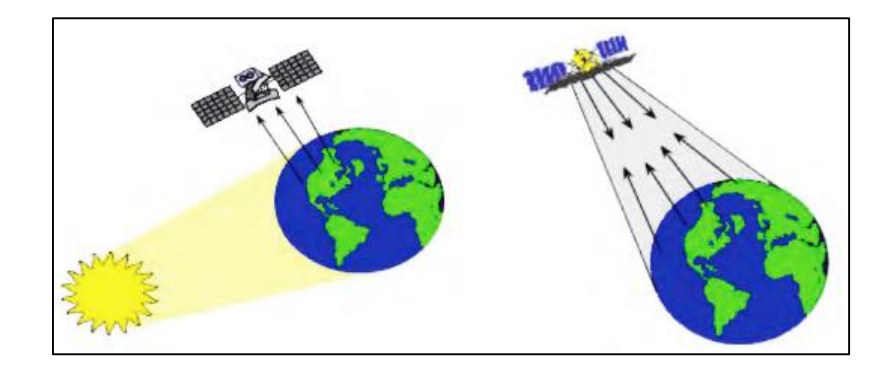

*Nota*. El grafico representa los sistemas de captación de información sobre la superficie terrestre. Tomado de Biomass and Remote Sensing of Biomass. 2011 por (Ashraf, Maah, & Yusoff).

### <span id="page-30-0"></span>**Espectroscopia.**

La teledetección al ser una disciplina que obtiene información de un elemento mediante la detección y análisis de su energía radiada, sienta sus bases en el estudio de la espectroscopia, que hace referencia a la observación y al estudio del espectro

electromagnético, y se basa en la interacción de la energía radiante con la materia, es decir mide la intensidad de la radiación en función de la longitud de onda de un objeto (Pu, 2017).

## <span id="page-31-0"></span>**Espectro electromagnético**

El espectro electromagnético (EM) es el rango continuo de radiación electromagnética, que se extiende desde los rayos gamma (frecuencia más alta y longitud de onda más corta) hasta ondas de radio (frecuencia más baja y longitud de onda más larga) e incluye luz visible. El espectro electromagnético se puede dividir en siete regiones diferentes: rayos gamma, rayos X, ultravioleta, luz visible, infrarrojos, microondas y ondas de radio (Ashraf, Maah, & Yusoff, 2011).

## <span id="page-31-1"></span>**Figura 4.**

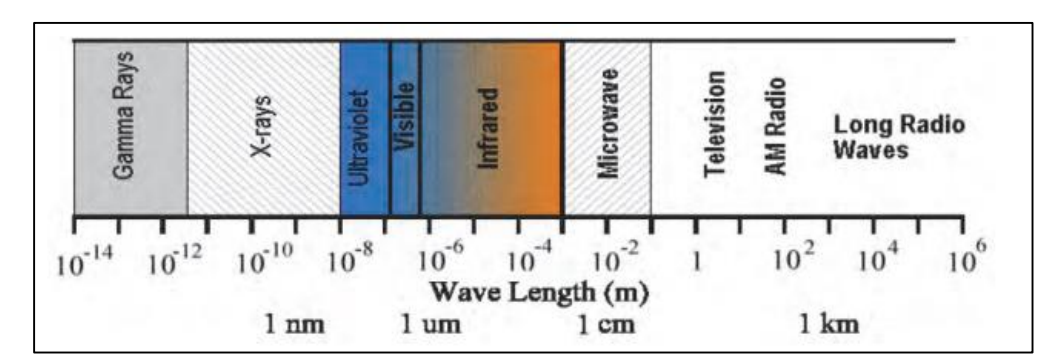

*Espectro electromagnético.*

*Nota*. La figura representa las porciones de espectro electromagnético. Tomado de Biomass and Remote Sensing of Biomass. 2011 por (Ashraf, Maah, & Yusoff).

La teledetección implica la medición de energía en muchas partes del espectro electromagnético. Las principales regiones de interés en la detección son la luz visible, infrarroja, y las regiones de microondas. El diseño de los sensores satelitales se basa en las características de absorción de los materiales de la superficie de la Tierra en

todas las partes medibles en el espectro electromagnético (Ashraf, Maah, & Yusoff, 2011). En la teledetección, un detector mide la radiación electromagnética que se refleja desde los materiales de la superficie de la Tierra. Estas medidas pueden ayudar a distinguir el tipo de cobertura del suelo. El suelo, el agua y la vegetación tienen patrones claramente diferentes de reflectancia y absorción en diferentes longitudes de onda (Ashraf, Maah, & Yusoff, 2011)

#### <span id="page-32-0"></span>**Teledetección aplicada a cultivos**

La teledetección permite monitorear la vegetación de forma espacial y temporal sin destruirla, esto contribuye a la identificación de nuevas variedades de fenotipo, predicciones de producción de cultivo, seguimiento del uso de la tierra agrícola (Weiss & Jacob, 2020), así como detección temprana y control de enfermedades propias del cultivo (Yang, 2020).

Con la teledetección se puede obtener información de objetos o superficies, por medio de un flujo de radiación que interrelaciona los objetos con un sensor pasivo. El dosel de la vegetación refleja la energía magnética que interactúa con los pigmentos, espacios intercelulares y agua dentro de las hojas, esta energía reflejada varia acorde a la longitud de onda y región del espectro electromagnético (Pocas & Calera, 2020), selectividad de los pigmentos en las hojas o enfermedades (Araque & Jiménez, 2009).

La reflectancia de los pigmentos (clorofila y carotenos) en la hoja controlan la región del espectro visible (400 nm a 700nm), mientras que la estructura celular controla el espectro infra rojo medio (700nm a 1300nm), aquí se presentan los valores más altos de reflectancia de todo el espectro, por último, el infra rojo medio cercano (1300nm a 2500nm) es dominado por el contenido de agua en las hojas, presenta valores medios de reflectancia (Paz & Palacios, 2005).

Las variaciones en la reflectancia pueden presentarse a lo largo del ciclo del cultivo, esto asociado al déficit de nutrientes, agua o senescencia en las hojas, una vegetación saludable presentara una reflectancia alta en la región del infrarrojo medio NIR, se ha encontrado una relación directa de la respuesta espectral del dosel de la vegetación en la región NIR, mientras que la región visible el dosel presenta una respuesta indirecta, particularmente en el rojo (Pocas & Calera, 2020).

Una de las principales aplicaciones de la teledetección es el uso de Índices de Vegetación (VI), estos permiten estudiar el comportamiento y sanidad de la vegetación, así como distinguir entre coberturas terrestres mediante la identificación de características o firmas espectrales (Volante & Mosciaro, 2015).

Cada cobertura terrestre (suelo, vegetación, agua, etc) se caracteriza por la energía que refleja o emite, estos espectros constituyen su firma espectral. A través de la firma espectral de una planta se puede observar el comportamiento de la radiación electromagnética de la estructura de la planta (Meer, 2003).

### <span id="page-33-0"></span>**Firma Espectral**

Cuando la radiación solar golpea una superficie, puede transmitirse, absorberse o reflejarse. Diferentes materiales reflejan y absorben de manera diferente en diferentes longitudes de onda. El espectro de reflectancia de un material es un gráfico de la fracción de radiación reflejada en función de la longitud de onda y se representa como una firma única para el material. Un material puede identificarse a partir de su firma espectral, si el sistema de detección tiene una resolución espectral suficiente para distinguir su espectro de los de otros materiales (Ashraf, Maah, & Yusoff, 2011).

## <span id="page-34-0"></span>**Figura 5.**

*Resolución espectral de diferentes materiales.*

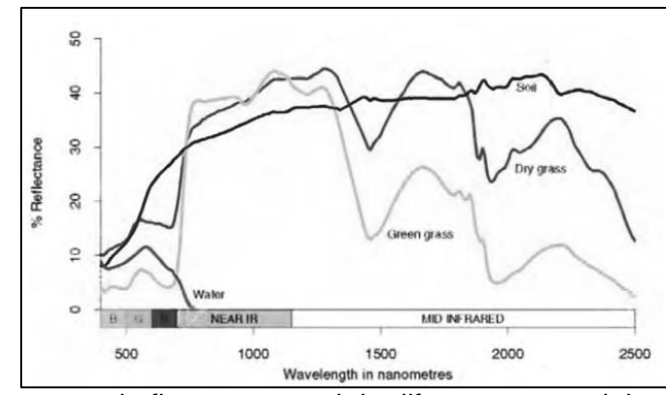

*Nota*. La figura representa la firma espectral de diferentes materiales. Tomado de Biomass and Remote Sensing of Biomass. 2011 por (Ashraf, Maah, & Yusoff).

La vegetación tiene una firma espectral única que le permite distinguirse fácilmente de otros tipos de cobertura terrestre. La reflectancia es baja en las regiones azul y roja del espectro, debido a la absorción por la clorofila para la fotosíntesis. En la región del infrarrojo cercano (NIR), la reflectancia es mucho mayor que la de la banda visible debido a la estructura celular en las hojas. Por lo tanto, la vegetación puede identificarse por el alto NIR pero generalmente por una baja reflectancia visible (Ashraf, Maah, & Yusoff, 2011)

La forma del espectro de reflectancia se puede utilizar para identificar el tipo de vegetación. Por ejemplo, los espectros de reflectancia de hierba seca y hierba verde se pueden distinguir aunque exhiben las características generales de alta NIR pero baja reflectancia visible. El pasto seco tiene mayor reflectancia en la región visible pero menor reflectancia en la región NIR. Para el mismo tipo de vegetación, el espectro de reflectancia también depende de otros factores, como el contenido de humedad de la hoja y la salud de las plantas. Estas propiedades permiten monitorear la condición de la vegetación utilizando imágenes de detección remota (Ashraf, Maah, & Yusoff, 2011).

## <span id="page-35-1"></span>**Figura 6.**

*Firma espectral típica de la vegetación.*

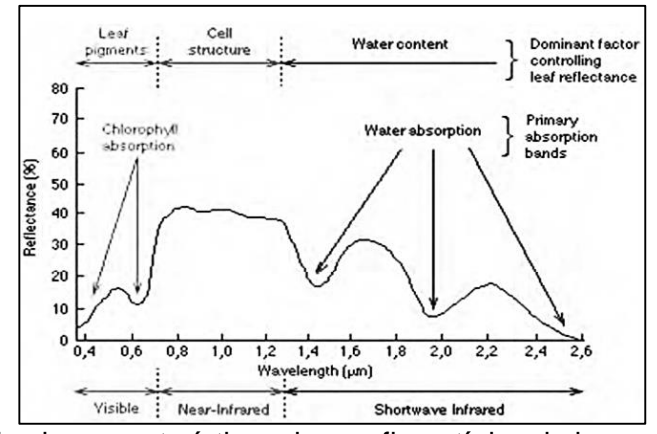

*Nota*. La figura indica las características de una firma típica de la vegetación. Tomada de Biomass and Remote Sensing of Biomass. 2011 (Ashraf, Maah, & Yusoff).

## <span id="page-35-0"></span>**Biblioteca de firmas espectrales**

Es la colección de firmas espectrales que se generan a partir de la catalogación de las mismas, estas permiten la identificación, monitoreo y seguimiento del estado de los cuerpos sin estar en contacto directo con los mismos mediante el uso de software. Existen pocas bibliotecas de firmas espectrales como ASTER que cuenta con 2400 firmas espectrales y SIGFIRM que es una biblioteca de firmas espectrales de los principales cultivos de Venezuela. Dichas bibliotecas se las puede usar solo como referente debido a que cada país posee diferentes condiciones climáticas y técnicas utilizadas (Aguirre, 2015).

La catalogación es un registro final de las firmas espectrales de las cubiertas vegetales identificadas, dicho registro contiene información como: descripción, localización, distribución u cuantificación, grado de discriminación visual y la firma espectral (Castañeda, Casterad, & Herrero, 2004)
#### **Tipo de firmas espectrales**

Las firmas espectrales se clasifican en función a las características del sensor cuando la información es capturada. Entonces se tiene las siguientes firmas espectrales: Firma monobanda: la firma espectral del objeto geográfico está contenido dentro del único canal disponible; Firmas multibanda: la firma está contenida en varios canales individuales que presentan una porción del ancho de onda total, adicional, las firmas de origen opcional, se rige por la captura de información en base a factores fijados por el usuario, por ejemplo, las firmas de toma multitemporal (Corrales, 2011).

### **Metadatos**

Los metadatos son una parte importante en la catalogación y el análisis del conjunto de datos espectrales, estos describen los datos del recurso estudiado (Fajardo, 2018). Para maximizar el uso y divulgación de datos espectrales, es indispensable que se almacene los metadatos de manera apropiada, de acuerdo a Milton & Schaepman (2007) los metadatos típicos son los siguientes:

### **Tabla 1.**

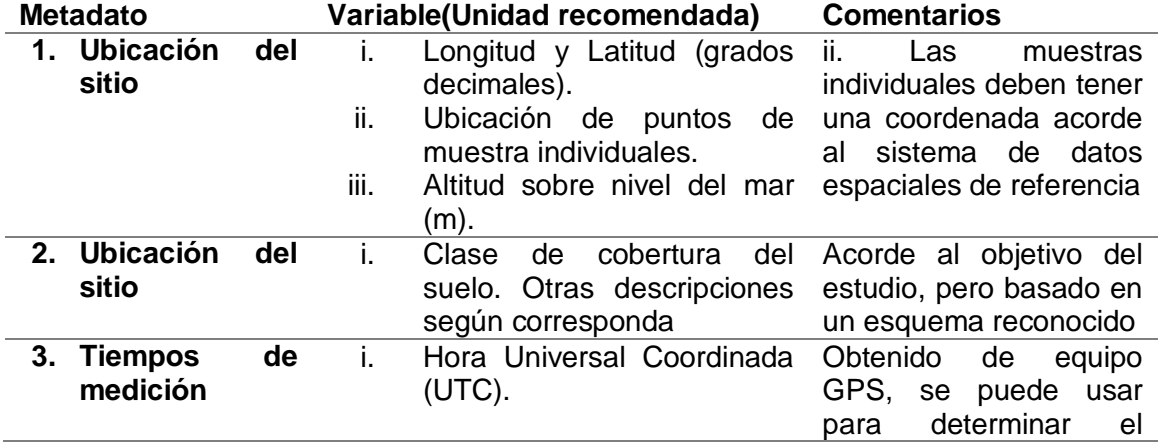

#### *Metadatos para biblioteca espectral*

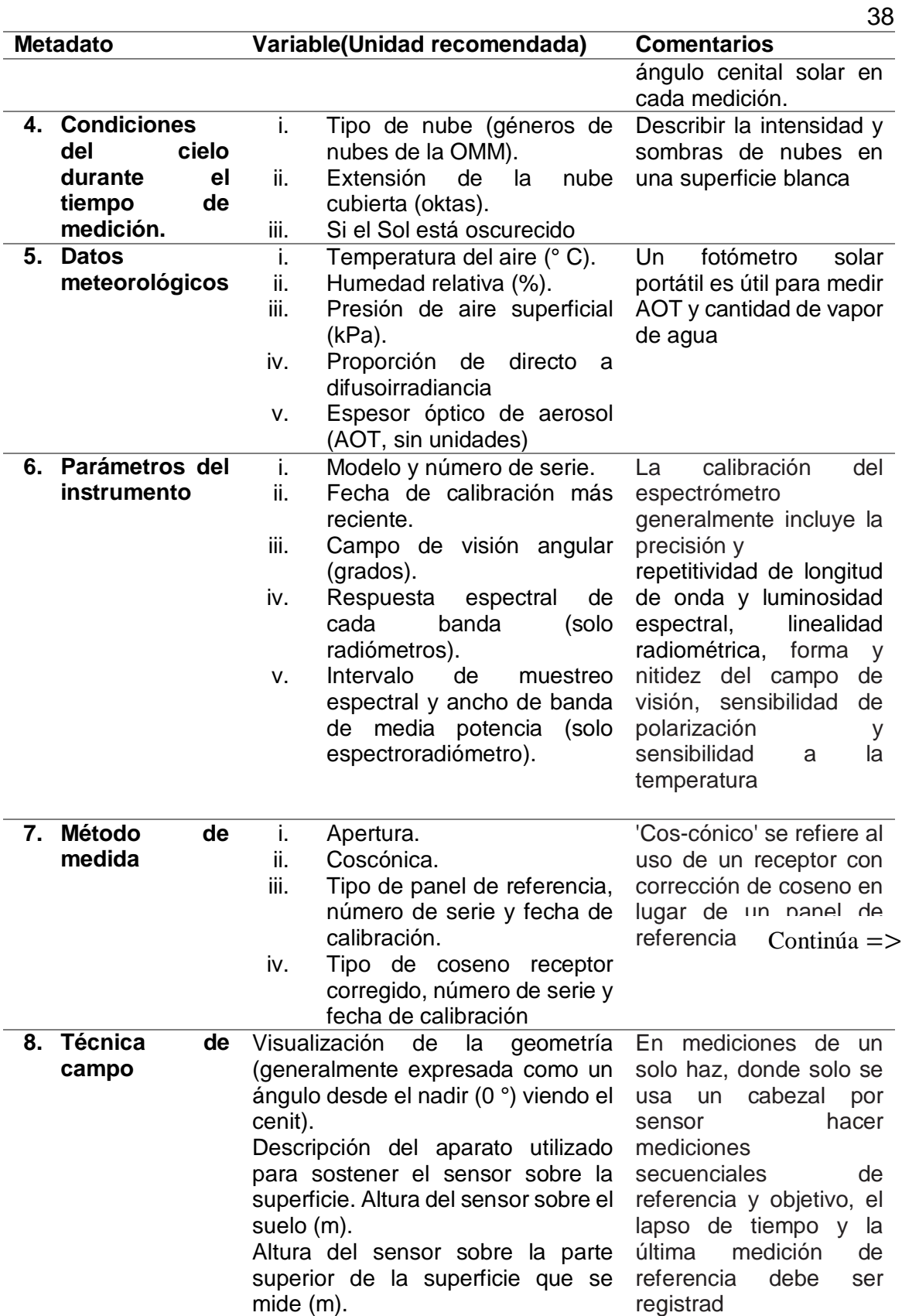

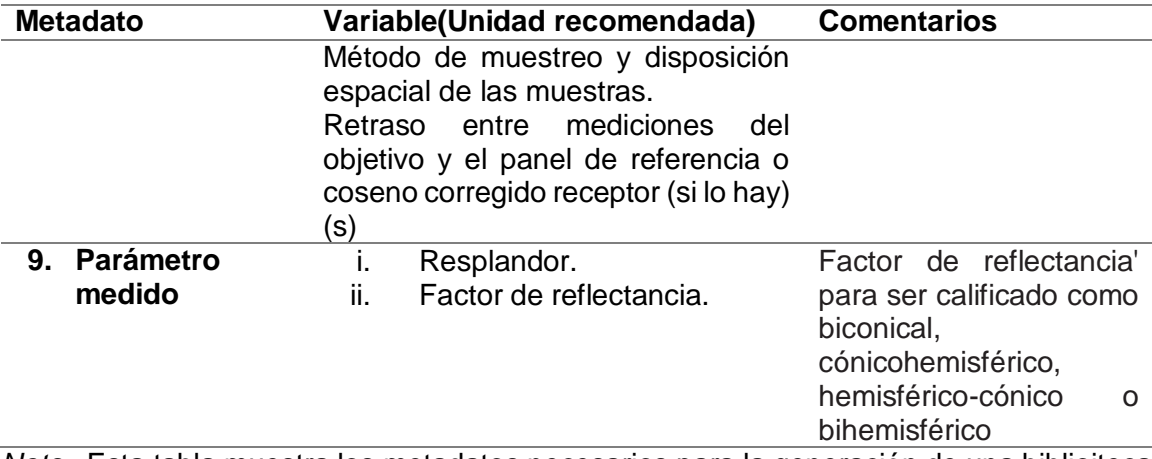

*Nota.* Esta tabla muestra los metadatos necesarios para la generación de una biblioiteca de firmas espectrales. Recuperado de Progress in field spectroscopy. 2007 por (Milton & Schaepman).

### **Índices de Vegetación.**

De acuerdo con Xue & Su (2017) los Índices de Vegetación con son algoritmos bastante simples y efectivos para evaluaciones cuantitativas y cualitativas de la cubierta vegetal, el vigor y la dinámica de crecimiento, entre otras aplicaciones.

Son obtenidos de la combinación de bandas espectrales, que pueden ser sumados, multiplicados o divididos, con el fin de obtener un valor que indique la cantidad o vigor de la vegetación dentro de un pixel. Existen muchos índices de vegetación los que han permitido el control y monitoreo de la vegetación (Kharuf, Hernández, Orozco, Aday , & Delgado , 2018).

Los índices de vegetación se han utilizado ampliamente para estudios globales para monitorear los cambios en la salud y cobertura de la vegetación y han sido efectivos en el mapeo de sequías, desertificación, fenología, productividad primaria neta y deforestación en todo el mundo. El índice de vegetación más común, el índice de vegetación de diferencia normalizada" (NDVI), se basa en el principio de que la

vegetación verde saludable absorbe la mayor parte de las longitudes de onda rojas de luz incidentes y refleja la mayoría de las longitudes de onda del infrarrojo cercano (Horning, 2008). Dado que el índice se calcula mediante un procedimiento de normalización, el rango de valores de NDVI está entre 0 y 1 (Xue & Su, 2017)

El Índice de Vegetación Diferencial (DVI) es muy sensible a los cambios en el fondo del suelo. Se puede aplicar al monitoreo del ambiente ecológico de la vegetación. Por lo tanto, DVI también se llama Índice de Vegetación Ambiental (EVI) (Xue & Su, 2017)

El índice de vegetación de diferencia normalizada verde (GNDVI) se define como un NDVI modificado en el que se considera la banda verde, en lugar de la banda roja. El GNDVI ha indicado una mayor sensibilidad a las variaciones del contenido de clorofila de la hoja en lugar de otros índices. Este índice se usa para determinar el estado de clorofila de la planta (Shahrokhnia & Ahmadi, 2019)

El índice de diferencia de vegetación renormalizada (RDVI), combina las ventajas del Índice de Vegetación Diferencial (DVI) y índice de vegetación de diferencia normalizada" (NDVI), debido a que la mayoría de los índices de vegetación están fuertemente afectados por la reflectancia del suelo y por la geometría del sol (Roujean & Breon, 1995)

Índice de vegetación de diferencia normalizada transformada (TNDVI) es una modificación de NDVI, donde se aplica la raíz cuadrada y agregando una constante de 0,5. La transformación da como resultado solo valores positivos. Se ha encontrado que el TNDVI está correlacionado con la cantidad de biomasa verde que se encuentra en un píxel (Senseman, Tweddale, Anderson, & Bagley, 1996)

40

El índice de clorofila verde (GCI) se usa para estudiar las condiciones de vegetación saludable. Se describen las condiciones físicas de la vegetación para evaluar la proporción de clorofila en las hojas de los cultivos de diferentes tipos de plantas. Por lo tanto, la intensidad del color ayuda a diferenciar las plantas sanas de las que no están bien desarrolladas o muertas debido a condiciones desfavorables (Kolodiy & Pіdlypna, 2020).

# <span id="page-40-0"></span>**Tabla 2.**

*Diferentes Índices de vegetación.*

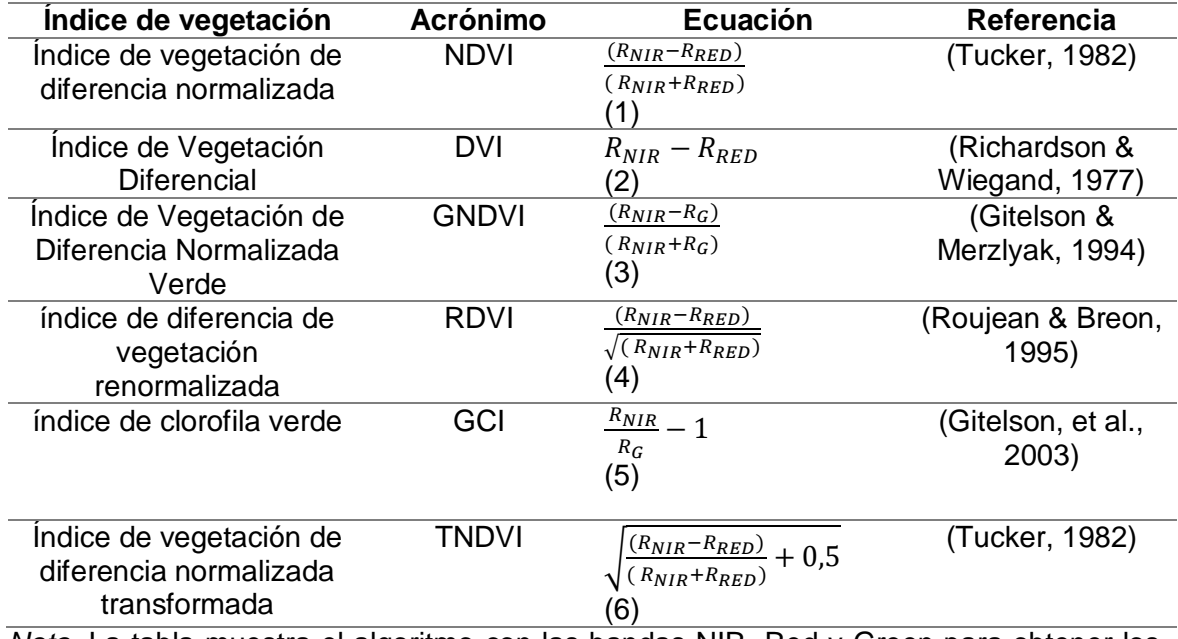

*Nota.* La tabla muestra el algoritmo con las bandas NIR, Red y Green para obtener los

índices de vegetación

### **Agricultura de precisión**

La agricultura tiene el reto constante para satisfacer las necesidades alimentaria del aumento de la población mundial, lo que ha generado la expansión de nuevas áreas agrícolas y con ello el aumento del rendimiento, dicho aumento se ha dado gracias a las nuevas tecnologías como semillas mejoradas, agroquímicos y maquinaria agrícola, sin

embargo, estas prácticas generan nuevos retos en la sustentabilidad ambiental y económica de los procesos, por esto se ha desarrollado tecnologías que identifiquen y controlen la variabilidad espacial y temporal del área productiva, en este contexto nace el termino de precisión (AP) y se lo entiende como el conjunto de técnicas dirigidas a optimizar los insumos agrícolas acorde a la variabilidad espacial y temporal de la producción agrícola, esto se logra con la asignación correcta de insumos dependiendo de las necesidades y potencial de cada área de manejo (Bongiovanni, Montovani, Best, & Roel, 2006). Para estudiar, evaluar y entender esta variaciones espaciales y temporales, se necesita el uso de tecnologías como Sistema de Posicionamiento Global (GPS), satélites, sensores remotos e imágenes del área, ligado a Sistemas de Información Geográfica (SIG) (Marote, 2010). Inicialmente la información obtenida de manera georreferenciada se presentaba mediante mapas históricos de fertilidad de suelo o rendimiento, pero actualmente está en incremento el uso de sensores remotos para generar información inmediata, y así distribuir los insumos agrícolas de forma óptima (Leiva F. , 2003). Mediante los satélites se produce información continua de un área de forma periódica o intervalos de tiempo, cada imagen satelital o fotografía aérea presentan ventajas específicas como la escala, intervalos del espectro electromagnético acorde al sensor utilizado y frecuencia temporal, adicional, la información puede ser georreferenciada, lo que permite la identificación y representación cartográfica de la variación espacial- temporal de cultivos y la incorporación de información georreferenciada que provenga de fuentes como datos de campo, mapas temáticos, modelos espaciales, geo estadística, entre otros (Landau , Guimaraes, & Hirsch, 2014).

El mapeo de la variabilidad espacial y temporal de la producción en una unidad es indispensable en la AP, estos datos se pueden obtener de dos formas: in situ y remotamente. En la primera forma la recolección de datos se realiza al recorrer el

campo, pero no siempre se tiene una vista completa del campo o se detectan síntomas de enfermedades a tiempo, mientras que la segunda se realiza por la técnica de teledetección que permite la recopilación y registro datos de un objeto o superficie sin estar en contacto con ella, para aplicar es técnica se identifican dos etapas: adquisición de datos a través de sensores y análisis de los datos que incluye el procesamiento e interpretación (Vettorazzi & Best, 2014). Para la detección de variables agronómicas hay que tomar en cuenta la resolución espacial y espectral que proceden del sensor que se utilice, la resolución espectral alude al número y anchura de bandas espectrales, y la resolución espacial muestra las dimensiones del objeto más pequeño que puede se puede distinguir, es decir, el tamaño del píxel, por ejemplo las imágenes aéreas pueden alcanzar unos 25 cm de pixel, a comparación de imágenes satelitales como QuickBird de 2,4 m pixel o imágenes procedentes de UAV que alcanzan un pixel que va de cm a mm dependiendo del sensor y altura de vuelo (López, 2013), la resolución espacial va a depender del sensor y la altura de vuelo, esto en conjunto con las necesidades del usuario y la vegetación a estudiar.

Los sistemas de navegación por satélite (GNSS), permiten al usuario obtener posición, velocidad y tiempos en un instante dado a través de conjuntos de satélites que orbitan la tierra, para poder estimar la coordenada de un punto, un receptor GNSS necesita conocer la distancia y posición respecto a, al menos cuatro satélites, en un marco de referencia dado, además de estimar el sesgo de su reloj respecto al tiempo del sistema utilizado (Lópes & Rodríguez, 2018). Existen diferentes posicionamientos de GNSS dependiendo del número de receptores involucrados, tiempos de medición y época de los datos, entre estos están: Posicionamiento de punto único (SPP), estima las coordenadas de posición con mediciones de pseudorango de un solo receptor y época única; Posicionamiento de punto preciso (PPP) obtiene las soluciones a través de mediciones de código y fase de un solo receptor por un intervalo de tiempo, de minuto hasta horas; GPS diferencial (DGPS) calcula la coordenada con las correcciones diferenciales de una estación de referencia y mediciones de código en una sola época; Posicionamiento cinemático en tiempo real (RTK) se basa en mediciones de fase en tiempo real y desde una sola época para obtener las coordenadas (Feng & Wang, 2008).

El Posicionamiento de punto preciso (PPP) ha demostrado tener un gran potencial en la geodesia y geodinámica, su precisión es comparable con las soluciones de red (Ge & Gendt, 2007). El método PPP utiliza observaciones diferenciadas de un solo receptor GPS, junto con orbitas, relojes satelitales y modelado de retraso ionosférico. Los parámetros calculados en el posicionamiento PPP son: posición de estación (modo estático o cinemático), corrección del reloj de la estación y parámetros de troposfera, se ha obtenido precisiones al centímetro en coordenadas horizontales y menos de 10 cm en coordenadas verticales (RMS), al procesar en conjunto las observaciones de pseudorango de frecuencia, fase portadora, productos de reloj y orbita GPS de alta calidad (Orgiazzi & Tavella, 2005). El posicionamiento PPP se presenta como una alternativa más simple, económica y casi igual de precisa que el DGPS, ya que elimina la necesidad de estación base introducida en el procedo diferencial GPS (Cai & Gao, 2005). Para el procesamiento PPP, se necesita las efemérides de alta precisión y datos de reloj, estos datos son proporcionados libremente por IGS, existen una variedad de software comerciales o en línea que permiten procesar automáticamente las observaciones, el usuario debe cargar en formato RINEX las observaciones y los resultados se devuelven a través de correo electrónico (Huber & Heuberger, 2010).

44

El análisis y procesamiento de imágenes ayudan a la interpretación de imágenes para extraer tanta información como sea posible. Se realizan dos tipos: procesamiento radiométrico y procesamiento geométrico.

La calibración radiométrica es un proceso que convierte los números digitales (DN) en una escala absoluta de radiancia o reflectancia. Debido a que el espacio es un entorno tan hostil, el rendimiento de todos los sensores satelitales es afectado. Para lograr mediciones consistentes y precisas que puedan usarse para detectar cambios climáticos y ambientales, los DN deben transformarse en cantidades físicas. El proceso mejora la interpretabilidad y la calidad de los datos de teledetección ( Liang , Li, & Wang, 2012). Todas las imágenes aéreas sin procesar contienen cierto grado de distorsión geométrica, ninguna imagen adquirida por los sensores puede representar perfectamente las verdaderas propiedades espaciales de la superficie. Muchos factores también pueden distorsionar las propiedades geométricas de los datos de teledetección, como las variaciones en la altitud, la velocidad de la plataforma, la rotación y curvatura de la Tierra, el desplazamiento en relieve de la superficie, entre otros. Algunas de estas distorsiones resultantes son sistemáticas y pueden corregirse mediante el análisis de las características del sensor y los datos de efemérides de la plataforma, pero otras son aleatorias y deben corregirse mediante el uso de puntos de control terrestre. Por lo tanto, si se necesita conocer la ubicación geográfica precisa de un área en la imagen, se utilizan puntos de control de tierra (GCP) para registrar la imagen en un mapa georreferenciado ( Liang , Li, & Wang, 2012).

#### **Proceso fotogramétrico en la agricultura de precisión.**

La fotogrametría es la ciencia que determinar la información geométrica (o métrica) (posición, tamaño y forma) de los objetos de la superficie terrestre mediante el análisis realizado sobre una o varias fotografías (Liu, Burner, Jones, & Barrows, 2012) . No interpreta los fenómenos sobre la superficie terrestre si no que, atreves de mediciones en las fotografías genera mapas y planos de gran exactitud (Quirós , 2014).

Para la obtención de la cartografía se emplea un proceso fotogramétrico, que conlleva un conjunto de fases a partir de fotografías aéreas. El proceso inicia con la adquisición de datos (fotografía) y termina con la obtención de las coordenadas de una determinada zona. Dichas coordenadas, pueden dar lugar a productos como ortofotos, modelos digitales de elevación, planos, entre otros. Los datos de partida para el proceso fotogramétrico son dos o más fotos en formato digital, así como las coordenadas en campo para ubicar el proyecto en un sistema de referencia y asegurar la calidad del producto final (Quirós , 2014).

# **Figura 7.**

*Fases del proceso fotogramétrico.*

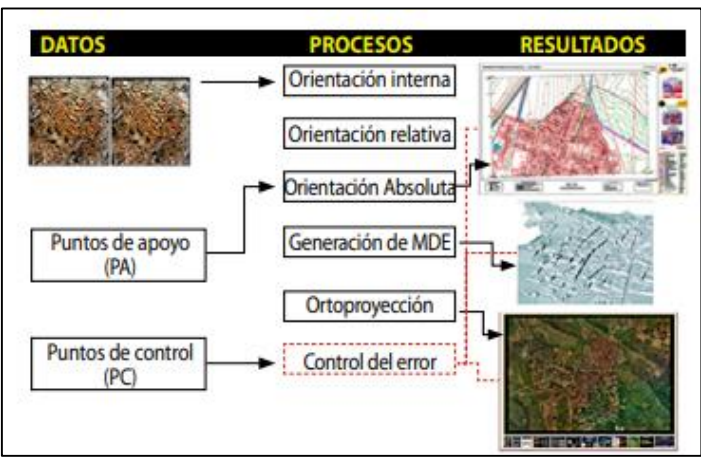

*Nota*. La figura representa el proceso fotogramétrico para la adquisición de Ortomosaico, MDE. Tomado de Introducción a la Fotogrametría y Cartografía aplicadas a la Ingeniería Civil. 2014 por *(Quirós )*.

El proceso fotogramétrico puede resumirse en: la orientación interna que transforma el sistema de coordenada del pixel (fila, columna) al sistema de coordenadas de la cámara y referido a un sistema cartesiano 3D. La orientación relativa relaciona geométricamente las imágenes para formar un modelo estereoscópico, mediante la identificación de puntos homólogos en cada fotografía. La orientación absoluta radica consiste en trasladar y escalar el modelo a su verdadera posición en el espacio, con el uso de puntos de control terrestre (Quirós , 2014).

#### **El chocho (Lupinus mutabilis Sweet)**

El chocho (*Lupinus mutabilis Sweet*) es una leguminosa andina, que presenta un alto contenido proteico (aproximadamente 46 % en grano seco), en comparación con el resto de leguminosas y otros cereales andinos. Esta leguminosa aporta con fosforo, hierro y zinc (principales minerales en el cuerpo humano), por lo tanto, es considerado con un producto que contribuye a la soberanía alimentaria del país. En el país el cultivo de chocho está ubicado en la región sierra, es capaz de adaptarse a diferentes tipos de suelo, sobre todo en zonas agroecológicas secas y arenosas entre 2600 a 3400 m.s.n.m. Se desarrolla en ambientes donde la precipitación fluctúa entre los 300 a 600 mm anuales y con una temperatura entre 7 y 14°C. Presenta una raíz pivotante que puede alcanzar una profundidad de 2 m, el desarrollo radicular se ve influenciado por la textura del suelo, la cantidad de agua, la fertilización y las propiedades físicas y químicas del subsuelo. Su tallo oscila entre 0,5-2,5 m, con un promedio de 1,8 m y las hojas presenta de 5 a 12 foliolos oblongo lanceolados y delgados (Caicedo & Peralta, 2000)

De acuerdo a Gross (1982), citada en (Rivadeneira, 1999), el cultivo de chocho presenta 7 estados fenológicos, desde la siembra hasta la cosecha:

# **Tabla 3.**

*Estados fenológicos del chocho.*

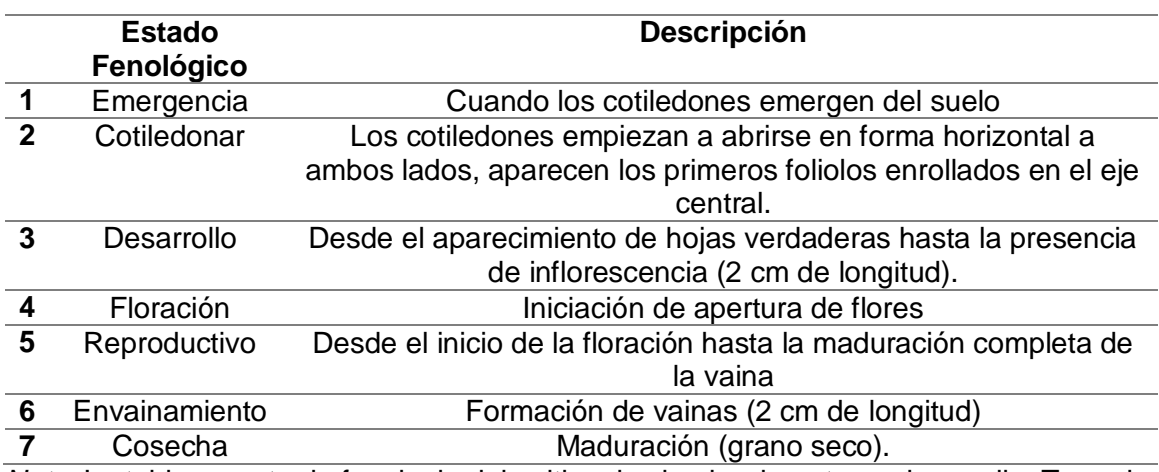

*Nota*. La tabla muestra la fenologia del cultivo de chocho durante su desarrollo. Tomado

de El Cultivo de Chocho (Lupinus mutabilis Sweet): Fitonutrición, Enfermedades y

Plagas en el Ecuador. INIAP 2001 por (Caicedo & Peralta)

# *Figura 8.*

Estados fenológicos del cultivo de chocho (*Lupinus mutabilis Sweet)*

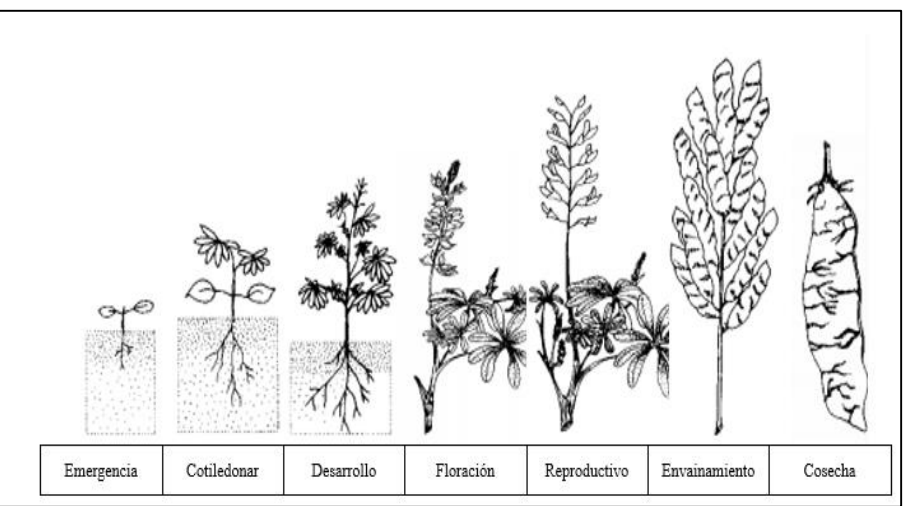

*Nota*. La figura muestra la fenología del cultivo de chocho durante su desarrollo. Tomado

de Fases Fenológicas de Tarwi (Lupinus mutabilis Sweet). 2012 por (Yzarra & López)

#### **Nano fertilizantes y Quelatos.**

#### **Macro y micro nutrientes en plantas**

Las plantas necesitan nutrientes minerales para completar su ciclo de vida, ya que están involucrados en funciones metabólicas y son parte de la estructura orgánica, adicional es osmo regulador e impulsa la reacción enzimática, la deficiencia o exceso (fitotoxicidad) de un nutriente inhibe el crecimiento de la planta y en casos extremos causa la muerte, estos nutrientes se clasifican según su concentración: macronutrientes requeridos en grandes cantidades (N, P, K) y micronutrientes en pequeñas cantidades (Ca, Mg, S, Fe, Mn, B, Zn, Co, Mo), sin embargo tienen la misma importancia que los macronutrientes (Pereira, Maycotte, & Restrepo, 2011).

El hierro juega un papel importante como componentes de las enzimas implicadas en la transferencia de electrones en el proceso de la fotosíntesis, la carencia de este micronutriente se observa en las hojas jóvenes ya que presenta clorosis intervenal, esto hace que se reduzca la síntesis de complejos proteína-clorofila en los cloroplastos, mientras que la carencia de zinc causa la reducción del crecimiento de entrenudos y como consecuencia las hojas pueden ser pequeñas, deformadas y presenta clorosis entre los nervios de las hojas viejas (Zeiger & Taiz, 2006).

#### **Nano fertilizantes (NF)**

La nanotecnología se enfoca en la elaboración, caracterización y uso de materiales con dimensiones muy pequeñas (< 100 nm), en este grupo de materiales se encuentran las nanopartículas, esta tiene un gran potencial en la agricultura ya que pueden ser utilizadas como nanofertilizantes (Arguello, 2016).

Los nanofertilizantes se enfoca en la síntesis de macro y micro elementos nutritivos para los cultivos (Manjunatha, Biradar, & Aladakatti, 2016) pero principalmente

en los micronutrientes (Zn, Cu, Mn y Fe) (Dimkpa & Bindraban, 2017). Entre las ventajas del uso de NF se encuentra el aumento en la eficiencia de nutrientes, reducción en la toxicidad del suelo y disminución la frecuencia de aplicación (El-Azeim & Sherif, 2020).

#### **Quelatos**

Los quelatos son sustancias constituidas por un ion metálico y una molécula orgánica, que conforman una estructura heterocíclica anular, esta protege al material para que no entre en reacciones químicas indeseadas en la planta. Los quelatos pueden ser absorbidos y translocados fácilmente por la planta, debido a su tamaño molecular (< amstrongs), haciéndolos ideal para la nutrición vegetal (Soria, 2015).

A continuación, se observa el tiempo de absorción en quelatos orgánicos de aminoácidos.

#### **Tabla 4.**

*Tiempo aproximado requerido para la absorción del 50%.*

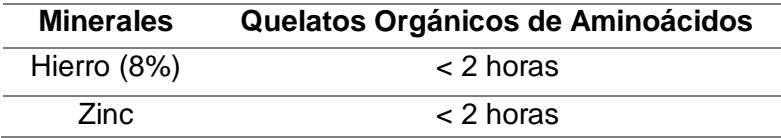

*Nota*. La tabla muestra el tiempo de absorción tras la aplicación de hierro y Zinc en las plantas. Tomado de Nutricion Foliar y Defenza Natural. 2015 por (Soria).

#### **Diseño experimental.**

Un diseño experimental se basa en la aplicación de técnicas estadísticas con el fin de identificar y cuantificar las causas derivadas de los efectos al realizar un experimento (Gabriel, Castro, Valverde, & Indacochea, 2017).

El diseño experimental tiene como objetivo determinar si existen diferencias entre los diferentes tratamientos aplicados en un experimento. A continuación se presenta algunos conceptos relacionados con el diseño experimental (Badii, Castillo, Wong, & Villalpando, 2007):

- Experimento: procedimiento que permite verificar una hipótesis.
- Unidad experimental: La unidad material del experimento al cual se aplica el experimento o tratamiento.
- Control de las condiciones: se trata de controlar aquellas condiciones externas a las unidades experimentales que pueden ocasionar variación en los resultados del experimento.
- Tratamiento: la condición específica del experimento que está sujeta la unidad experimental
- Testigo (control). Es un tratamiento que se compara.
- Repetición: es el número de veces que un tratamiento aparece en el experimento.

Existen diferentes diseños experimentales como: el diseño completamente aleatorio, diseño de bloques al azar, el diseño de cuadro latino, el diseño de parcelas divididas y el de factorial, su principal diferencia es la forma en la cual las unidades experimentales son clasificadas o agrupadas.

#### **Diseño completamente aleatorio (DCA).**

Es el diseño más simple y se aplica cuando las unidades experimentales son homogéneas, donde los tratamientos son asignados de forma aleatoria. Es decir, tenemos k tratamientos, que son determinados de forma aleatoria a n unidades experimentales, por lo tanto para decidir que tratamiento se debe aplicar a una unidad experimental, se selecciona aleatoriamente un número entre 1 y k (Badii, Castillo, Wong, & Villalpando, 2007)

El modelo estadístico lineal del DCA está dado por:

$$
Y_{ij} = u + \tau_i + \varepsilon_{ij}
$$
  
\n
$$
i = 1, \dots, k, \quad j = 1, \dots, n,
$$
\n(7)

Donde  $Y_{ij}$  representa la observación *j*-ésima del *i*-ésimo tratamiento,  $\mu$  es la media global o poblacional,  $\tau_i$  es un parámetro que mide el efecto del tratamiento *i* y  $\varepsilon_{ij}$  es el error de la medición  $Y_{ij}$  (Gabriel, Castro, Valverde, & Indacochea, 2017)

#### **Prueba estadística ANOVA**

Los datos obtenidos de un experimento deben ser analizados estadísticamente para comprender la forma en que las unidades experimentales reaccionan a los tratamientos aplicados, primero se debe aplicar a los datos un análisis de varianza con el fin de establecer si existe o no diferencia significativa entre las medias de los tratamientos (García , Castillo, & Ramírez, 2001).

La técnica de análisis de varianza (ANOVA) se centra en el análisis de los datos experimentales, se basa en separar la variabilidad generada por los tratamientos y generada por el error, cuando la primera destaca sobre la segunda se deduce que, existe diferencia entre los tratamientos, es decir las medias son diferentes, mientras que si los tratamientos no sobresalen o son menor o igual que el error se concluye que las medias son iguales, entonces, no existe diferencia entre tratamientos (Gutiérres & De la Vara, 2008).

### **Figura 9.**

*Variación total dividida en sus componentes para un DCA.*

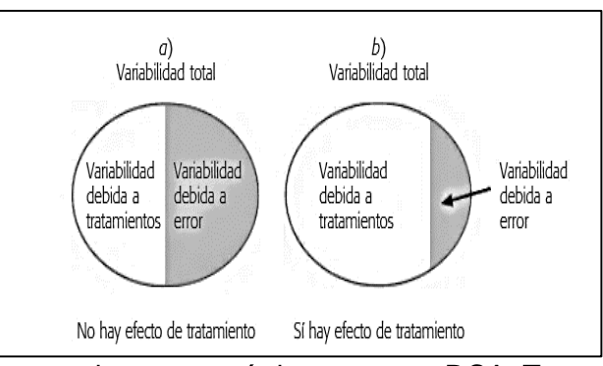

*Nota*. La imagen representa las características para un DCA. Tomado de Análisis y diseño de experimentos. 2008 por (Gutiérres & De la Vara).

El objetivo principal de ANOVA en el DCA es probar la hipótesis de igualdad de tratamientos, se puede expresar como:

$$
H_o = \tau_1 = \tau_2 = \dots = \tau_k = 0
$$
  

$$
H_A = \tau_i \neq 0 \text{ para algun } i
$$

Donde  $\tau_i$  es el efecto del tratamiento *i* sobre la variable de respuesta, si se acepta  $H<sub>o</sub>$  indica que los efectos sobre k tratamientos son estadísticamente nulos (igual a cero), caso contrario, si se rechaza, se concluye que al menos un efecto es diferente de cero, para probar la hipótesis, primero se descompone la variabilidad generada por el tratamiento y la generada por el error (Gutiérres & De la Vara, 2008). La medida de la variabilidad total es la suma total de cuadrados y se expresa como:

$$
SC_T = \sum_{i=1}^k \sum_{j=1}^{ni} (Y_{ij} - \bar{Y}_{..})^2 = \sum_{i=1}^k \sum_{j=1}^{ni} Y^2_{ij} - \frac{Y^2}{N}
$$
(8)

Donde *Y* representa la suma de los  $N = \sum_{i=1}^{n_j} n_i$  $\frac{n_j}{n_i}$   $n_i$  datos, al sumar, restar y desarrollar el cuadrado, se obtiene dos componentes, entonces la  $SC_T$  se expresa como:  $SC_T = \sum_{i=1}^{k} n_i (\bar{Y}_{i \cdot} - \bar{Y}_{\cdot \cdot})^2 + \sum_{i=1}^{k} \sum_{j=1}^{n_j} (Y_{ij} - \bar{Y}_{i \cdot})^2$  $j=1$  $\frac{k}{i=1}$ *(9)*

El primer factor es la *suma de cuadrados de tratamiento*  $(SC_{TRAT})$  y mide la variación entre tratamientos, el segundo factor es la *suma de cuadrados del error* ( $\mathit{SC}_E$ ) y mide la variación dentro de tratamientos, la información indispensable para calcular el estadístico  $F_0$  y obtener el valor-p se describe en la denominada *Tabla de análisis de varianza* (ANOVA) que se muestra en la **[Tabla 5](#page-53-0)** (Gutiérres & De la Vara, 2008).

## <span id="page-53-0"></span>**Tabla 5.**

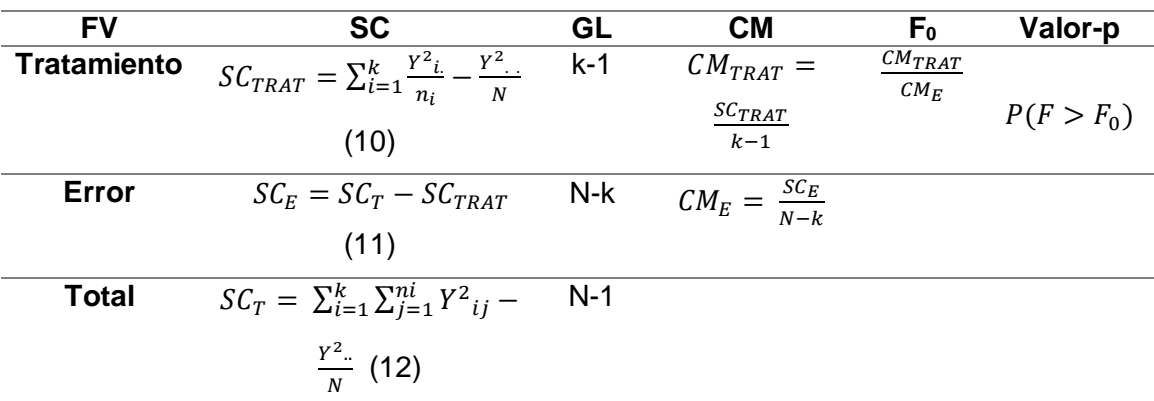

*Tabla de análisis de varianza ANOVA*.

*Nota*: La tabla muestra la información para obtener el estadístico  $F_0$  y el valor-p. Tomado de Análisis y diseño de experimentos. 2008 por (Gutiérres & De la Vara).

Dónde: FV= Fuente de variabilidad (efecto), SC= suma de cuadrados, GL= grados de libertad, CM= cuadrado medio,  $F_0$  = estadístico de prueba, valor-p = significancia observada.

Una vez realizado el análisis de varianza ANOVA y si se concluye que existe una diferencia significativa en mínimo un par de medias de los tratamientos, el siguiente paso es comparar a las medias de los tratamientos mediante algún método, en este caso la prueba de Tukey.

#### **Prueba de Tukey**

La prueba de Tukey es la más empleada por los estadísticos, permite un mayor control de los errores estadísticos  $(\alpha \gamma \beta)$ , adicional realiza todas las posibles comparaciones, de dos en dos, de los tratamientos (Wong, 2010). Se fundamenta en el cálculo de la Diferencia Significativa Honesta (DSH), para decidir las diferencias entre algún par de medias de los tratamientos (Gustavo, 2015). El valor crítico se obtiene con la siguiente formula:

$$
T_{\alpha} = q_{\alpha}(k, N - k) \sqrt{\frac{CM_E}{n_i}} \tag{13}
$$

Donde  $CM_E$  es el cuadrado medio del error, *n* es el número de observaciones por tratamiento, *k* número de tratamientos, *N – k* son los grados de libertad para el error, el nivel de significancia establecido y por último el estadístico  $q_\alpha(k, N-k)$  se obtiene de la tabla correspondiente (Gutiérres & De la Vara, 2008).

#### **Capitulo III.**

#### **Metodología.**

En este estudio se realizó una investigación técnica experimental a través de una caracterización espectral del cultivo de chocho, con el uso de herramientas de geoespaciales, por efectos de la aplicación de diversos tratamientos con nanofertilizantes y quelatos al cultivo, en cuatro estados fenológicos: desarrollo vegetativo, floración, reproductivo y envainamiento. Además, se analizaron estadísticamente diferentes índices de vegetación obtenidos de un espectroradiómetro PRS-1100, un sensor de lente modificada aerotransportada y un sensor de cultivos GreenSeeker. Con la respuesta espectral obtenida del espectroradiómetro se elaboró una biblioteca de firmas espectrales. A continuación, se muestra el esquema general de la metodología, este proceso se realizó en cada estado fenológico expuesto anteriormente.

# <span id="page-55-0"></span>**Figura 10.**

*Esquema de la metodología general del proyecto.*

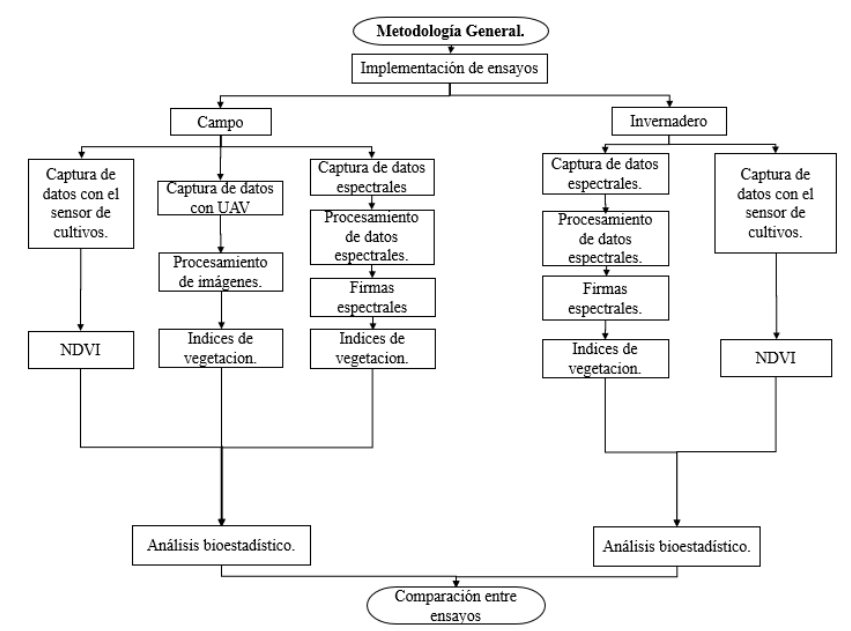

*Nota.* La figura muestra un diagrama que representa la metodología de la investigación.

En la **[Figura 10](#page-55-0)** se muestra un esquema general de la metodología del proyecto. En los dos ensayos se obtuvo la respuesta espectral de los cultivos con el uso de un espectroradiómetro PRS-1100, con el fin de obtener los índices de vegetación (IV): NDVI, DVI, GNDVI, TNDVI, GCI y RDVI, además se utilizó un sensor de cultivos GreenSeeker, sensor activo de costo accesible, que genera valores de NDVI. En el ensayo en campo se ejecutó un vuelo con un dron: DJI MAVIC PRO con una cámara MAPIR Survey 3W-Red+Green+NIR (RGN, NDVI), con la finalidad de obtener un ortomosaico NDVI para cada estado fenológico.

#### **Establecimiento de ensayos**

Se establecieron dos ensayos: a) en un invernadero de plástico, con un área aproximada de 60 m<sup>2</sup>, y; b) en campo con un área aproximada de 240 m<sup>2</sup>, ubicados en el IASA. Se aplicó un Diseño Completamente al Azar (DCA), con 5 tratamientos y 3 repeticiones (R1, R2, R3), un total de 15 unidades experimentales, para cada ensayo establecido. En la siguiente figura se muestra la distribución de tratamientos (T) y repeticiones (R), asignados de forma aleatoria para cada ensayo.

### **Figura 11.**

*a) Distribución de tratamientos por unidad experimental ensayo en Invernadero, b) Distribución de tratamientos por unidad experimental ensayo en campo*.

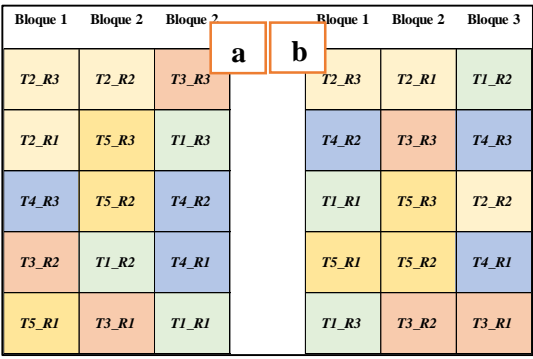

*Nota.* La figura muestra la distribución de los tratamientos en los dos ensayos.

57

#### **Tamaño de la muestra.**

De acuerdo a (Gutiérres & De la Vara, 2008) para establecer el tamaño de muestra hay que tomar ciertas consideraciones, por ejemplo, si se espera una menor diferencia entre tratamientos, mayor será la cantidad de observaciones, y viceversa, en general se recomienda de 5 a 30 observaciones por tratamiento, tomando en cuenta el costo y tiempo global del experimento.

Considerando lo antes dicho, se seleccionaron un mínimo 10 plantas por unidad experimentar, es decir 30 plantas por tratamiento, en los dos ensayos. Se eligieron las plantas que presentaron las mismas características físicas y se etiquetaron por tratamiento. En cada observación (planta), se capturaron datos de tres hojas compuestas que formen parte del tercio superior y que no presenten manchas, roturas o enfermedad.

### **Tratamientos**

Se establecieron 5 tratamientos, el primero representa el testigo, el segundo y tercer tratamiento son la aplicación de quelatos de (Fe, Zn), mientras que el cuarto y quinto tratamiento es la aplicación de nanofertilizantes de (Fe, Zn) en diferentes concentraciones, como se muestra en la **[Tabla 6](#page-58-0)**. La aplicación se realizó por vía foliar con el uso de un atomizador, hasta que la planta llegue a punto de escorrentía. Se realizaron cuatro aplicaciones en diferentes estados fenológicos que se detallan a profundidad en el siguiente apartado.

#### <span id="page-58-0"></span>**Tabla 6.**

*Concentración por tratamiento*.

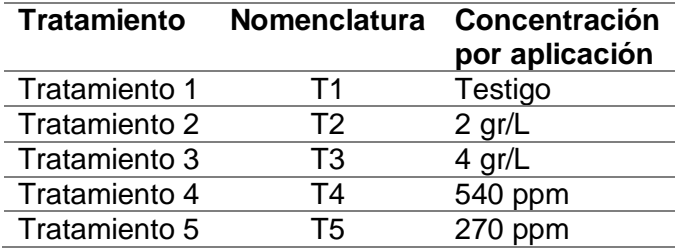

*Nota.* La tabla representa la concentración de quelatos y nanofertilizantes.

Las concentraciones de los quelatos de hierro y zinc se obtuvieron mediante un producto comercial, donde indica la concentración necesaria de kg/ha en su aplicación. Mientras que para obtener los nanofertilizantes de hierro y zinc se utilizaron los protocolos establecidos por la Dr. Erika Murgueitio.

# **Planificación del muestreo**

En la planificación de los tiempos de muestreo se tomaron en cuenta la fenología del chocho como base, la cual esta detallada en la Tabla 3. Se realizaron un total de 4 muestreos, en los estados fenológicos de: desarrollo vegetativo, floración, reproductivo y envainamiento. Los quelatos y nanofertilizantes se aplicaron de dos a tres días antes de cada muestreo. En la **[Tabla 7](#page-58-1)**, se pueden observar los días después de la siembra (dds) en las que se aplicó cada tratamiento, de cada muestreo.

### <span id="page-58-1"></span>**Tabla 7.**

*Planificación del muestreo para la captura de datos.*

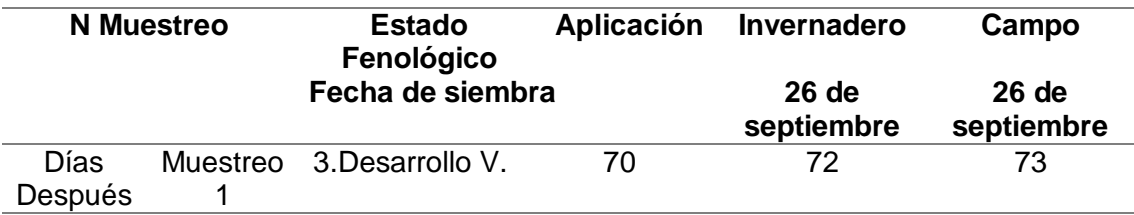

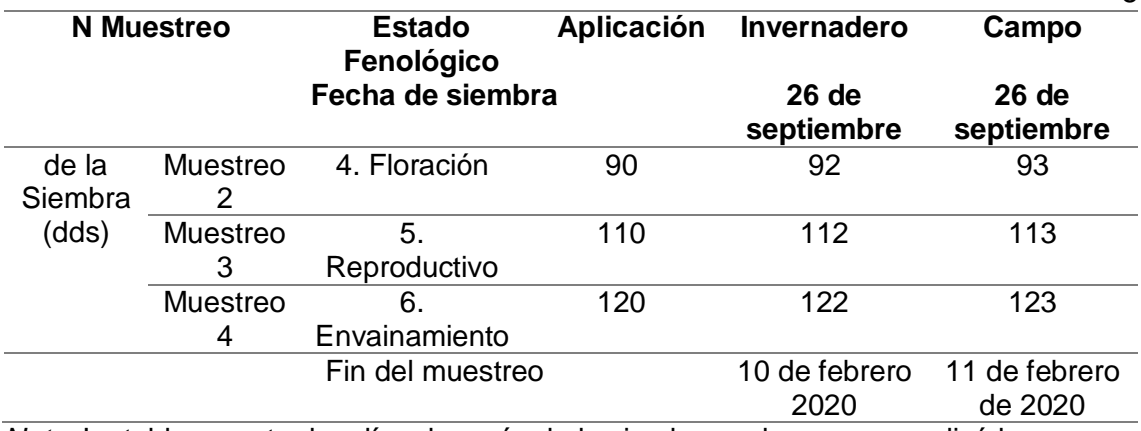

*Nota.* La tabla muestra los días después de la siembra en los que se realizó la

aplicación de los nanofertilizantes y quelatos y el muestreo.

# **Materiales y equipos.**

Se utilizaron los siguientes materiales y equipos para el levantamiento de la

información y su posterior procesamiento, en los dos ensayos:

# **Tabla 8.**

#### *Materiales y equipos.*

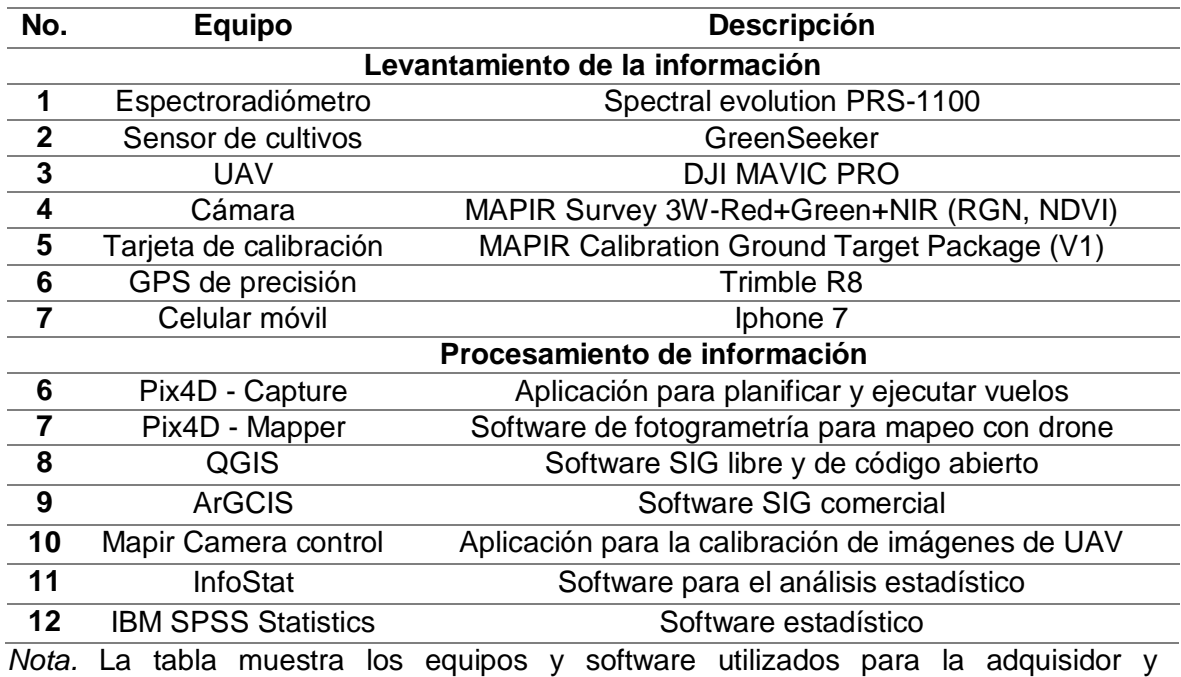

procesamiento de la información.

#### **Metodología para la obtención de datos.**

#### **Captura de datos espectrales con un espectroradiómetro PRS-1100.**

La captura de datos espectrales fue realizado tanto en campo como en invernadero, mediante el uso de un espectroradiómetro PRS-1100, que registra información espectral en un rango de 320-1100 nm. El equipo presenta dos formas para la captura de datos espectrales: pasivo y activo. En este estudio se utilizó como un equipo activo, con el fin de evitar cualquier efecto atmosférico.

Primero se procedió al montaje del equipo y la calibración, para esto se utilizó placas de calibración en blanco y negro.

# **Figura 12.**

*Espectroradiómetro PRS-1100.*

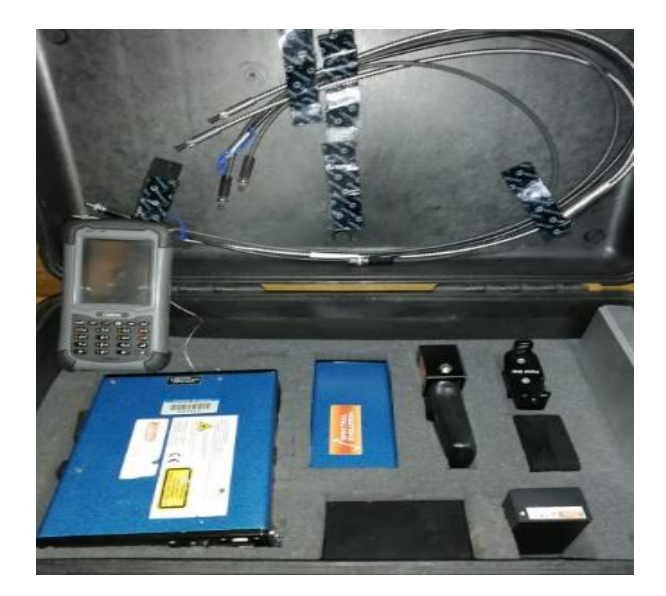

*Nota.* La figura muestra el espectroradiómetro con todos sus accesorios para el levantamiento de la información espectral.

Para la captura de datos espectrales se pone en contacto directo la fuente de luz con la hoja, tomando en cuenta el tamaño de la hoja con el área efectiva de muestreo

del equipo y en la parte posterior se ubica una superficie blanca (ver **[Figura 13](#page-61-0)**). En cada unidad experimental se seleccionaron 10 pantas y de cada una se escogieron 3 hojas, ubicadas en el tercio superior de la planta; por lo tanto, se obtuvieron 30 datos espectrales. Esto se realizó en cada tratamiento durante el desarrollo del cultivo de chocho.

### <span id="page-61-0"></span>**Figura 13.**

*Captura de datos espectrales por hoja de chocho.*

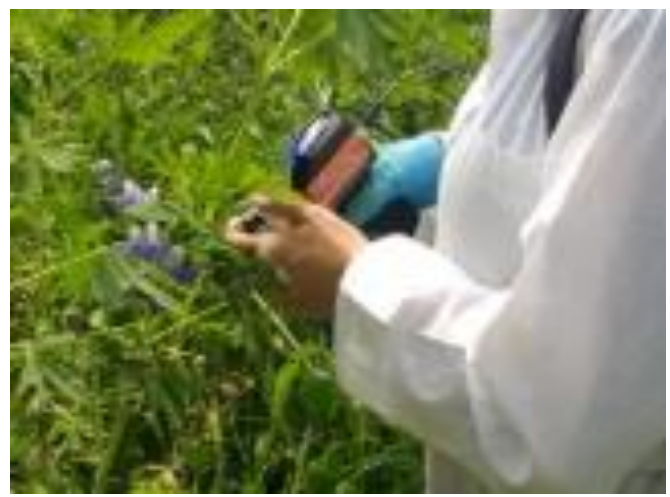

*Nota.* La figura muestra la forma correcta para el levantamiento de información con el uso del espectroradiómetro de manera activa.

Para cada uno de los valores espectrales obtenidos se genera un archivo con extensión .sed, que es compatible con el software Microsoft Excel, donde se armaron bases de datos de acuerdo a las repeticiones, tratamientos y estados fenológicos. Estos archivos contienen en la primera columna la longitud de onda y en la última columna su respectivo valor de reflectancia.

#### **Figura 14.**

*Parte de la base de datos (.xlsx) de los valores de reflectancia (%) en función a la* 

*longitud de onda (nm).*

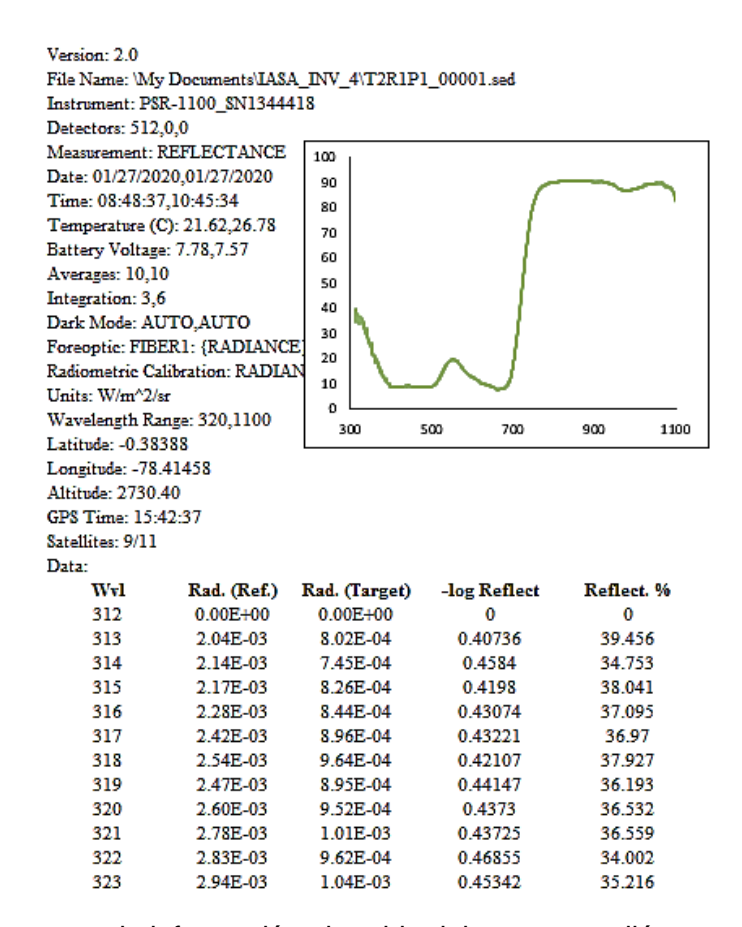

*Nota*. La figura muestra la información obtenida del espectroradiómetro

De los 3 valores espectrales de cada planta, se realizó una ponderación con el fin de obtener un valor promedio de cada una, dando como resultado 10 valores por cada unidad experimental.

#### **Generación de índices de vegetación.**

Para la generación de índices de vegetación se utilizarán las ecuaciones de la **[Tabla 2](#page-40-0)**, con los valores promedios del rango mínimo y máximo de las pseudo bandas del sensor multiespectral Survey 3W-Red+Green+NIR (RGN, NDVI) (ver **[Tabla 9](#page-63-0)**).

### <span id="page-63-0"></span>**Tabla 9.**

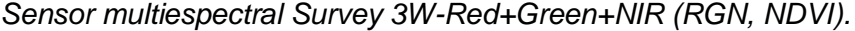

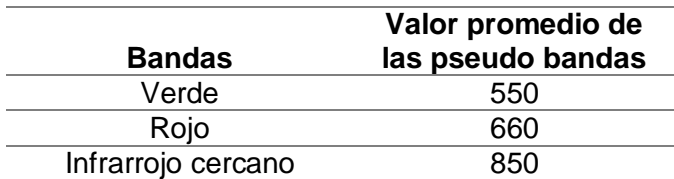

*Nota*. La tabla muestra las Pseudo bandas del sensor multiespectral. Tomada de: (MAPIR, 2020).

Al aplicar las fórmulas correspondientes a cada uno de los índices de vegetación, se obtuvo un valor para cada planta muestreada, con los que se formó una base de datos en formato .xlsx tomando en cuenta el tratamiento, repetición, y estado fenológico.

# **Figura 15.**

*Base de datos de los índices de vegetación correspondientes al tratamiento 1 y estado fenológico: desarrollo vegetativo.*

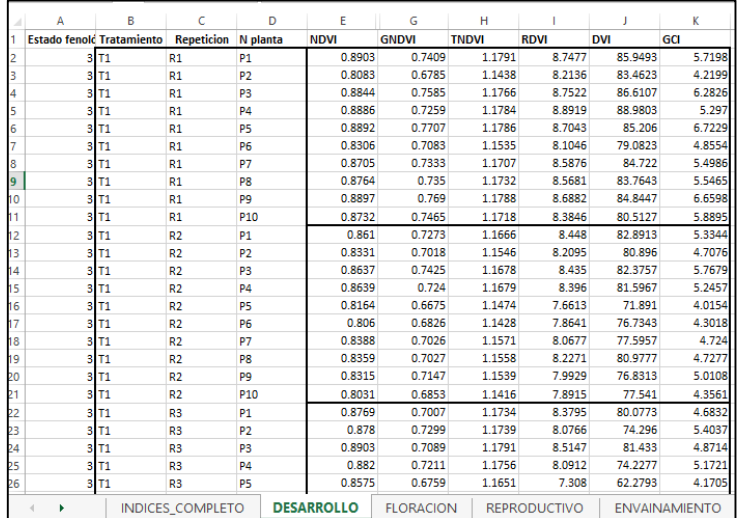

*Nota.* La figura muestra una parte de la base de datos generada a partir de la

información espectral obtenida del espectroradiómetro.

## **Captura de imágenes aéreas con UAV para el ensayo de campo.**

# **Planificación del vuelo.**

En el ensayo en campo se realizó un total de 4 vuelos con el UAV DJI Mavic Pro y una cámara Suervey 3W-Red+Green+NIR, tomando imágenes multiespectrales, con el fin de generar índices de vegetación y analizarlos estadísticamente. Los vuelos se realizaron en los estados fenológicos de: desarrollo vegetativo, floración, reproducción y envainamiento como se observa en la **[Tabla 10](#page-64-0)**.

# <span id="page-64-0"></span>**Tabla 10.**

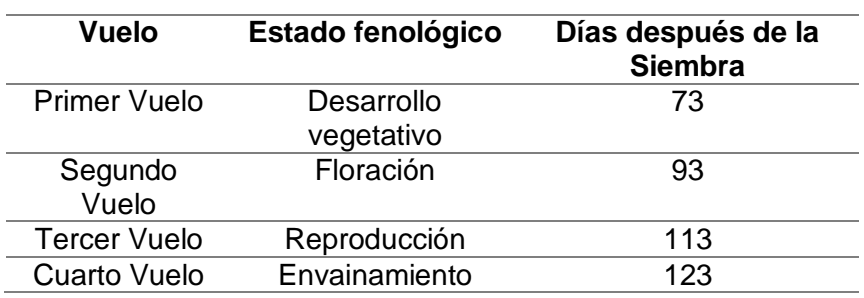

*Planificación de la captura de imágenes.*

*Nota*. La tabla muestra los días después de la siembra en los que se realizó los vuelos con el UAV.

### **Parámetros del vuelo**

Para la ejecución del vuelo se utilizó la aplicación Pix4D Capture, en la que se establecen los parámetros del vuelo: traslapo longitudinal y transversal, altura y área del terreno. Una vez establecidos, la aplicación procede a calcular automáticamente los parámetros como: tiempo, líneas de vuelo, GSD y velocidad.

# **Tabla 11.**

*Parámetros del vuelo mediante UAV Dji Mavic Pro.*

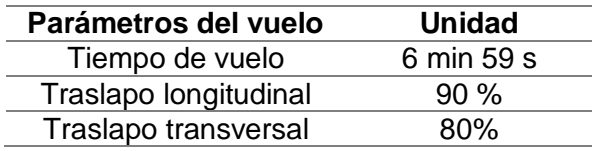

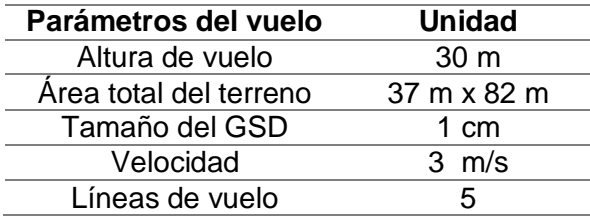

*Nota*. La tabla contiene los parámetros necesarios para la ejecución de un vuelo con

UAV.

# **Puntos de control fotogramétrico**

Se establecieron cuatro puntos de control, materializados en hitos cilíndricos de 40cm de altura y 10 cm de diámetro, con el fin de georreferenciar las imágenes obtenidas del vuelo con UAV. Para el posicionamiento de los puntos se utilizó el GPS de precisión Trimble R8 mediante el método PPP, se rastreó durante 2 horas y 30 minutos, intervalos de 1s en modo estático. Posterior al post procesamiento y corrección de alturas, se obtuvieron las coordenadas y sus respectivas precisiones en el sistema WGS84, detalladas a continuación.

# *Figura 16.*

*Posicionamiento de puntos de control*

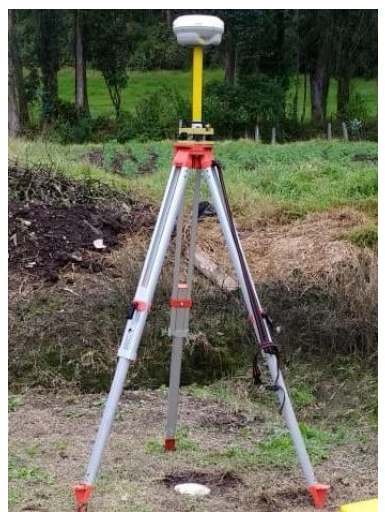

*Nota*. La figura muestra uno de los cuatro puntos de control en el ensayo en campo.

#### **Tabla 12.**

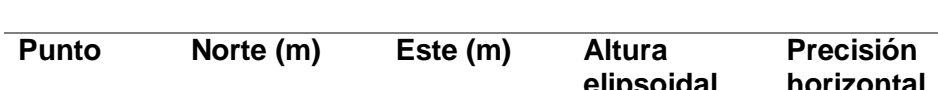

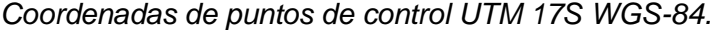

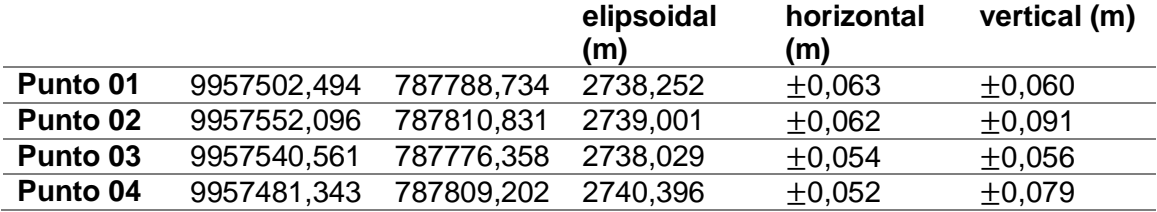

*Nota.* La tabla muestra las coordenadas de los puntos de control y precisiones.

#### **Ejecución del vuelo**

Para le ejecución del vuelo se colocaron paineles de 1m<sup>2</sup> en cada punto de control, y una vez ingresado los parámetros de vuelo en la aplicación Pix4D Capture, se procedió a la captura de imágenes aéreas. Para la corrección radiométrica de las imágenes se tomaron instantáneas de la tarjeta de calibración MAPIR Calibration Ground Target Package V2 antes y después del vuelo.

#### **Ajuste del bloque fotogramétrico**

En el procesamiento de las imágenes obtenidas se empleó el software Pix4Dmapper, con la plantilla de Mapas 3D, capaz de generar orto mosaicos y MDS. El proceso se divide en tres pasos: 1) Procesamiento inicial, donde se efectúa automáticamente la orientación interna mediante las coordenadas de los centros de las imágenes y metadatos de la cámara, así como la orientación externa a través de los ángulos de rotación de la cámara; además se generan puntos de enlace automático. 2) Generación de nube de puntos y malla: para ejecutar este paso es necesario ingresar las coordenadas de los GCP mediante el gestor de puntos con la herramienta rayClaud, que identifica automáticamente las imágenes que contienen los puntos de apoyo para su pinchado se densifica la nube de puntos. Por último el paso 3, consiste en la

**Precisión** 

generación de MDS y ortomosaico. Este proceso se repitió para los distintos vuelos realizados, con el fin de obtener ortomosaicos en diferentes estados fenológicos.

# **Figura 17.**

*Proceso del ajuste del bloque fotogramétrico.*

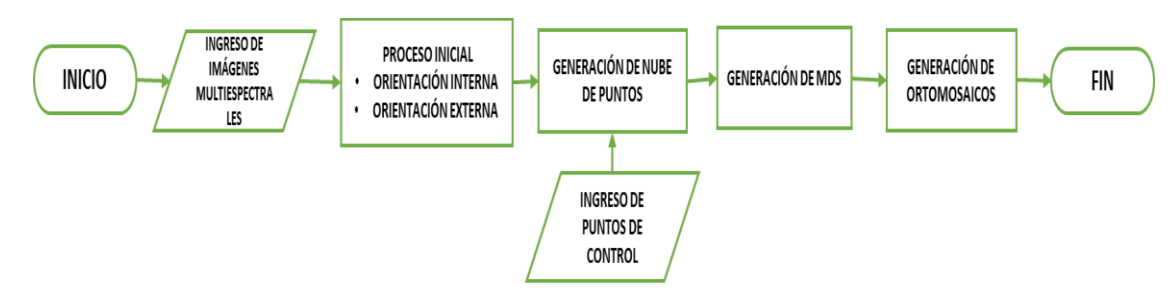

*Nota*. La figura muestra los principales pasos para el correcto ajuste fotogramétrico.

# **Calibración de ortomosaicos.**

En los ortomosaicos obtenidos se debe realizar la corrección radiométrica, que convierte los valores de radiancia a reflectancia, para lo cual se procedió a la calibración con el uso de MAPIR Calibration Ground Target PackageV2, (ver **[Figura 18](#page-67-0)**) a través de la aplicación Mapir Camera Control.

# <span id="page-67-0"></span>**Figura 18.**

*Imagen de la Tarjeta de Calibración tomada antes del vuelo.*

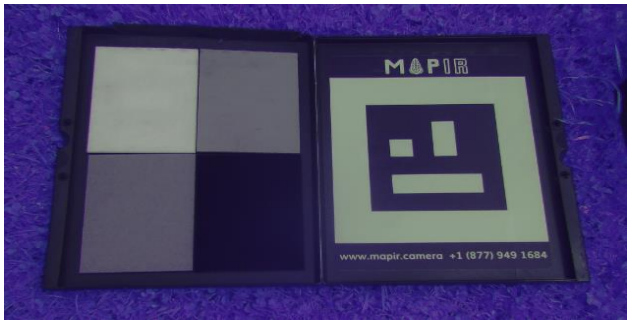

*Nota.* La imagen muestra la tarjeta de calibración necesaria para realizar la corrección radiométrica.

**Generación de índices de vegetación para imágenes obtenidas por el UAV.** 

Para la generación de índices de vegetación se utilizaron las ecuaciones expuestas en la **[Tabla 2](#page-40-0)**, con las que se calcularon los índices en el software QGis. Los valores de índices de vegetación se utilizaron para identificar estadísticamente diferencias entre los distintos tratamientos que se encuentran en el ensayo en campo. Para la identificación del cultivo de chocho, se generaron diferentes índices de vegetación que permitieron establecer diferencias entre el cultivo y los demás componentes de la imagen como suelo, pasto, entre otros. Este proceso se realizó con el fin de generar un polígono de cada planta de chocho y discriminar la información que no corresponda al cultivo. El índice que permitió obtener un mayor contraste en el cultivo de chocho, fue el índice de vegetación diferencial (DVI). El índice se puede apreciar en la

## *Figura 19.*

Índice de vegetación DVI calculado en el ensayo en campo.

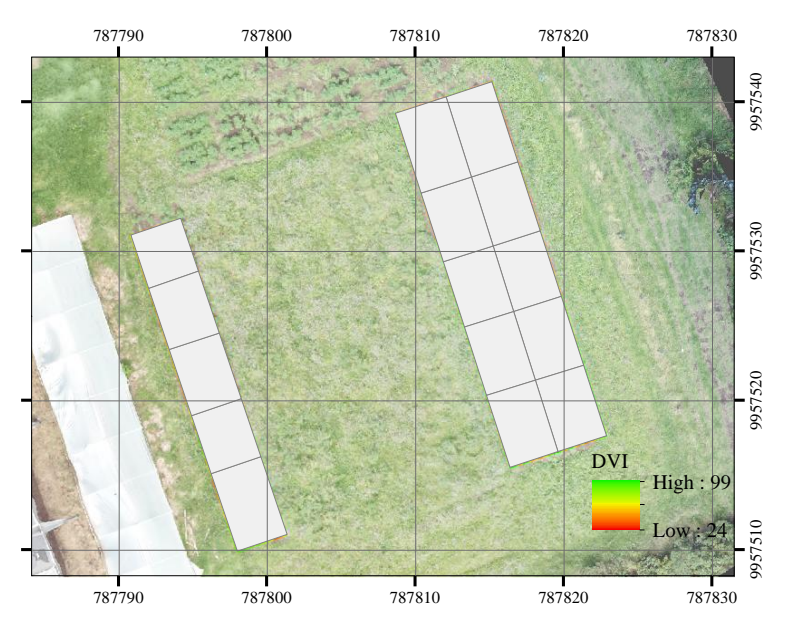

*Nota.* La figura muestra el resultado de la aplicación del índice DVI.

Con esta información se realizó una reclasificación en el software ArcGis para obtener un polígono que establezca una diferencia entre el cultivo y otros componentes como el suelo. Posteriormente, con la herramienta *erase,* se eliminó esta información en los demás índices de vegetación que fueron generados previamente en el software QGis.

# **Figura 20.**

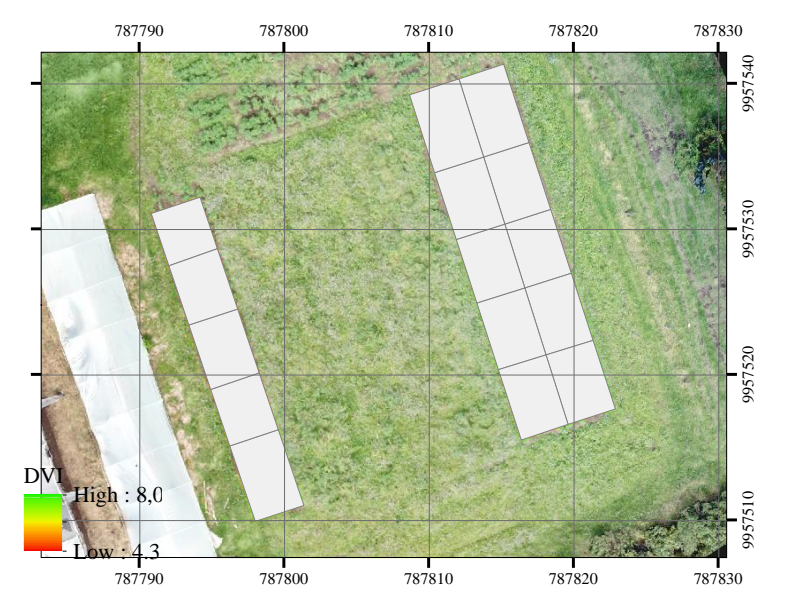

*Representación del cultivo de chocho con el índice DVI.*

*Nota*. La figura muestra únicamente el cultivo de chocho tras la aplicación del índice DVI.

#### **Georreferenciación de las plantas de chocho.**

Para obtener el valor de los índices de vegetación por planta se realizó la georreferenciación de las mismas, mediante el método RTK, con dos antenas GNSS de precisión marca Trimble R8, tomando como base uno de los puntos de control utilizados en el vuelo del UAV, con los que se obtuvieron un total de 150 puntos. A estos puntos se aplicó un buffer de acuerdo al diámetro de las plantas, que fue calculado mediante

mediciones realizadas tanto en campo como gabinete, para obtener un valor promedio. Esto se realizó en cada estado fenológico.

# **Figura 21.**

*Plantas georreferenciadas y aplicadas el buffer.*

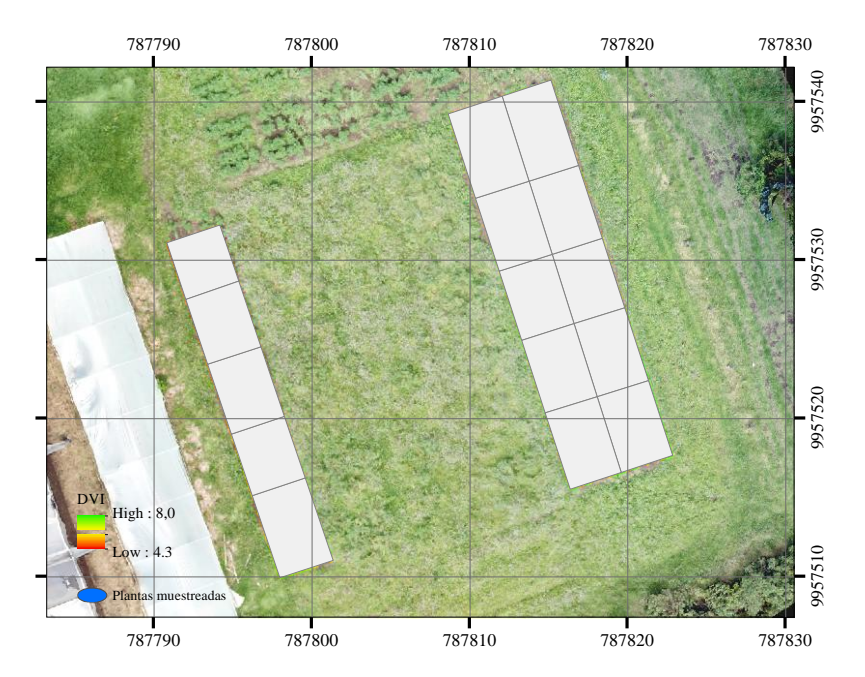

*Nota*. La figura muestra la georeferenciación de cada una de las plantas muestreadas y el índice DVI.

#### **Aplicación de la herramienta estadista zonal.**

La herramienta *Zonal Staditics*, calcula estadísticas sobre valores de un ráster dentro de las zonas de otro conjunto de datos**.** La herramienta agrupa los valores de un ráster en una capa vectorial poligonal y genera una tabla con una serie de estadísticos, para cada polígono. Al aplicar la herramienta, se obtuvo para cada uno de los índices y en cada uno de los buffer correspondientes a cada planta de chocho muestreada, un valor medio de los pixeles dentro del buffer.

#### **Figura 22.**

#### *Estadística zonal generada en el software ArGCIs*

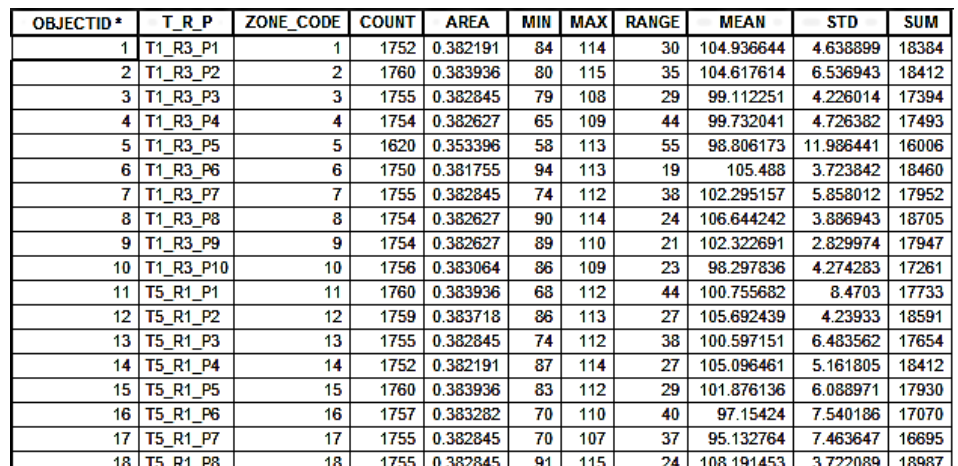

*Nota*. La figura muestra la base de datos tras la aplicación de la herramienta estadística zonal en cada buffer.

Este proceso se realizó con el fin de no analizar un valor puntual de un solo pixel, sino más bien de una zona próxima al punto de muestreo con la generación de un buffer por cada planta. Con los valores promedios de cada índice de vegetación se formó una base de datos en formato .xlsx.

#### **Captura de valores de NDVI con un sensor de cultivos GreenSeeker.**

El sensor de cultivos GreenSeeker, es un instrumento óptico que evalúa la salud o vigor de un cultivo, emite ráfagas de luz roja e infrarroja y mide la luz que refleja las hojas del cultivo. Este sensor muestra en su pantalla el valor medido como una lectura de índice de vegetación diferencial normalizado (NDVI) (Trimble, 2016). Los valores de NDVI fueron obtenidos tanto en campo como en invernadero.

Para garantizar la precisión de las lecturas, se colocó el sensor a una distancia entre 60-120 cm sobre el cultivo, de forma paralela al suelo, de esta forma, en cada unidad
experimental se tomó un valor por planta, dando como resultado 10 datos de NDVI por cada unidad.

## **Figura 23.**

*Captura de valores de NDVI con el sensor de cultivos GreenSeeker.*

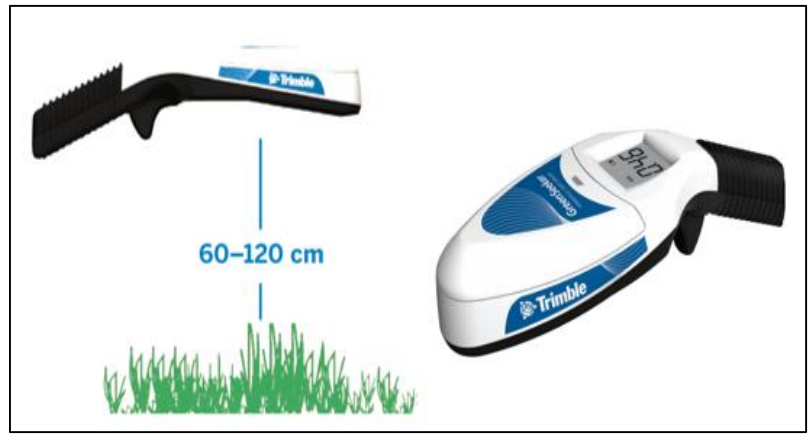

*Nota*. La figura muestra la forma adecuada para la obtención de valore NDVI con el sensor de cultivos GreenSeeker. Tomado de: *(Trimble, 2016)*.

Con los valores de NDVI obtenidos se armaron bases de datos de los dos ensayos de acuerdo a cada tratamiento y estado fenológico, para que sirva como insumo para el análisis estadístico.

#### **Análisis exploratorio de Datos**

Previo al análisis ANOVA de los valores de índices de vegetación obtenidos por diferentes métodos, es importante realizar el análisis exploratorio de los datos, esto con la finalidad de organizar y preparar los datos, detectar fallos en la toma de los mismos e identificar valores atípicos. Los datos se organizaron de la siguiente forma:

 Valores de índices de vegetación obtenidos mediante espectroradiómetro – ensayo campo

- Valores de índices de vegetación obtenidos mediante espectroradiometro ensayo invernadero.
- Valores de NDVI obtenidos mediante sensor de cultivos ensayo campo.
- Valores de NDVI obtenidos mediante sensor de cultivos ensayo invernadero.
- Valores de NDVI obtenidos de ortomosaicos– ensayo campo.

Para esto se utilizaron el software SPSS y la herramienta explorar, donde se establece la variable dependiente y factores, en el caso que se analice por grupo. Para el presente proyecto se analizó por tratamiento (ver**[Figura](#page-73-0)** *24*), la herramienta calcula por defecto estadísticos descriptivos como: media, mediana, desviación estándar, varianza, coeficiente de asimetría, rango, valor máximo, valor mínimo y número de datos, adicional los gráficos: tallo y hojas, histogramas, diagrama de caja con el fin de identificar los valores atípicos, comportamiento y distribución de datos.

#### <span id="page-73-0"></span>**Figura 24.**

*Análisis exploratorio de valores NDVI obtenidos de espectroradiómetro- ensayo campo.*

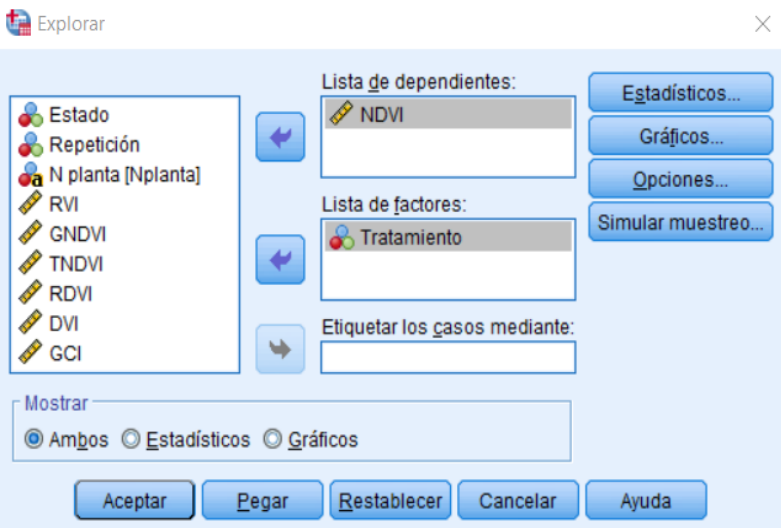

*Nota.* La figura muestra la interfaz del software IBM SPSS, donde se identifica la lista de dependiente y factores.

#### **Análisis estadístico de los valores de índices de vegetación.**

El análisis estadístico inicia con el planteamiento de las pruebas de hipótesis entre los distintos tratamientos aplicados al cultivo de chocho, para conocer si existe diferencia entre los índices presentados por cada unidad experimental. Para esto, se realizó un análisis de varianza mediante el uso del software *InfoStat.*

Se plantearon pruebas de hipótesis, en las que se toma en cuenta el estadístico  $\rho$ -valor, donde si el valor  $\rho$  es menor o igual a 0,05 (nivel de significancia 95%), se acepta la hipótesis alternativa, y si el valor  $\rho$  es mayor a 0,05 se considera que la prueba no tiene significancia estadística y se acepta la hipótesis nula.

$$
\begin{cases}\nH_0 = \rho > 0.05 \\
H_1 = \rho \le 0.05\n\end{cases}
$$

Una vez aceptada la hipótesis alternativa, se utilizó una prueba de Tukey al 5% de confianza, para comparar las medias y encontrar diferencias significativas para los tratamientos con nanofertilizantes y quelatos. Para el ADEVA se planteó la siguiente prueba de hipótesis.

#### **Índices de vegetación para tratamientos con nanofertilizantes y quelatos.**

0: *Los índices de vegetación no son eficientes para identificar características asociadas al tratamiento de nanofertilizantes y quelatos de Fe y Zn en el cultivo de chocho*.

1: *Los índices de vegetación son eficientes para identificar características asociadas al tratamiento de nanofertilizantes y quelatos de Fe y Zn en el cultivo de chocho*.

#### **Índices de vegetación para los estados fenológicos del cultivo de chocho**

0: *Los índices de vegetación no son eficientes para caracterizar espectralmente el cultivo de chocho durante su desarrollo fenológico*.

1*: Los índices de vegetación son eficientes para caracterizar espectralmente el cultivo de chocho durante su desarrollo fenológico*.

#### **Biblioteca de firmas espectrales.**

Para la biblioteca de firmas espectrales se tomaron en cuenta los datos del tratamiento testigo del ensayo en campo e invernadero en diferentes estados fenológicos obtenido a través del espectro radiómetro PRS-1100. Se elaboraron los gráficos de las firmas espectrales resultantes de promediar las tres mediciones por planta. A continuación, se generó el nuevo metadato, a partir del metadato original suministrado por el equipo, pero se adicionaron las coordenadas de ubicación respectiva de la planta, y los nuevos datos de reflectancia.

## **Figura 25.**

*Firma espectral de la planta de chocho ensayo en campo.*

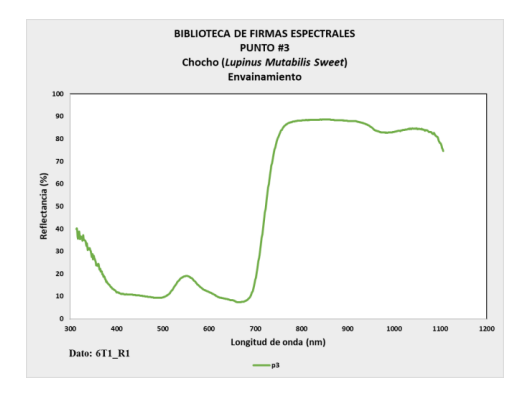

*Nota.* La figura es una representación de la biblioteca de firmas de espectrales del cultivo de chocho.

## *Figura 26.*

*Metadato de la firma espectral, planta de chocho.*

```
Comment:
Version: 2.0
File Name: \My Documents\IASA_CAM_FIN\T1R1P3_00002.sed
Instrument: PSR-1100_SN1344418
Detectors: 512,0,0
Measurement: REFLECTANCE
Date: 02/10/2020,02/10/2020
Time: 08:28:47,09:04:17
Temperature (C): 21.62,23.23
Battery Voltage: 8.12,8.04
Averages: 10,10
Integration: 3,5
Dark Mode: AUTO, AUTO
Foreoptic: FIBER1: {RADIANCE}, FIBER1: {RADIANCE}
Radiometric Calibration: RADIANCE
Units: W/m^2/sr
Wavelength Range: 320,1100
Latitude: -0.38393
Longitude: -78.41447
Altitude: 2728.00
GPS Time: 14:01:21
Satellites: 8/12
Calibrated Reference Correction File: none
Channels: 795
Columns [5]:
Data:
Wv1Reflect. %
312\theta313
        39,81833333
        40,319
314
315
```
*Nota.* La figura muestra los metadatos utilizados en la elaboración de la biblioteca de firmas espectrales.

Para el diseño de la biblioteca de firmas espectrales se empleó el lenguaje HyperText Markup Language (HTML), que sirve para desarrollar páginas de internet, esto con el fin de que la información sea accesible para todos. En el diseño de la estructura de la biblioteca, se integraron en lo posible los metadatos típicos de una biblioteca espectral (ver **[Tabla 1](#page-36-0)**).

Se dividió por ensayos, campañas, muestras y puntos, cada literal contiene información indispensable para maximizar el uso de los datos.

## **Figura 27**.

*Desarrollo del lenguaje HTML para el diseño de la biblioteca de firmas espectrales.*

```
\hbox{\tt <html>>}<head>
<title>Campa&ntilde;a1Campo</title>
</head>
<body>
<center><img src="imagenes/titulo1.png"></center>
<h1>Campa&ntilde;a #1</h1>
<center><table width="95%" border="1/2">
\langle \text{tr} \rangle<td><b>FECHA:</b></td>
<td> 10/12/2019 </td>
<tr>
<td> <b>UBICACI&Oacute;N: </b></td>
<td> Campus IASA I, Hacienda el Prado de la Universidad de las Fuerzas
Armadas ESPE </td>
\langle \text{tr} \rangle<td> <b>PROVINCIA:</b> </td>
<td>Pinchincha </td>
<tr>
<td> <b>RESPONSABLES:</b> </td>
<td> Mart&iacute;nez, Kevin; Yanchatipan, Karina </td>
\langle \text{tr} \rangle<td> <b>PROYECTO:</b> </td>
<td> Estudio de la variabilidad espectral del chocho(<i>Lupinus mutabilis
Sweet</i>),
<br>mediante el uso de sensores pasivos y activos, por fecto de la
adición de nanofertilizantes. </td>
</table></center>
```
*Nota.* La figura muestra el lenguaje de programación utilizado en la elaboración de la

biblioteca de firmas espectrales.

# **Capítulo VI. Resultados y discusión.**

En este capítulo se presentan los resultados obtenidos durante el desarrollo del proyecto de investigación. De forma general se obtuvieron datos espectrales, en campo e invernadero y ortomosaicos únicamente en campo, que permitieron la generación de índices de vegetación (NDVI, TNDVI, GNDVI, GCI, DVI, RDVI), con el fin de analizar los diferentes tratamientos aplicados en el cultivo de chocho. Finalmente, se demostró el comportamiento y caracterización espectral del chocho por los efectos de tratamientos con quelatos y nanofertilizantes durante su desarrollo. Adicional, con la información obtenida del espectroradiómetro se generó una biblioteca de firmas espectrales mediante la catalogación de las mismas, en los diferentes estados fenológicos.

#### **Resultados del ensayo en Invernadero.**

#### **Resultado de la toma de datos espectrales.**

Dentro del ensayo en invernadero, se obtuvieron un total de 1376 firmas espectrales, durante el desarrollo del cultivo. En la **[Tabla 13](#page-78-0)** se detalla el número de datos espectrales en cada estado fenológico. El primer y segundo muestreo contiene 347 firmas espectrales cada uno, donde existe la pérdida de 3 datos espectrales; el tercer y cuarto muestreo presenta 350 datos espectrales cada uno.

## <span id="page-78-0"></span>**Tabla 13.**

*Resultado de datos espectrales para el ensayo controlado.* 

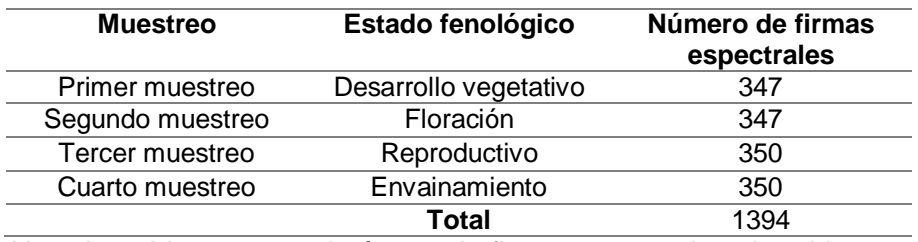

*Nota*. La tabla muestra el número de firmas espectrales obtenidas para cada muestreo

Adicionalmente se generó un registro de datos espectrales en Excel (ver **[Figura](#page-79-0)  [28](#page-79-0)**), donde se encuentra la longitud de onda con su respectiva reflectancia para cada planta muestreada, y un buscador que permite visualizar los datos de forma automática de acuerdo axl estado fenológico, tratamiento y repetición.

## <span id="page-79-0"></span>**Figura 28.**

*Registro de datos espectrales - ensayo invernadero.*

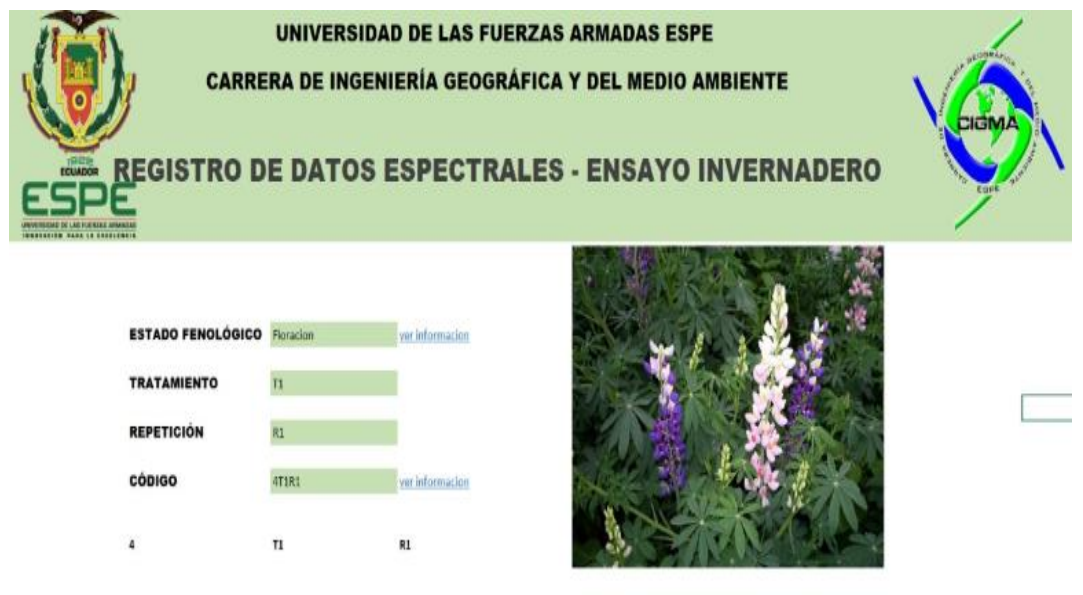

INICIO INFORMACION BD (F)

*Nota*. La figura muestra el registro de datos espectrales del ensayo en campo clasificado por estado fenológico, tratamiento y repetición.

# **Resultado de los valores NDVI obtenidos del sensor de cultivos.**

Los valores del índice NDVI, mediante el uso del sensor de cultivos, se obtuvo durante los 4 estados fenológicos, tomando un dato por cada planta muestreada, dando como resultado un total de 600 valores.

En la **[Tabla 14](#page-80-0)** se detalla la cantidad de datos en cada estado fenológico.

#### <span id="page-80-0"></span>**Tabla 14.**

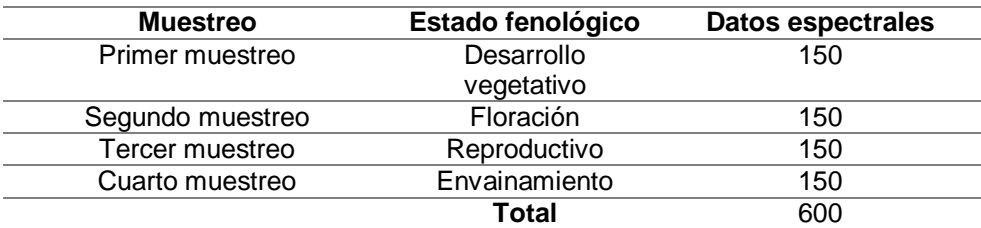

*Resultado de datos de NDVI para el ensayo controlado.* 

*Nota*. La tabla muestra el total de valores NDVI obtenidos del sensor activo de cultivos en los diferentes estados fenológicos.

#### **Resultados del análisis estadístico del índice de vegetación,**

Se calcularon los índices de vegetación: NDVI, GNDVI, TNDVI, DVI, RDVI y GCI mediante la respuesta espectral y se obtuvo estadísticos descriptivos como media y desviación estándar, gráficos de distribución de datos y diagrama de caja por cada índice. A continuación, se presenta el análisis estadístico de NDVI y el resto de IV con su respectivo análisis se encuentra en los **ANEXOS** del **4** al **11**.

#### **Análisis estadístico de valores de NDVIE.**

Para el cálculo del NDVI se aplicó la ecuación descrita en la **[Tabla 2](#page-40-0)***,* de manera que se obtuvo el valor del índice en los 5 tratamientos, durante los 4 estados fenológicos (desarrollo vegetativo, floración, reproductivo, envainamiento), en la **[Tabla](#page-81-0)  [15](#page-81-0)** se presenta un resumen estadístico (media y desviación estándar) del índice NDVI para cada tratamiento.

## <span id="page-81-0"></span>**Tabla 15.**

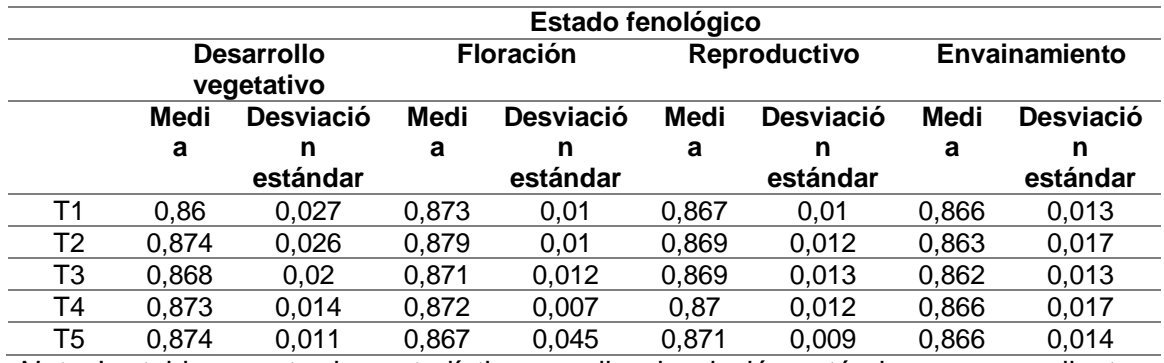

*Resumen estadístico del índice NDVI calculado a partir de la respuesta espectral.*

*Nota*. La tabla muestra los estadísticos media, desviación estándar correspondiente a cada tratamiento para los estados fenológicos.

En la **[Tabla 15](#page-81-0)**, se observa que el tratamiento T1, T2 y T4 presentan menor dispersión de datos en el estado de floración con respecto al resto de estados fenológicos, mientras que el estado desarrollo vegetativo mayor dispersión de datos en todos los tratamientos, pero, en general no se presenta una dispersión significativa a lo largo del desarrollo fenológico.

# <span id="page-82-0"></span>*Figura 29.*

# *Histograma de los valores NDVI por tratamiento.*

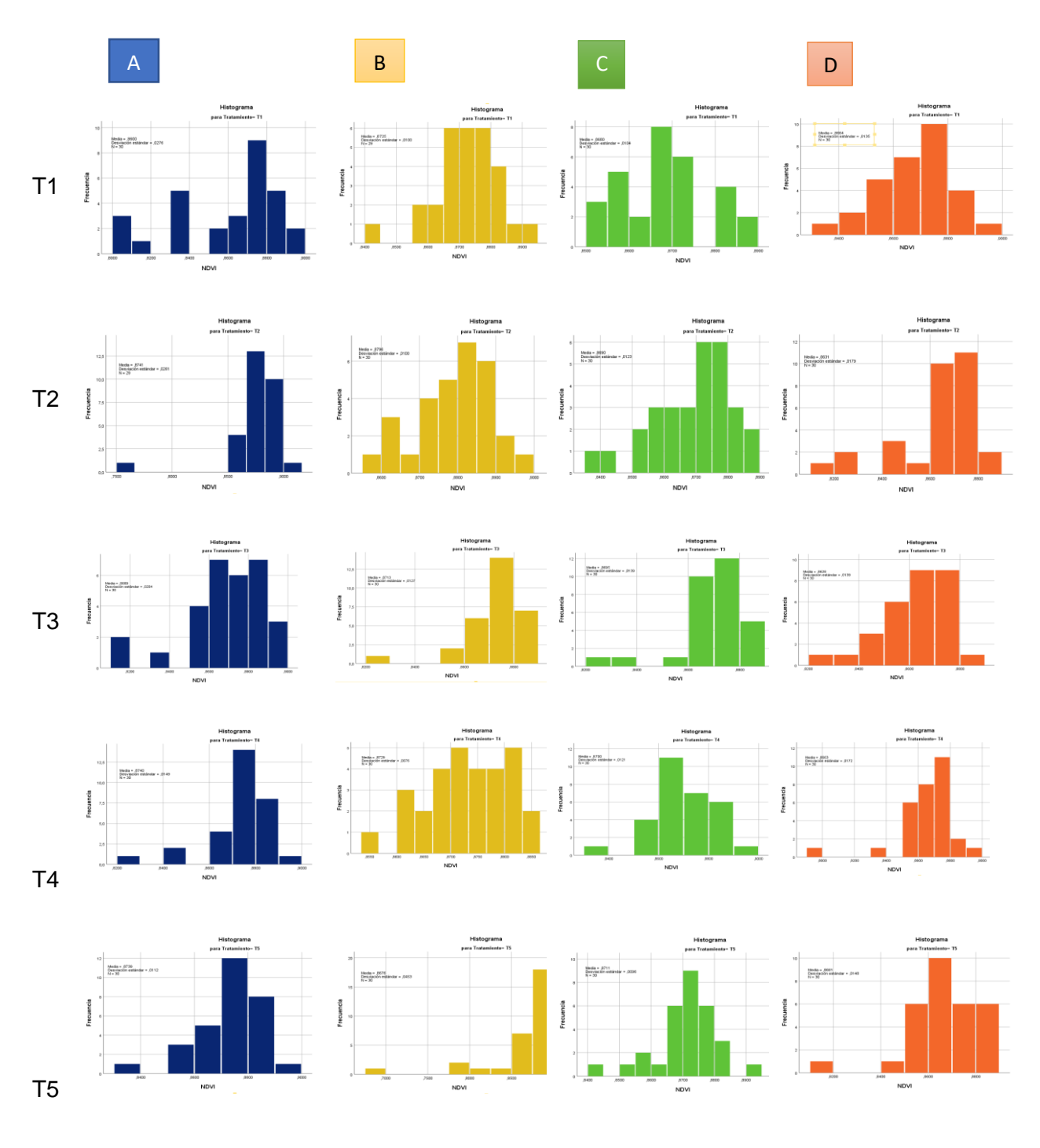

*Nota*. La figura muestra en la Columna A: Desarrollo Vegetativo, columna B: Floración, columna C: Reproductivo, columna D: Envainamiento

Los estadísticos media y mediana tienen valores similares en cada tratamiento lo que indica una distribución normal en los diferentes estados fenológicos y se evidencia en los histogramas (ver **[Figura 29](#page-82-0)**). Además se generó diagramas de caja en cada estado fenológico de acuerdo a cada tratamiento. En la **[Figura 30](#page-83-0)**, se observan que el tratamiento T3 y T4 presentaron una mayor concentración de valores atípicos.

### <span id="page-83-0"></span>**Figura 30.**

*Diagrama de caja para valores NDVI<sup>E</sup> por tratamiento. A) Desarrollo Vegetativo, B) Floración, C) Reproductivo, D) Envainamiento.*

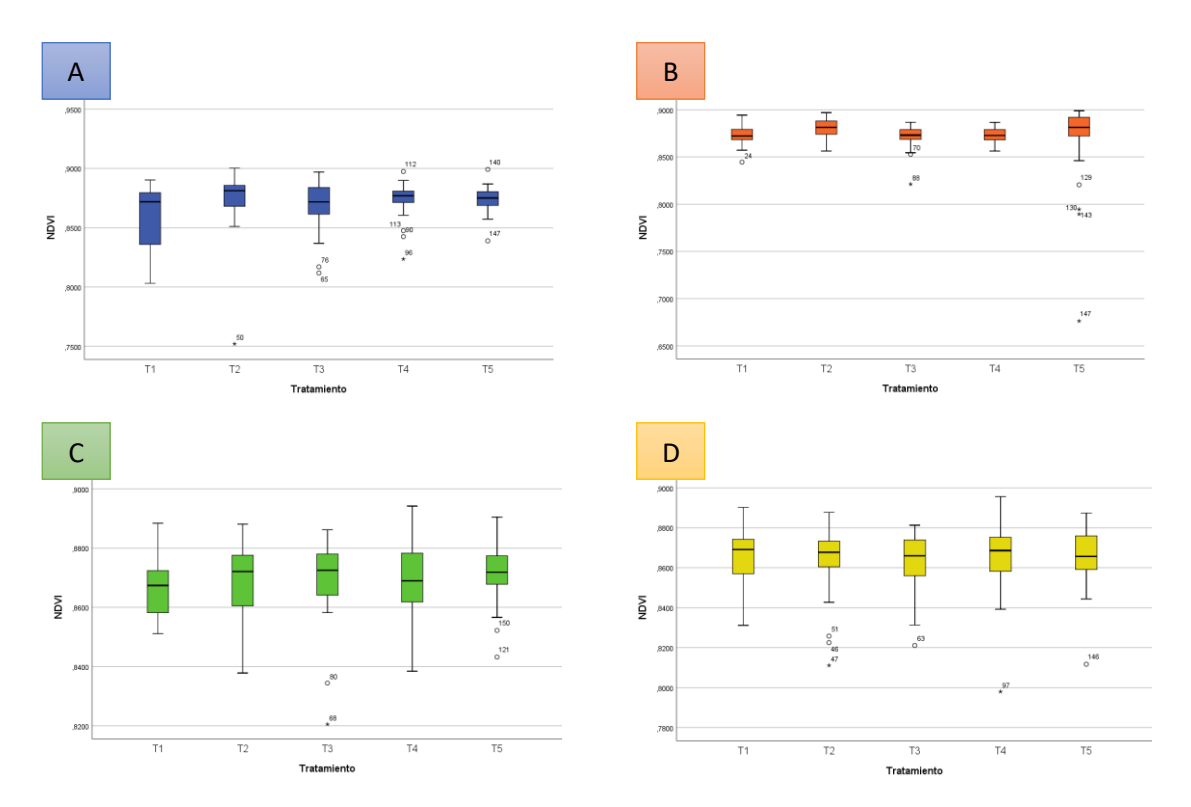

*Nota*. La figura muestra el diagrama de caja para los valores de NDVI obtenido del espectroradiometro, se clasifican por estados fenológicos y tratamientos.

#### **Análisis estadístico de valores de NDVIS.**

Para la obtención del NDVI<sub>S</sub> se aplicó el proceso detallado en la metodología, de manera que se obtuvo este índice en los 5 tratamientos, durante los 4 estados

fenológicos. A continuación se presenta un resumen estadístico del índice NDVI para cada tratamiento.

## <span id="page-84-0"></span>**Tabla 16.**

*Resumen estadístico del índice NDVI obtenido del sensor de cultivos GreenSeeker.*

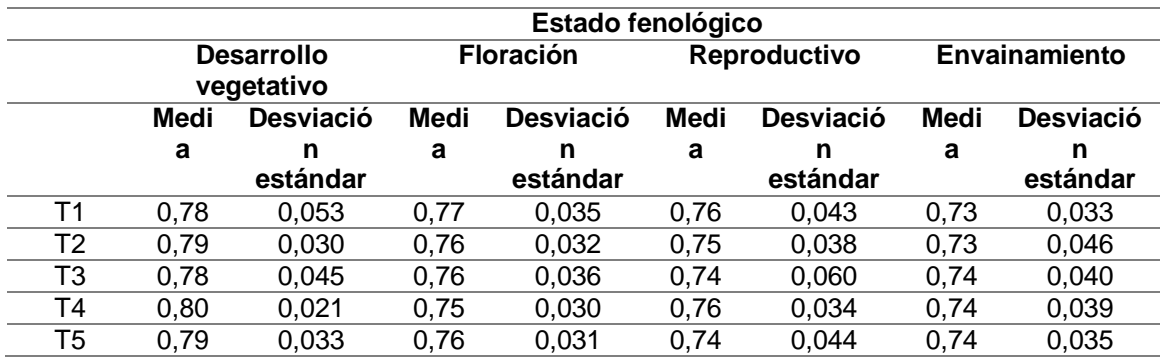

*Nota.* La tabla muestra los estadísticos media y desviación estándar para los valores de NDVI obtenido del sensor activo.

En la **[Tabla 16](#page-84-0)**, se observa que el tratamiento T4, presentan menor dispersión de datos en el estado desarrollo vegetativo con respecto al resto de estados fenológicos, mientras que el estado reproductivo mayor dispersión de datos en todos los tratamientos, pero, en general no se presenta una dispersión significativa a lo largo del desarrollo fenológico.

# <span id="page-85-0"></span>**Figura 31.**

*Histograma de los valores NDVI<sup>S</sup> por tratamiento. Columna A: Desarrollo Vegetativo, columna B: Floración, columna C: Reproductivo, columna D: Envainamiento.*

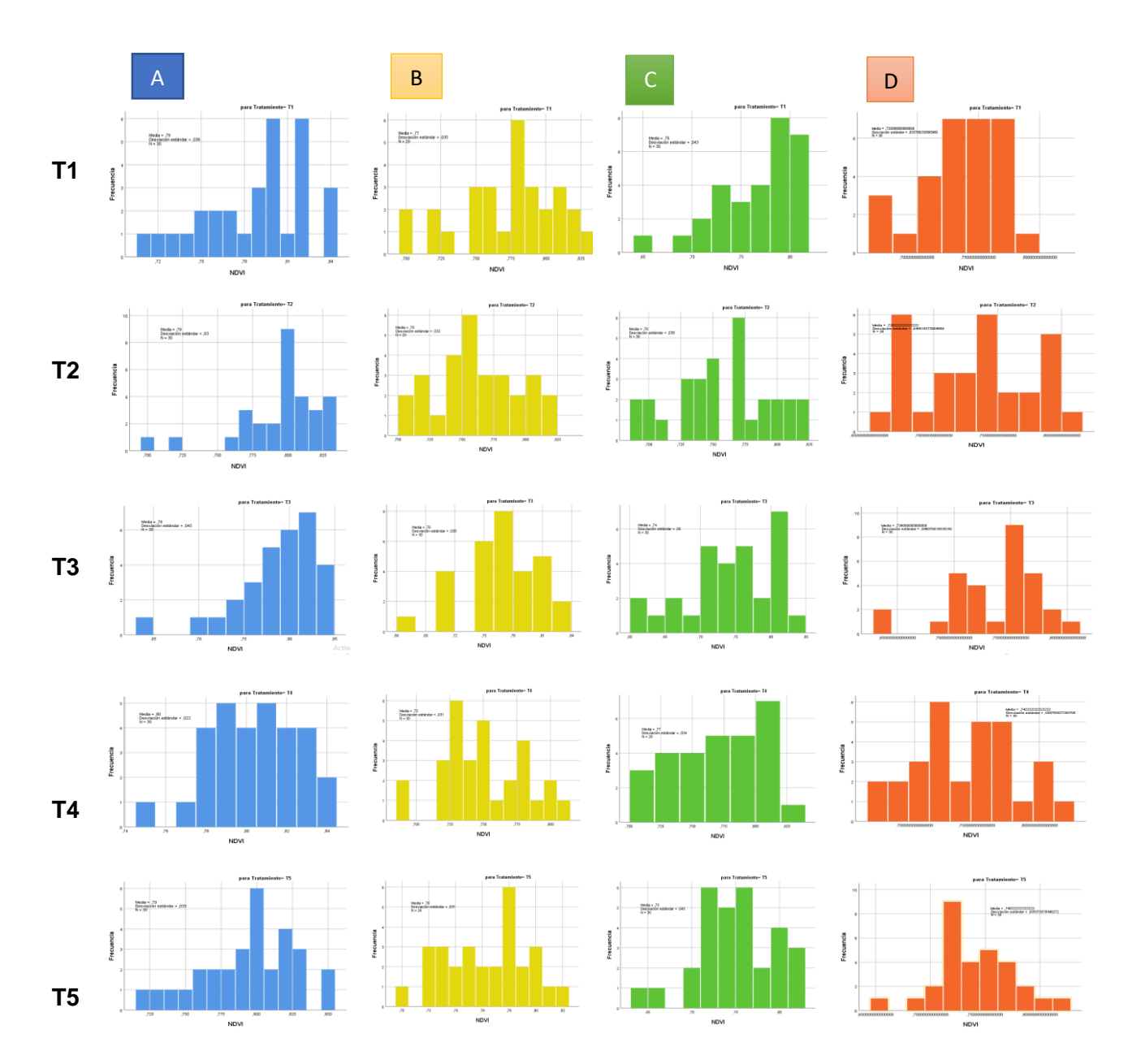

*Nota*. La figura muestra el diagrama de caja para los valores de NDVI obtenido del sensor activo, clasificado por estado fenológico y tratamientos.

## <span id="page-86-0"></span>**Figura 32.**

*Diagrama de caja para valores NDVI<sup>S</sup> por tratamiento. A) Estado fenológico Desarrollo Vegetativo, B) Estado fenológico Floración, C) Estado fenológico Reproductivo, D) Estado fenológico Envainamiento.*

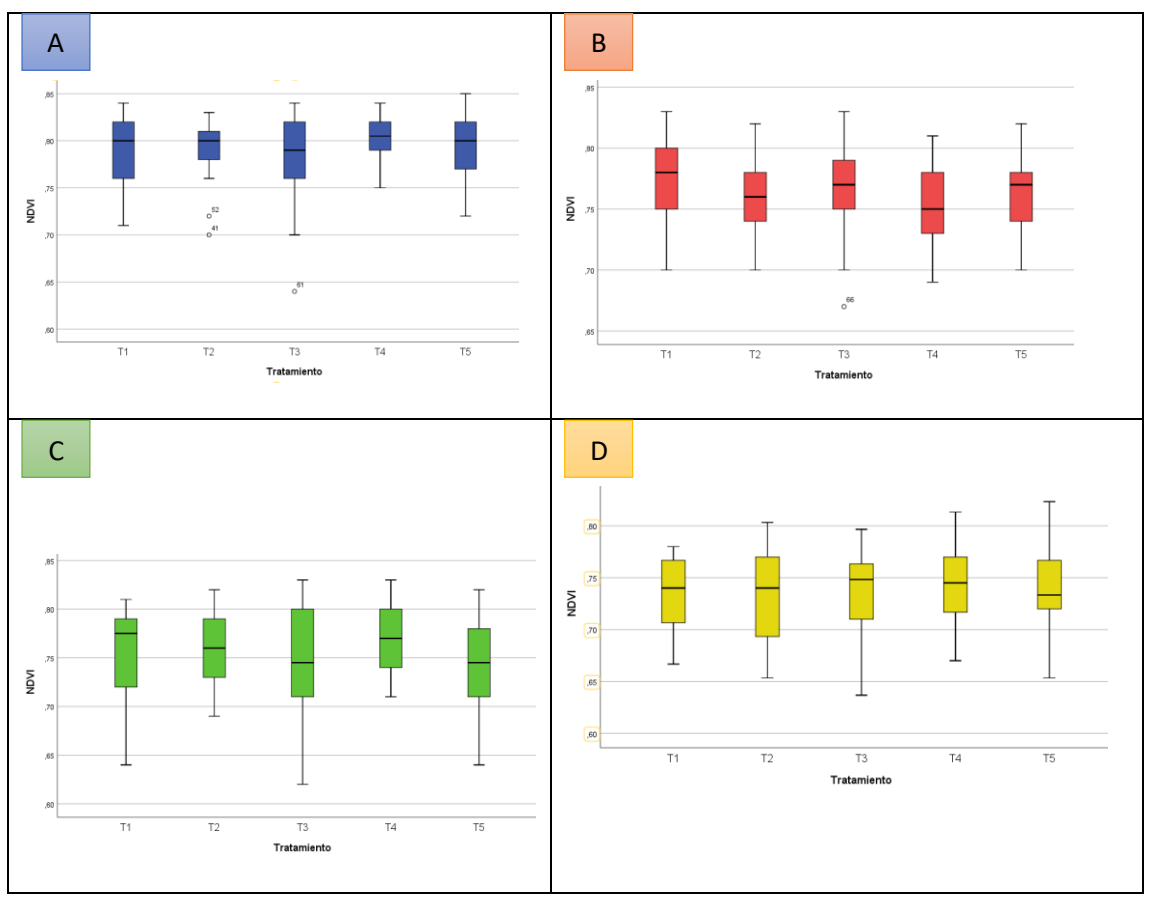

<span id="page-86-1"></span>*Nota*. La figura indica la distribución de medias por tratamiento y su agrupación por rangos para el índice NDVI.

Los estadísticos media y mediana tienen valores similares en cada tratamiento lo que indica una distribución normal en los diferentes estados fenológicos y se evidencia en los histogramas (ver **[Figura 31](#page-85-0)**). Además, se generaron diagramas de caja en cada estado fenológico de acuerdo a cada tratamiento. En la **[Figura 32](#page-86-0)***Nota*[. La figura indica la](#page-86-0)  [distribución de medias por tratamiento y su agrupación por rangos para el índice NDVI.](#page-86-1)

, se observa los diagramas de caja para los valores de NDVI, donde el

tratamiento T2 presenta una mayor concentración de valores atípicos.

#### **Análisis de varianza (ANOVA)**

Se realizó el análisis de la varianza, a los índices de vegetación obtenidos de los datos radiométricos, y valores NDVI<sub>S</sub> del sensor de cultivos, con el fin de determinar las hipótesis planteadas, e identificar diferencias entre los tratamientos y estados fenológicos en el cultivo de chocho, a partir de los IV. La **[Tabla 17](#page-87-0)**, muestra los p – valores de tratamiento y estado fenológico resultantes de la prueba.

## <span id="page-87-0"></span>**Tabla 17.**

*p- valor para Índices de vegetación, NDVI<sup>S</sup> – ensayo invernadero.*

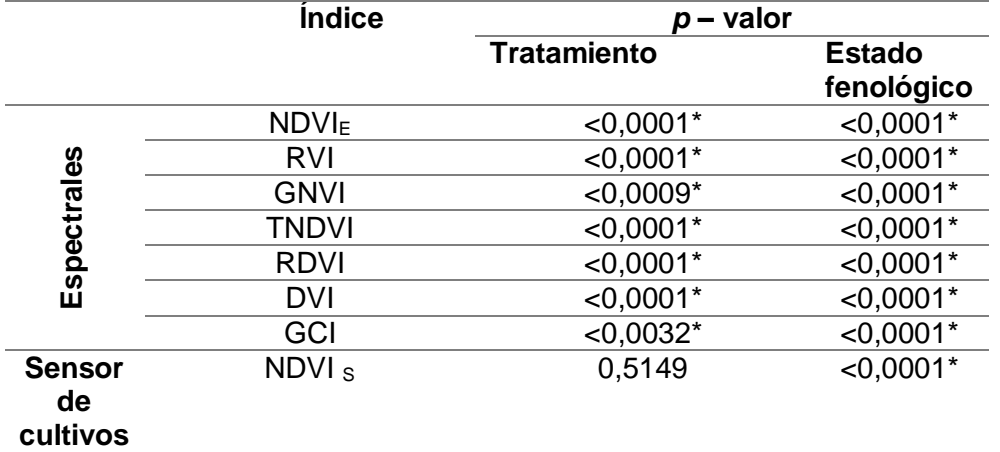

*Nota.* La tabla muestra los índices con significancia estadística de acuerdo al p – valor, tanto para tratamiento como para estados fenológicos para el ensayo en invernadero.

La **[Tabla 17](#page-87-0)**, muestra que existe significancia estadística en los índices de vegetación al analizar los tratamientos y estados fenológicos del cultivo de chocho, por lo tanto se acepta la hipótesis alternativa, en los dos casos: 1*:"Los índices de vegetación son eficientes para identificar características asociadas al tratamiento con quelatos y nanofertilizantes de Zn y Fe en el cultivo de chocho"* y *"*1*: Los índices de* 

*vegetación son eficientes para caracterizar espectralmente el cultivo de chocho durante su desarrollo fenológico".*

Para el NDVI obtenido con el sensor de cultivos, no existe diferencia estadística en el tratamiento de quelatos y nanofertilizantes de Fe y Zn, por lo tanto, de acepta la hipótesis nula "*H<sub>o</sub>: El índice de vegetación NDVI, obtenido del sensor de cultivos GreenSeeker, no es eficiente para identificar características asociadas al tratamiento con quelatos y nanofertilizantes de Zn y Fe en el cultivo de chocho".* En el caso de los estados fenológicos, existe significancia estadística, así que, se acepta la hipótesis alternativa: "1*: El índice de vegetación NDVI, obtenido del sensor de cultivos GreenSeeker es eficiente para caracterizar espectralmente el cultivo de chocho durante su desarrollo fenológico".* 

Una vez establecido los índices con p – valor < 0,05, se aplicó la prueba estadística de Tukey al 5%, con el fin de encontrar diferencias de medias entre los tratamientos y estados fenológicos.

#### **Prueba estadística Tukey - tratamientos.**

#### **Análisis del índice NDVI<sup>E</sup> y TNDVID.**

Los índices de vegetación NDVI**<sup>E</sup>** y TNDVI se comportan de manera similar, por lo tanto en la **[Tabla 18](#page-89-0)**, se muestra los resultados del prueba de Tukey de estos índices, donde se evidencia que los tratamientos: 2, 4 y 5 (T2, T4 y T5), ocupan el mismo rango (A), es decir estadísticamente son iguales, mientras que el tratamiento 1 (testigo), ocupa un rango diferente (B). Esto indica que espectralmente se puede diferenciar entre una planta de chocho con y sin fertilizantes (quelatos y nanofertilizantes); sin embargo, no

se puede establecer una diferencia entre los tratamientos con nanofertilizantes y

quelatos, debido a que estadísticamente son iguales.

## <span id="page-89-0"></span>**Tabla 18.**

*Prueba de Tukey al 5% del índice NDVI por tratamiento en el ensayo - invernadero.*

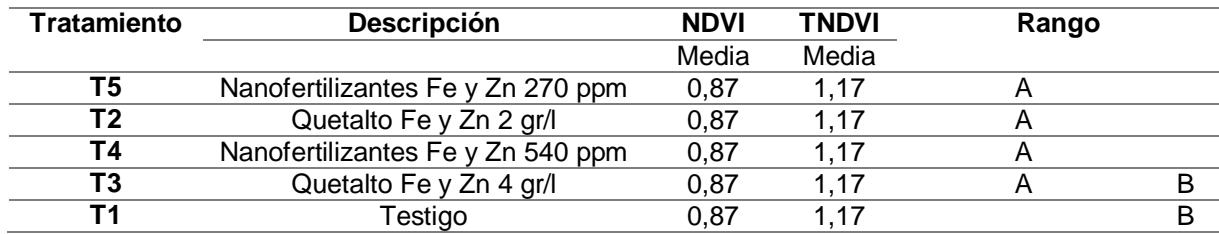

*Nota*. La tabla muestra la distribución de rangos para cada tratamiento de acuerdo al valor

de la media, Medias con una letra común no son significativamente diferentes ( $p > 0.05$ )

## **Figura 33.**

*Resultado de la prueba Tukey para el índice NDVI según el tratamiento aplicado.*

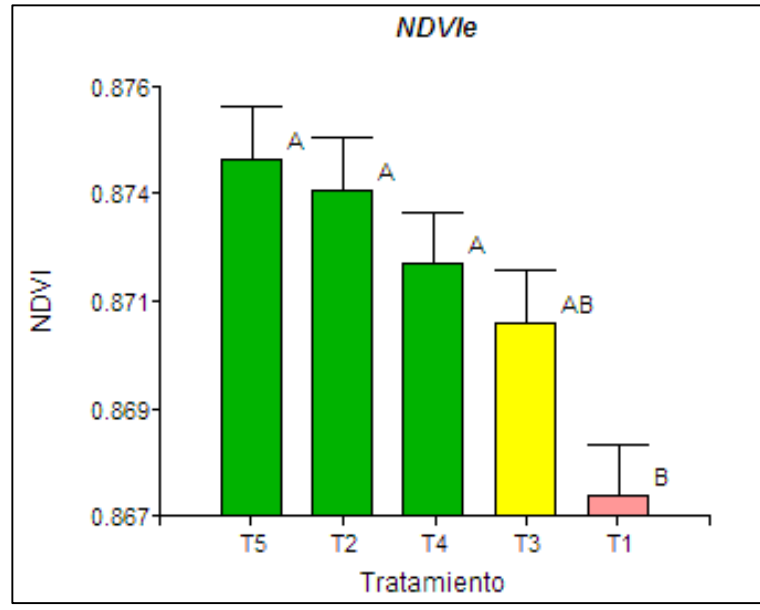

*Nota*. La figura indica la distribución de medias por tratamiento y su agrupación por rangos para el índice NDVI.

## **Figura 34.**

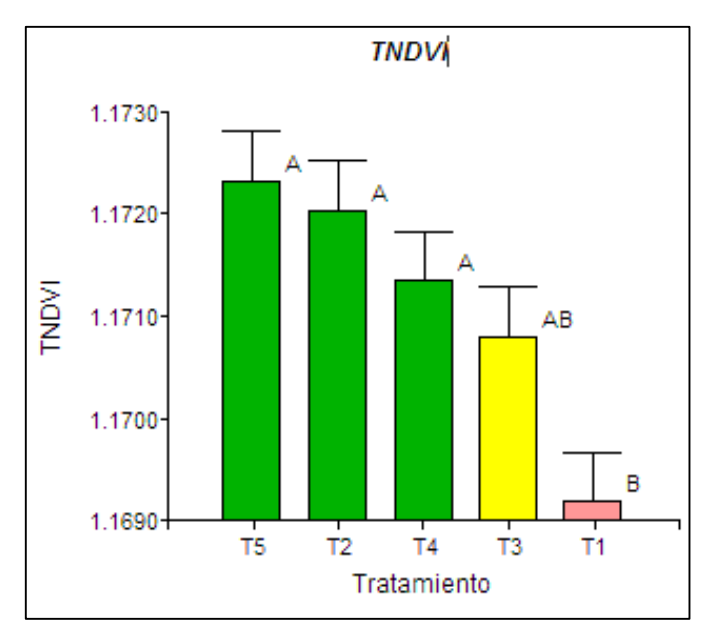

*Resultado de la prueba Tukey para el índice TNDVI según el tratamiento aplicado.*

## **Análisis del índice GNDVI y GCI**

En la **[Tabla 19](#page-90-0)**, se observa los resultados de la prueba de Tukey de los índices de vegetación GNDVI y GCI, donde T5 ocupa el rango (A), los tratamientos: 2 y 3 (T2 y T3) ocupan un rango diferente (B) es decir estadísticamente son iguales, mientras que los tratamientos 1 y 4 (T1 y T4) pueden ubicarse en A o B.

# <span id="page-90-0"></span>**Tabla 19.**

*Prueba de Tukey al 5% del índice GNDVI por tratamiento en el ensayo en invernadero.*

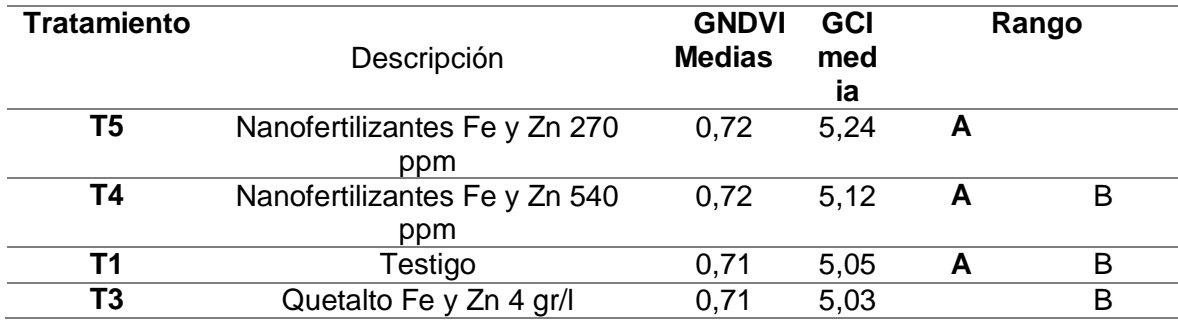

*Nota*. La figura muestra la distribución de medias por tratamiento para el índice TNDVI.

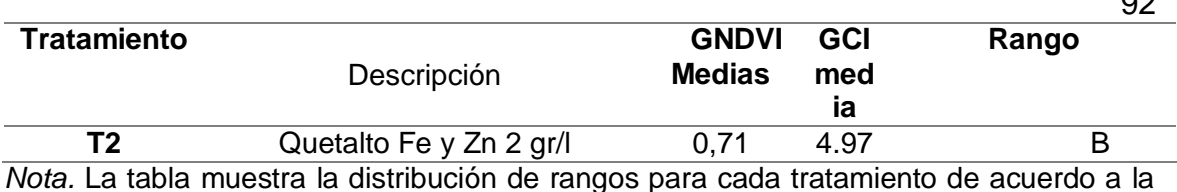

media obtenida, Medias con una letra común no son significativamente diferentes.

#### **Figura 35.**

*Resultado de la prueba Tukey para el índice GNDVI según el tratamiento aplicado.*

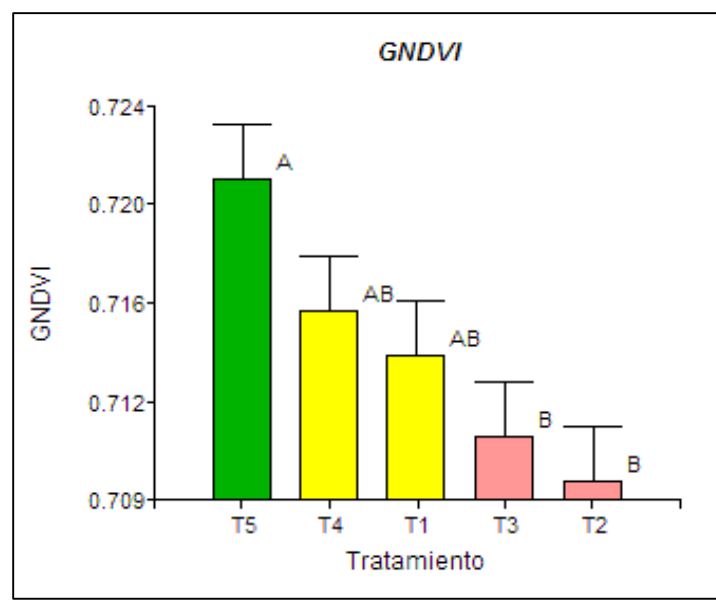

*Nota*. La figura muestra la distribución de medias por tratamiento, siento el tratamiento T5 el más alto.

Analizando las medias del índice GNDVI, en cada tratamiento se observa que el tratamiento 5 (T5) presenta el valor más alto con aproximadamente 0,723, mientas que el tratamiento 2 (T2) el valor más bajo de aproximadamente 0,71.

## **Figura 36.**

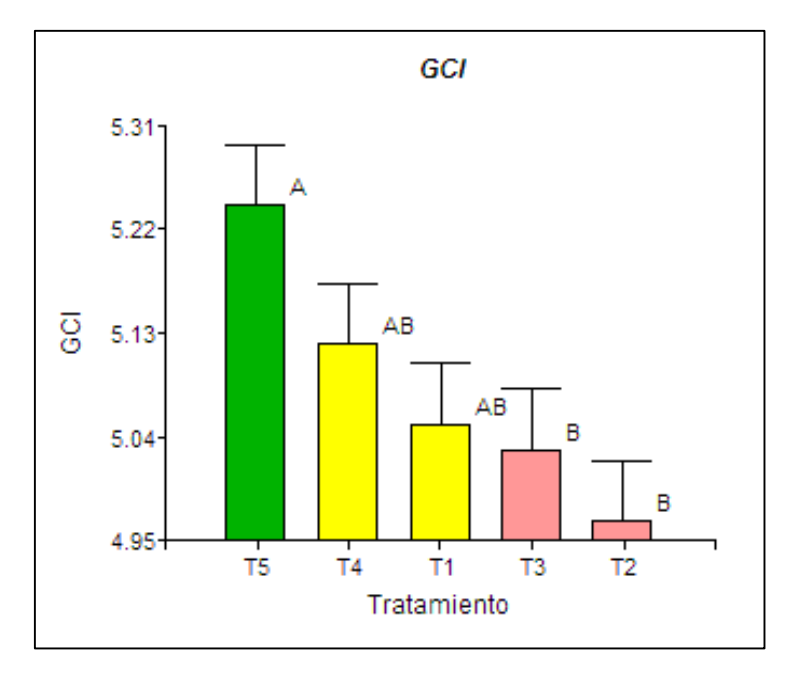

*Resultado de la prueba Tukey para el índice GCI según el tratamiento aplicado.*

*Nota*. La figura muestra la distribución de medias por tratamiento para el índice GCI.

Para el índice GCI se observa que el tratamiento 2 (T2) presenta el valor más bajo con aproximadamente 5,01; mientas que el tratamiento 5 (T5) el más alto con aproximadamente 5,30.

## **Análisis de DVI y RDVI.**

Los índices de vegetación DVI y RDVI, se comportan de manera similar, en la **[Tabla 20](#page-93-0)**, se observa los resultados de la prueba de Tukey, donde se evidencia que el tratamiento 4 (T4) ocupa el rango (A), y los tratamientos: 1, 3, y 5 (T1, T3 y T5), ocupan un rango diferente (B) es decir estadísticamente son iguales, mientras que el tratamiento 2 (T2) puede ubicarse en A o B.

## <span id="page-93-0"></span>**Tabla 20.**

*Prueba de Tukey al 5% de los índices DVI y RDVI por tratamiento en el ensayo en* 

*invernadero.*

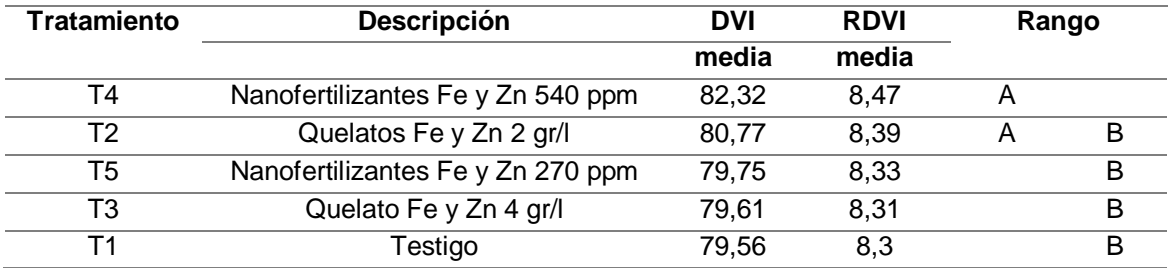

*Nota*. La tabla muestra el valor medio del índice DVI y RDVI para cada tratamiento, con sus respectivos rangos, Medias con una letra común no son significativamente diferentes  $(p > 0,05)$ .

## **Figura 37.**

*Resultado de la prueba Tukey para el índice DVI según el tratamiento aplicado.*

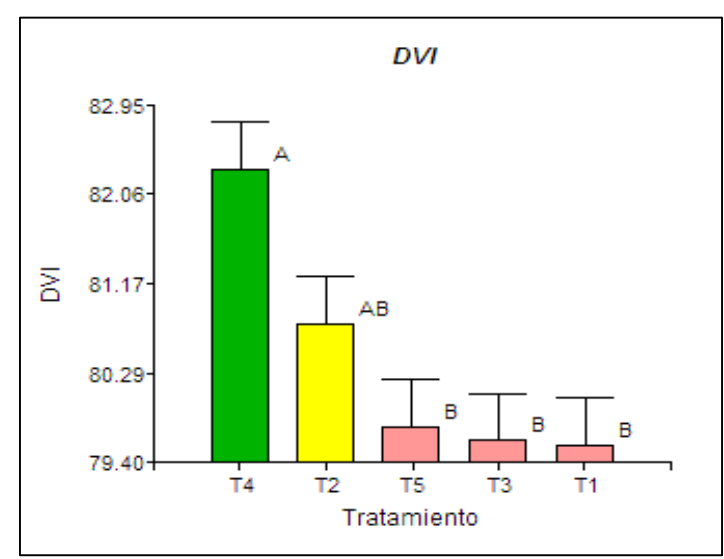

*Nota.* La figura muestra la distribución de medias de forma decreciente, siento el tratamiento T1 la media más baja.

Analizando las medias de cada tratamiento se observa que el tratamiento 1 (testigo) presenta el valor más bajo con aproximadamente 80,20; mientas que el tratamiento 4 (T4) el más alto con aproximadamente 82,90.

#### **Figura 38.**

*Resultado de la prueba Tukey para el índice RDVI según el tratamiento aplicado.*

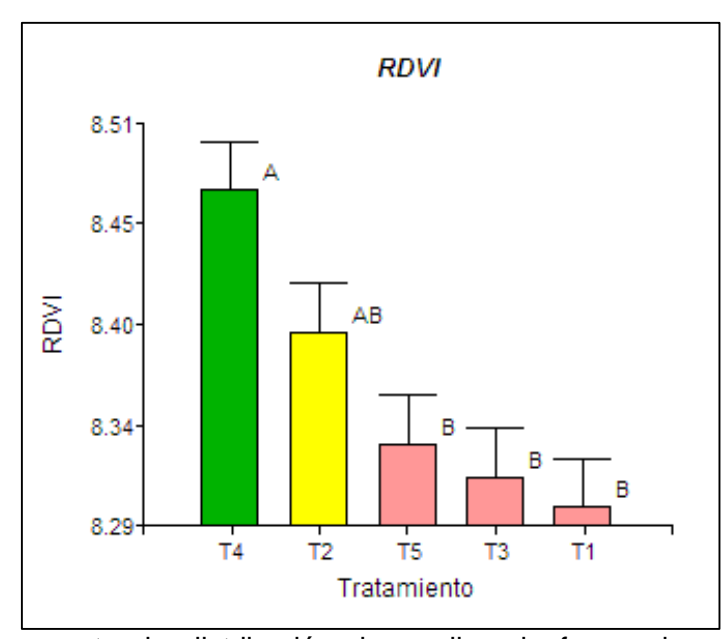

*Nota.* La figura muestra la distribución de medias de forma decreciente, siento el tratamiento T1 la media más baja.

Analizando las medias de cada tratamiento se observa que el tratamiento 1 (testigo) presenta el valor más bajo con aproximadamente 8,30; mientas que el tratamiento 4 (T4) el más alto con aproximadamente 8,50.

### **Prueba estadística de Tukey – estados fenológicos.**

### **Análisis del índice NDVI<sup>E</sup> y TNDVI.**

En la **[Tabla 21](#page-95-0)**, se muestra los resultados de la prueba de Tukey de los índices de vegetación NDVI<sup>E</sup> y TNDVI, donde los estados fenológicos: 3 (desarrollo vegetativo), 4 (floración) y 6 (envainamiento) se clasificaron en tres categorías distintas (A, B, y C); mientras que el estado fenológico 5 (Reproductivo) puede ubicarse en B o C. Esto se aprecia gráficamente en la **[Figura 39](#page-95-1)**; lo que permite deducir que espectralmente se puede diferenciar al cultivo de chocho por estado fenológico.

# <span id="page-95-0"></span>**Tabla 21.**

*Prueba Tukey al 5% de los índices NDVI y TNDVI para los estados fenológicos en el ensayo en invernadero.*

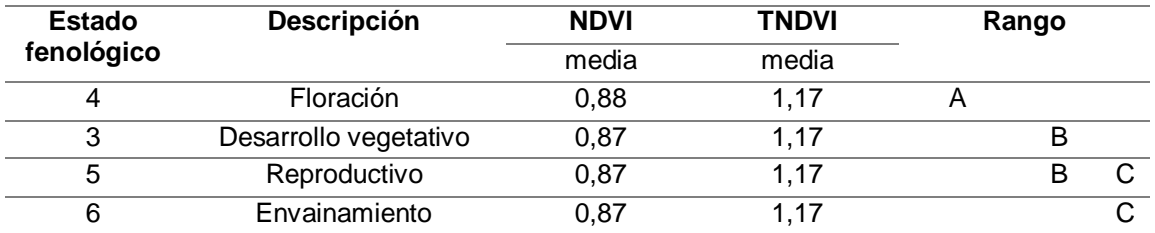

*Nota*. La tabla muestra la media de los índices NDVI y TNDVI para cada estado fenológico

y con sus respectivos rangos.

## <span id="page-95-1"></span>**Figura 39.**

*Comportamiento del índice NDVI por estado fenológico.*

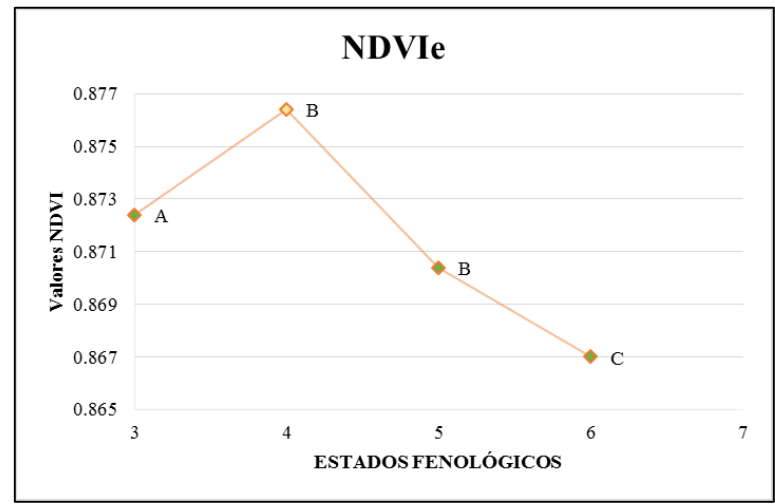

*Nota*. La figura muestra el comportamiento del índice NDVI a lo largo del desarrollo fenológico del cultivo del chocho.

#### **Figura 40.**

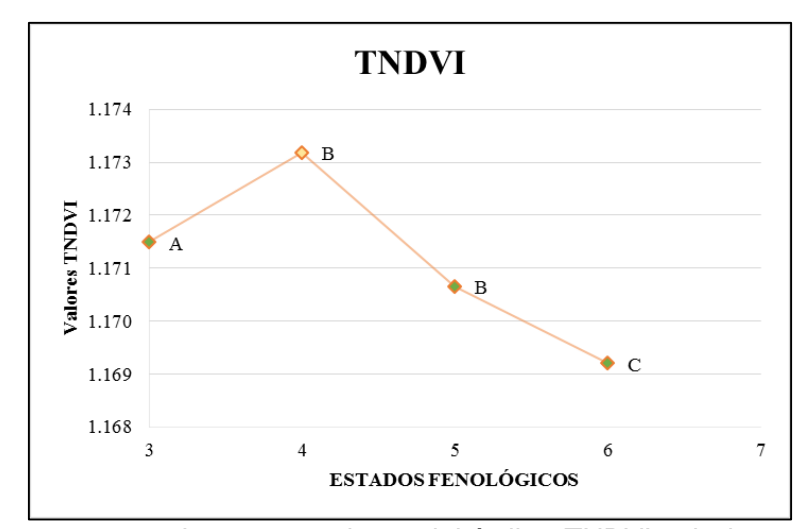

*Comportamiento del índice TNDVI por estado fenológico.*

*Nota.* La figura muestra el comportamiento del índice TNDVI a lo largo del desarrollo fenológico del cultivo del chocho.

El valor del índice de vegetación, aumenta hasta la floración (estado 4), pero a continuación se presenta una disminución en el valor de índice, esto concuerda con (Falconí, Visser, & Heusden, Influence of plant growth stage on resistance to anthracnose in Andean lupin (Lupinus mutabilis), 2015), donde detalla que durante la floración, el cultivo es más susceptible a la presencia de patógenos como la antracnosis, que generan afectaciones a nivel foliar, por lo tanto, este problema altera la respuesta espectral y por ende el índice de vegetación.

#### **Análisis del índice GNDVI y GCI.**

En la **[Tabla 22](#page-97-0)**, se muestra los resultados de la prueba de Tukey de los índices de vegetación GNDVI y GCI, donde el estado fenológico 6 (envainamiento) presenta el rango (B), mientras los estados fenológicos: 3 (desarrollo vegetativo), 4 (floración) y 5 (reproductivo) ocupan un diferente rango (A). Esto indica que espectralmente se puede diferenciar entre los estados fenológicos del cultivo de chocho, sin embargo, no se

puede establecer una diferencia entre los estados 3, 4, y 5, debido a que

estadísticamente son iguales. Esto se puede apreciar gráficamente en la **[Figura 41](#page-97-1)**.

## <span id="page-97-0"></span>**Tabla 22.**

*Prueba Tukey al 5% de los índices GNDVI y GCI para los estados fenológicos en el ensayo en invernadero.*

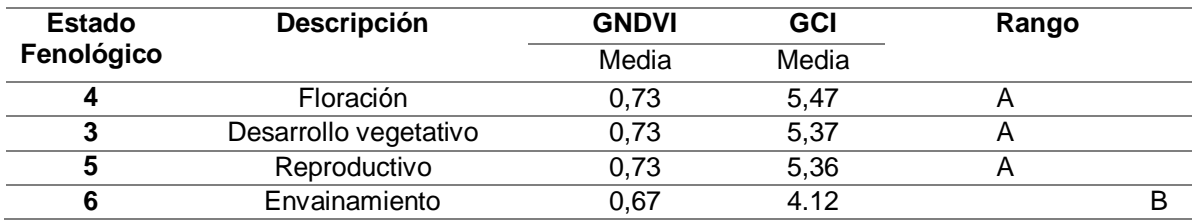

*Nota*. La tabla muestra el valor medio del índice GNDVI y GCI para los diferentes estados

fenológicos, con sus respectivos rangos.

## <span id="page-97-1"></span>**Figura 41.**

*Comportamiento del índice GDVI por estado fenológico.*

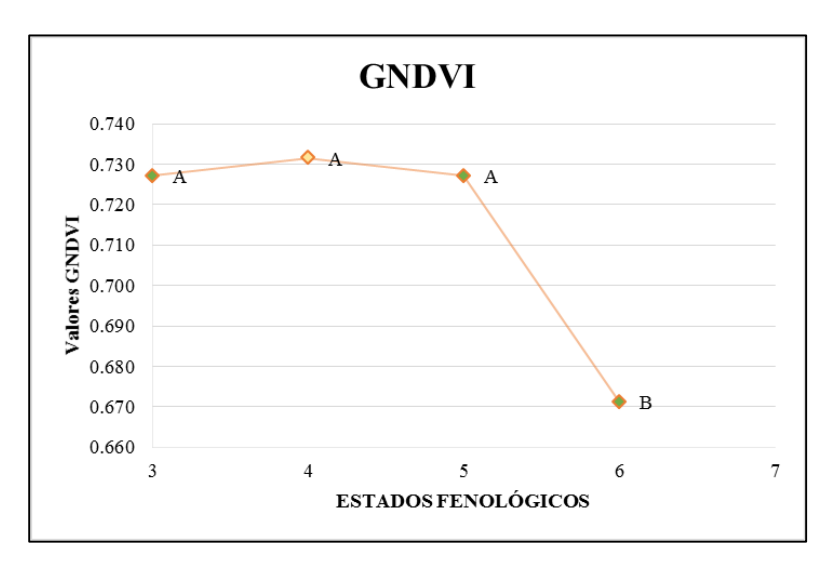

*Nota.* La figura muestra el comportamiento del índice GNDVI a lo largo del desarrollo fenológico del cultivo del chocho.

#### **Figura 42.**

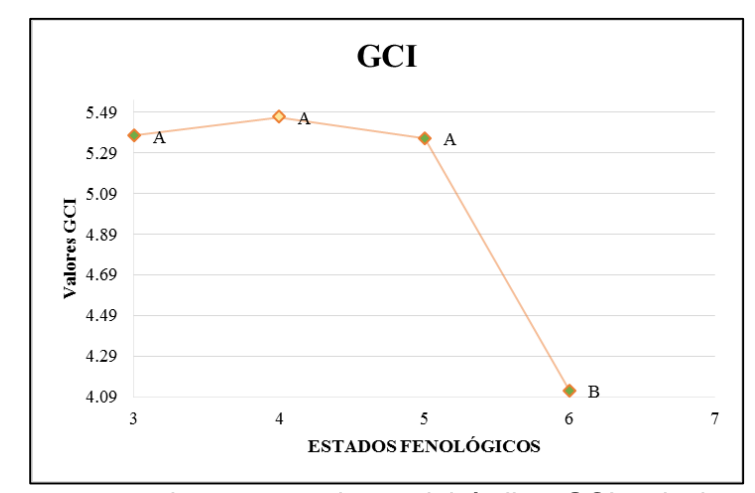

*Comportamiento del índice GCI por estado fenológico.*

*Nota.* La figura muestra el comportamiento del índice GCI a lo largo del desarrollo fenológico del cultivo del chocho.

#### **Análisis del índice DVI y RDVI.**

En la **[Tabla 23](#page-98-0)**, se muestra los resultados de la prueba de Tukey de los índices de vegetación DVI y RDVI, donde los cuatro estados fenológicos analizados ocupan un rango diferente, lo que permite deducir que, espectralmente se puede diferenciar al cultivo de chocho por estado fenológico. Esto se puede apreciar gráficamente en la **[Figura 43](#page-99-0)**.

#### <span id="page-98-0"></span>**Tabla 23.**

*Prueba Tukey al 5% de los índices DVI y RDVI para los estados fenológicos.*

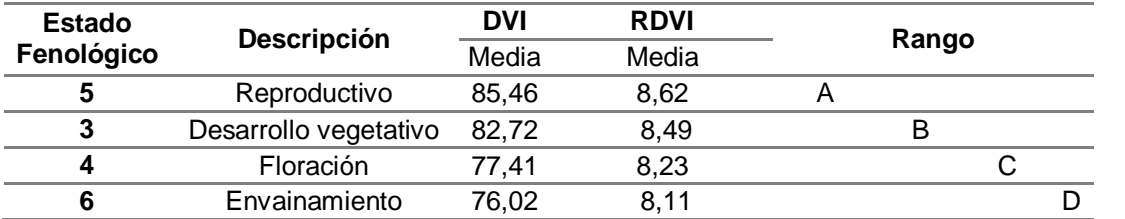

*Nota*. La tabla muestra el valor medio del índice DVI y RDVI para los diferentes estados

fenológicos, con sus respectivos rangos.

# <span id="page-99-0"></span>**Figura 43.**

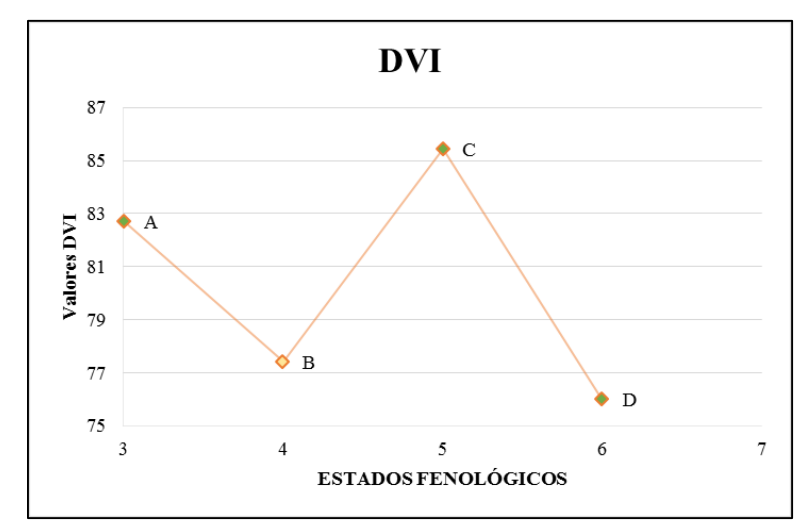

*Comportamiento del índice DVI por estado fenológico.*

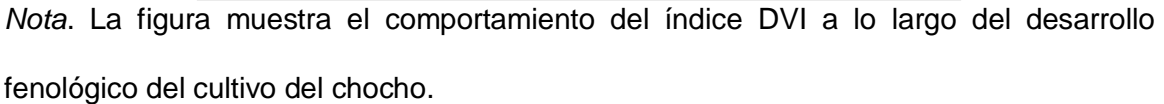

# **Figura 44.**

*Comportamiento del índice RDVI por estado fenológico.*

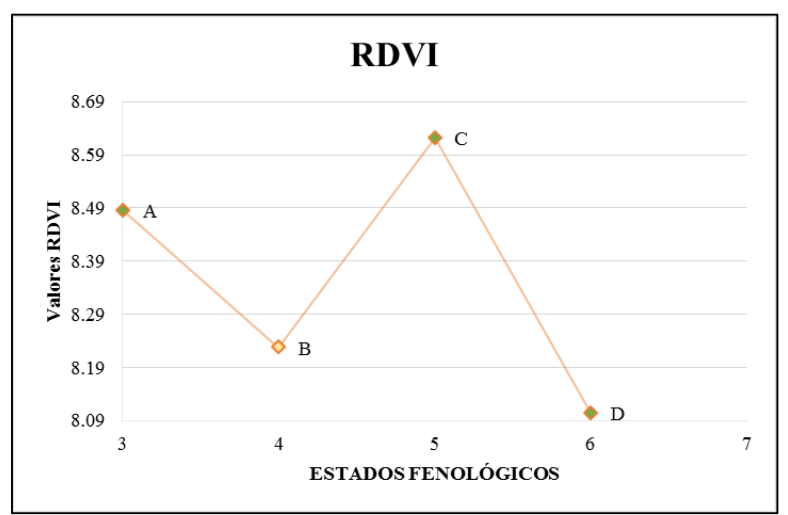

*Nota*. La figura muestra el comportamiento del índice RDVI a lo largo del desarrollo fenológico del cultivo del chocho.

#### **Análisis del índice NDVI <sup>S</sup>.**

En la *[Tabla 24](#page-100-0)*, se muestra los resultados del prueba Tukey del índice de vegetación NDVI<sub>s</sub>, donde los estados fenológicos: 3 (desarrollo vegetativo) se clasifica en el rango A, 4 (floración) y 5 (reproductivo) en un mismo rango (B), mientas que el 6 (envainamiento) ocupa un rango diferente (C), que permite deducir que espectralmente se puede diferenciar al cultivo de chocho por estado fenológico.

## <span id="page-100-0"></span>**Tabla 24.**

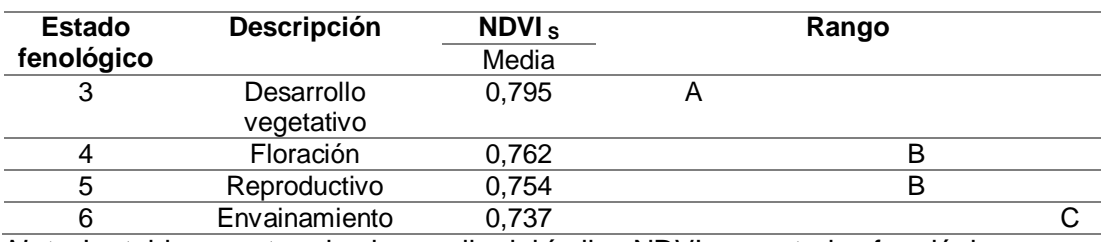

*Prueba Tukey al 5% del índice NDVI<sup>S</sup> en el ensayo en invernadero.*

*Nota.* La tabla muestra el valor medio del índice NDVI por estados fenológicos.

#### **Figura 45.**

*Comportamiento del índice NDVI <sup>S</sup> por estado fenológico.*

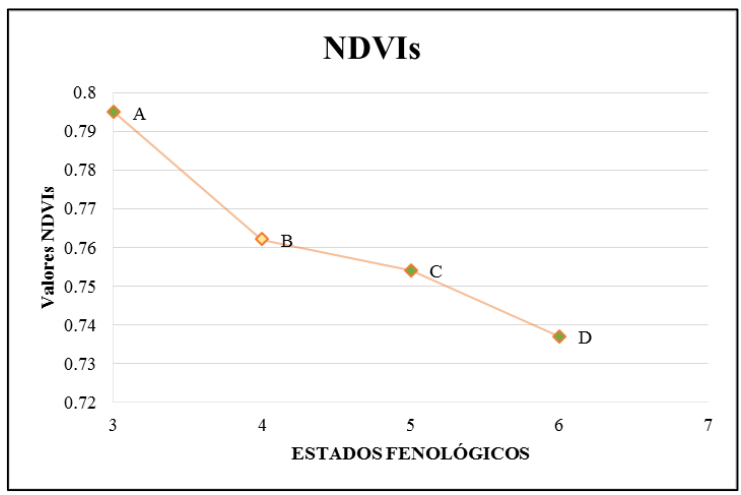

*Nota*. La figura muestra el comportamiento del índice NDVI obtenido del sensor de cultivo,

a lo largo del desarrollo fenológico del cultivo del chocho.

#### **Resultado del ensayo en campo**

#### **Resultado la toma de datos espectrales**

En el ensayo en campo, se obtuvieron un total de 1782 datos (firmas espectrales), asociadas a los cuatro muestreos realizados, durante el desarrollo fenológico del chocho, acorde a lo detallado en la sección de metodología. En la **[Tabla](#page-101-0)  [25](#page-101-0)**, se describe el total de firmas espectrales después de realizar la primera depuración de datos y sus respectivos promedios, para el estado desarrollo vegetativo se obtuvo 150 firmas espectrales, mientras que para el estado de floración un total de 148 datos ya que se perdieron dos plantas, correspondientes al tratamiento 2 y 3, y para los estados reproductivo y envainamiento se mantuvieron 148 firmas espectrales en cada uno.

## <span id="page-101-0"></span>**Tabla 25.**

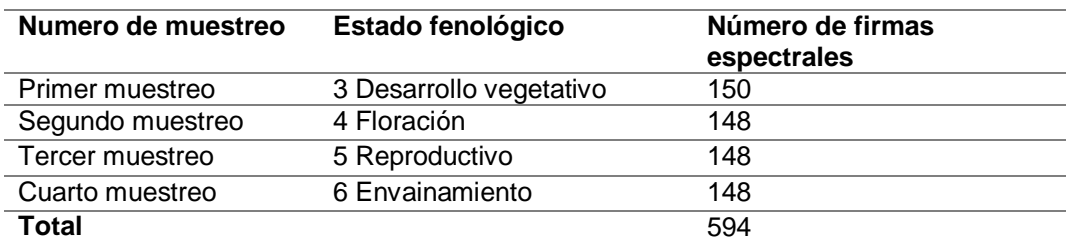

*Resultado de datos espectrales ensayo en campo.*

*Nota*. En la tabla se muestra el total de firmas espectrales obtenidas en cada muestreo para el ensayo en campo.

Adicional se generó un registro de datos espectrales en Excel (ver **[Figura 46](#page-102-0)**), donde se encuentra la longitud de onda con su respectiva reflectancia para cada planta muestreada, y un buscador que permite visualizar los datos de forma automática de acuerdo al estado fenológico, tratamiento y repetición.

## <span id="page-102-0"></span>**Figura 46.**

*Registro de datos espectrales - ensayo campo.*

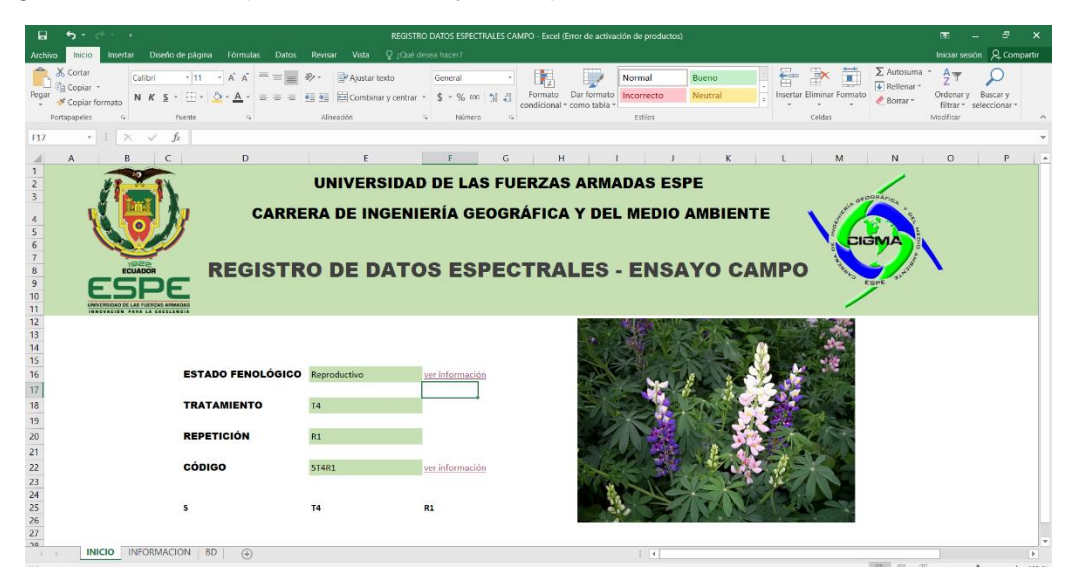

*Nota.* La figura muestra el registro de datos espectrales para el ensayo en campo, se clasifica por estado fenológico, tratamiento y repetición.

# **Resultado de los valores NDVI obtenidos del sensor del cultivo**

Se obtuvieron un total de 594 valores de NDVI a partir del sensor de cultivos,

durante los diferentes muestreos. En la **[Tabla 26](#page-102-1)**, se detallan el total de valores para

cada estado fenológico, cabe indicar que se perdieron dos plantas para el segundo

muestreo, por esta razón los valores de NDVI correspondientes no existen.

# <span id="page-102-1"></span>**Tabla 26.**

*Valores de NDVI por muestreo - ensayo campo.*

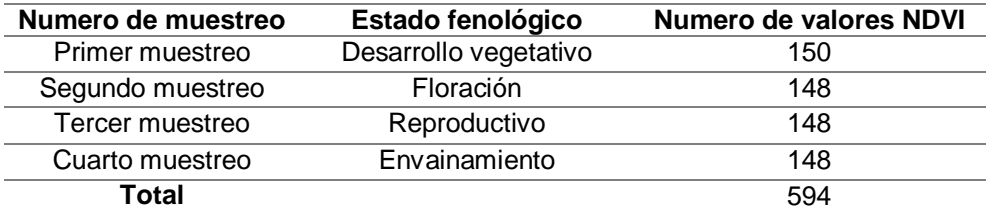

*Nota*. En la tabla se muestra el total de valores NDVI obtenidos del sensor de cultivos.

#### **Resultados del análisis estadístico de índices de vegetación.**

Se calcularon los índices de vegetación: NDVI, GNDVI, TNDVI, DVI, RDVI y GCI mediante la respuesta espectral y se obtuvieron estadísticos. A continuación, se presenta el análisis estadístico de NDVI y el resto de IV con su respectivo análisis se encuentra en los **ANEXOS** del **12** al **23.**

#### **Análisis estadístico de valores NDVIE.**

Los valores de NDVI se obtuvieron a través de la ecuación (1) y la metodología expuesta en el apartado3.6.1. La **[Tabla 27](#page-103-0)** presenta un resumen estadístico, con la media y desviación estándar para cada tratamiento y estado fenológico.

## <span id="page-103-0"></span>**Tabla 27.**

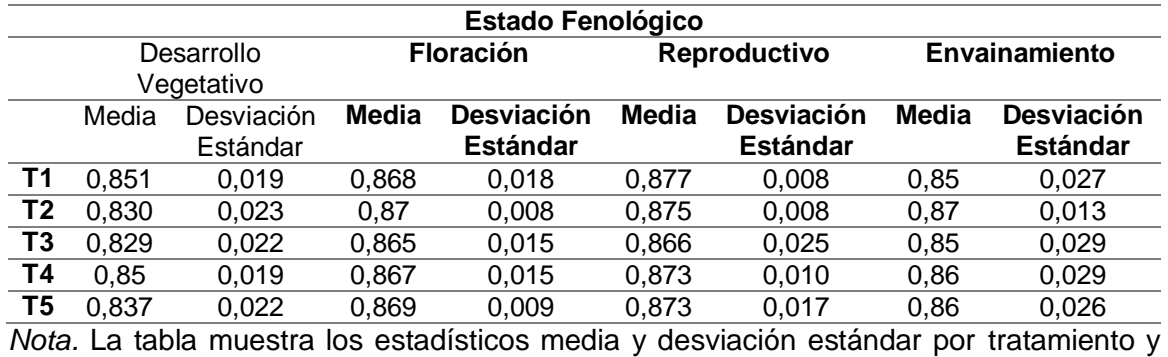

*Resumen estadístico índice NDVI* 

estado fenológico del índice NDVI.

En la **[Tabla 27](#page-103-0)**, se observa que el tratamiento T1, T2, T4 presenta menor dispersión de datos en el estado reproductivo con respecto al resto de estados fenológicos, mientras en el estado envainamiento presenta mayor dispersión de datos en todos los tratamientos excepto el T2, en general no presentan una dispersión significativa a lo largo del desarrollo fenológico.

# <span id="page-104-0"></span>**Figura 47.**

*Histogramas de valores NDVI por tratamiento. Columna A estado fenológico desarrollo vegetativo, columna B estado fenológico floración, columna C estado fenológico reproductivo, columna D estado fenológico envainamiento.*

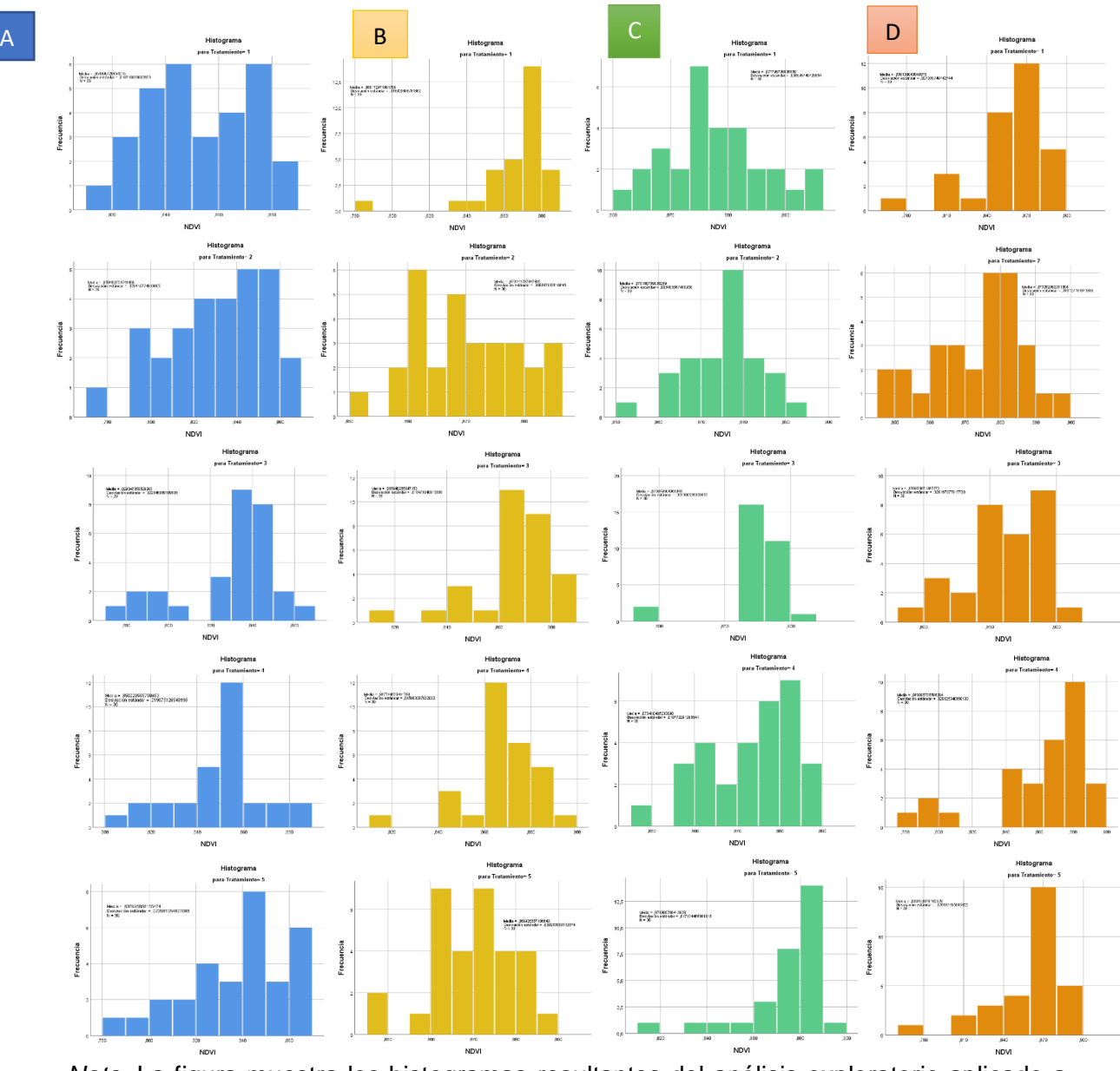

*Nota*. La figura muestra los histogramas resultantes del análisis exploratorio aplicado a los valores de NDVI.

Los estadísticos media y mediana tienen valores iguales o similares en cada tratamiento lo que indica una distribución normal en los diferentes estados fenológicos y se evidencia en los gráficos de histogramas (ver **[Figura 47](#page-104-0)**).También se generó diagramas de caja por tratamiento, visualizados en la **[Figura 48](#page-105-0)**. En los tratamientos T1, T2, T4 y T5 la mayor concentración de datos se ubica en el primer y segundo cuartil, por otro lado, en el tratamiento T3 se identificó más valores atípicos.

#### <span id="page-105-0"></span>**Figura 48.**

*Diagrama de caja para valores NDVI<sup>E</sup> por tratamiento. A) Desarrollo vegetativo, B) floración, C) reproductivo, D) envainamiento.*

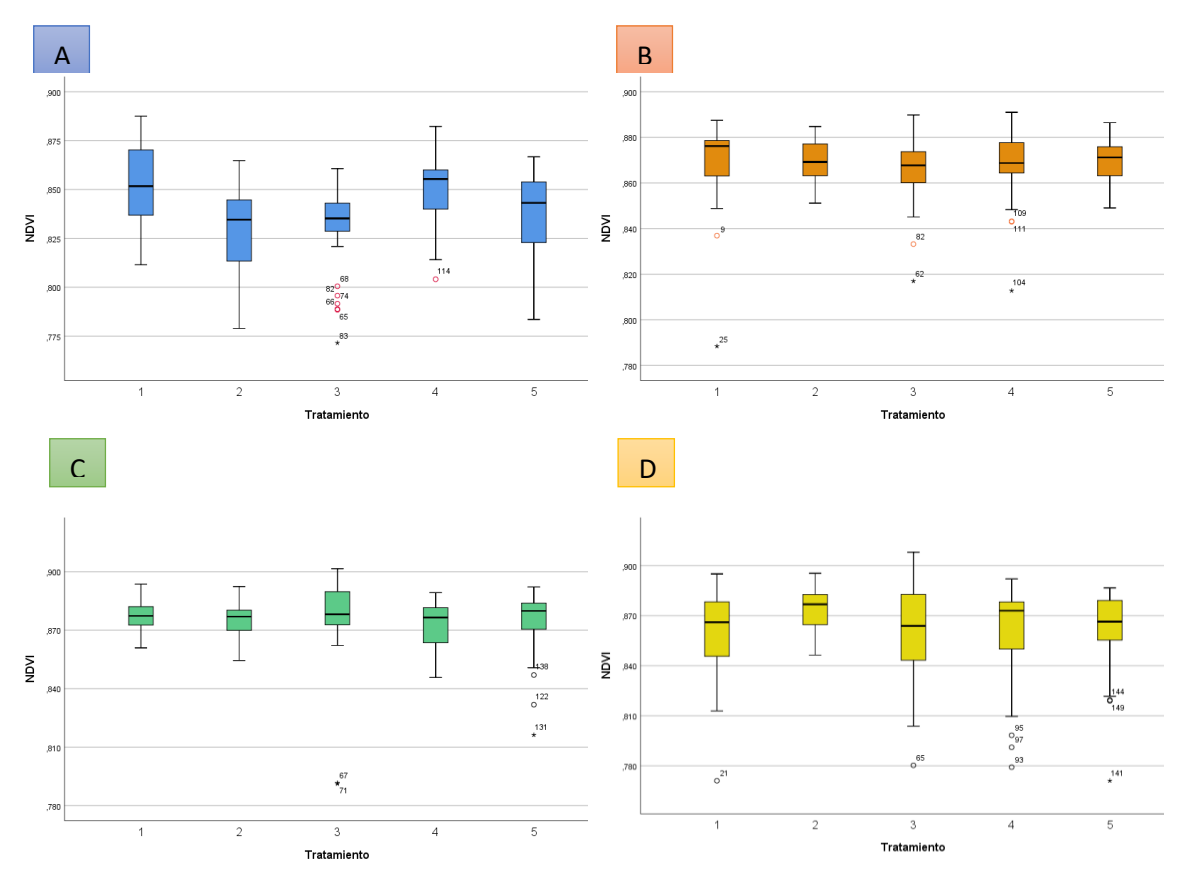

*Nota*. La figura muestra el diagrama de caja para los valores de NDVI de acuerdo a cada tratamiento y estado fenológico analizado.

#### **Análisis estadístico de valores NDVI<sup>S</sup>**

El sensor de cultivos GreenSeeker permite obtener directamente el valor de NDVI mediante ráfagas de luz roja e infrarroja en un intervalo de 0 a 0,99. A continuación se presenta el análisis exploratorio aplicado a los valores de NDVI obtenido en los diferentes estados fenológicos. La **[Tabla 28](#page-106-0)**, muestra la media y desviación estándar de cada tratamiento por estado fenológico. Las medias de los diferentes tratamientos varían de 0,73 a 0,80, siendo el estado desarrollo vegetativo el que presenta medias más altas para cada tratamiento a lo largo del desarrollo fenológico del cultivo de chocho, adicional presenta mayor dispersión de datos con respecto a la media, en comparación de la desviación estándar de los valores de NDVI<sub>E</sub>.

#### <span id="page-106-0"></span>**Tabla 28**

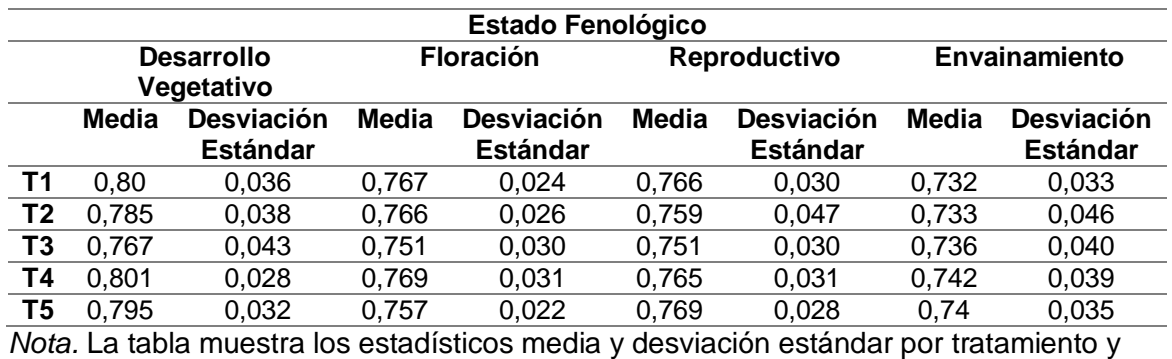

*Resumen estadístico de valores NDVI – sensor de cultivos* 

estado fenológico del índice NDVI obtenido del sensor activo del cultivo.

En la **[Figura 49](#page-107-0)**, se presenta el desarrollo del comportamiento de datos (valores NDVI) de cada tratamiento para los diferentes muestreos, los estadísticos media y mediana presentan valores similares lo que indica una distribución normal de los datos en cada tratamiento. Otro resultado del análisis exploratorio son los diagramas de caja, como se puede observar en la **[Figura 50](#page-108-0)**, los tratamientos T1 y T2 presentaron un valor

atípico cada uno, T3 cinco valores atípicos, mientras T4 y T5 no presentaron valores atípicos.

# <span id="page-107-0"></span>**Figura 49.**

*Distribución de datos NDVI<sup>S</sup> por tratamiento. Columna A: desarrollo vegetativo, columna B: floración, columna C: reproductivo, columna D: envainamiento.*

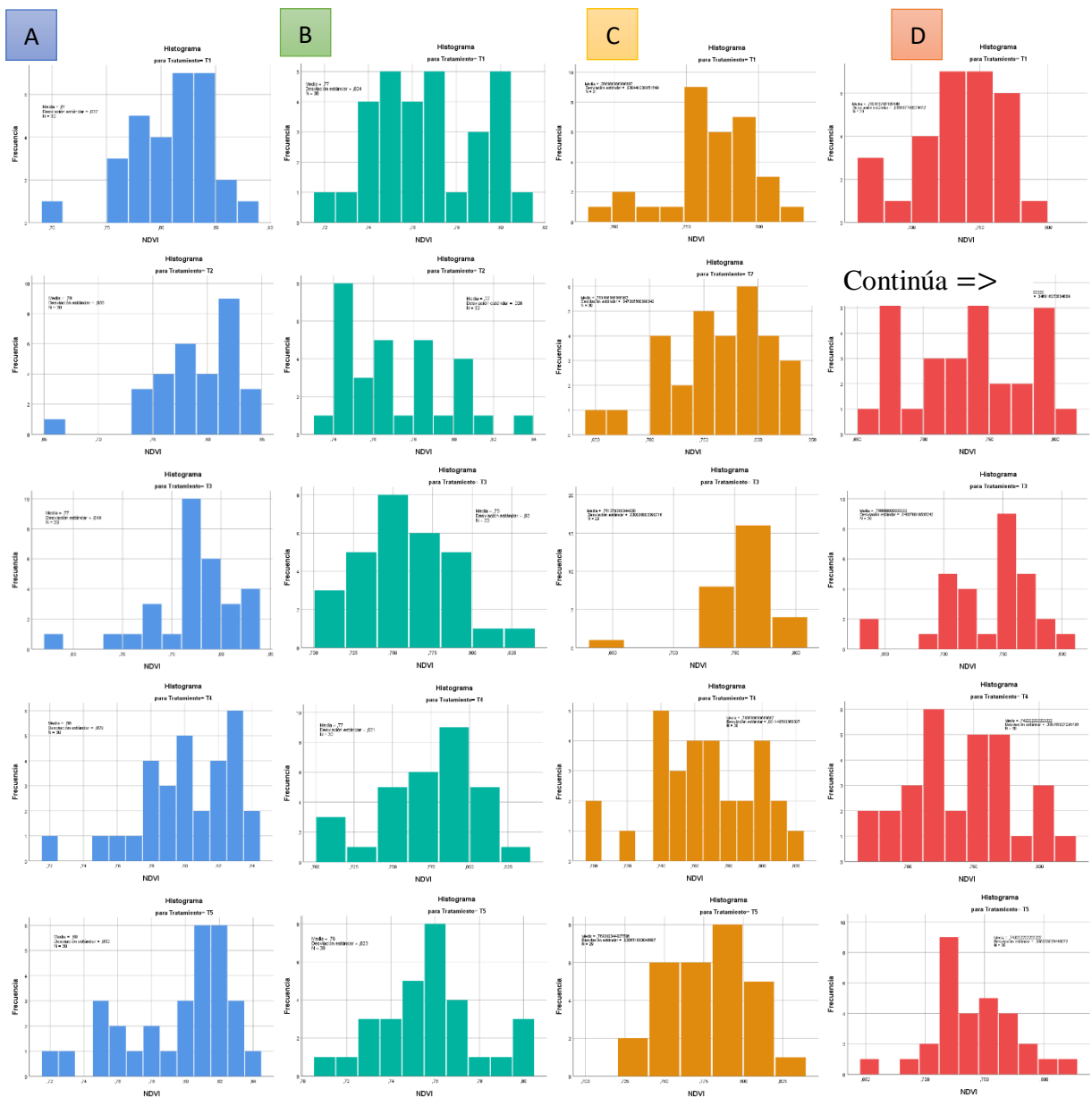

*Nota*. La figura muestra el comportamiento de los valores de NDVI obtenidos del sensor de cultivo para los diferentes estados fenológicos.
# **Figura 50.**

*Diagrama de caja valores NDVI<sup>S</sup> por tratamiento. A) Estado fenológico desarrollo vegetativo, B) Estado fenológico floración, C) Estado fenológico reproductivo, D) Estado fenológico envainamiento.*

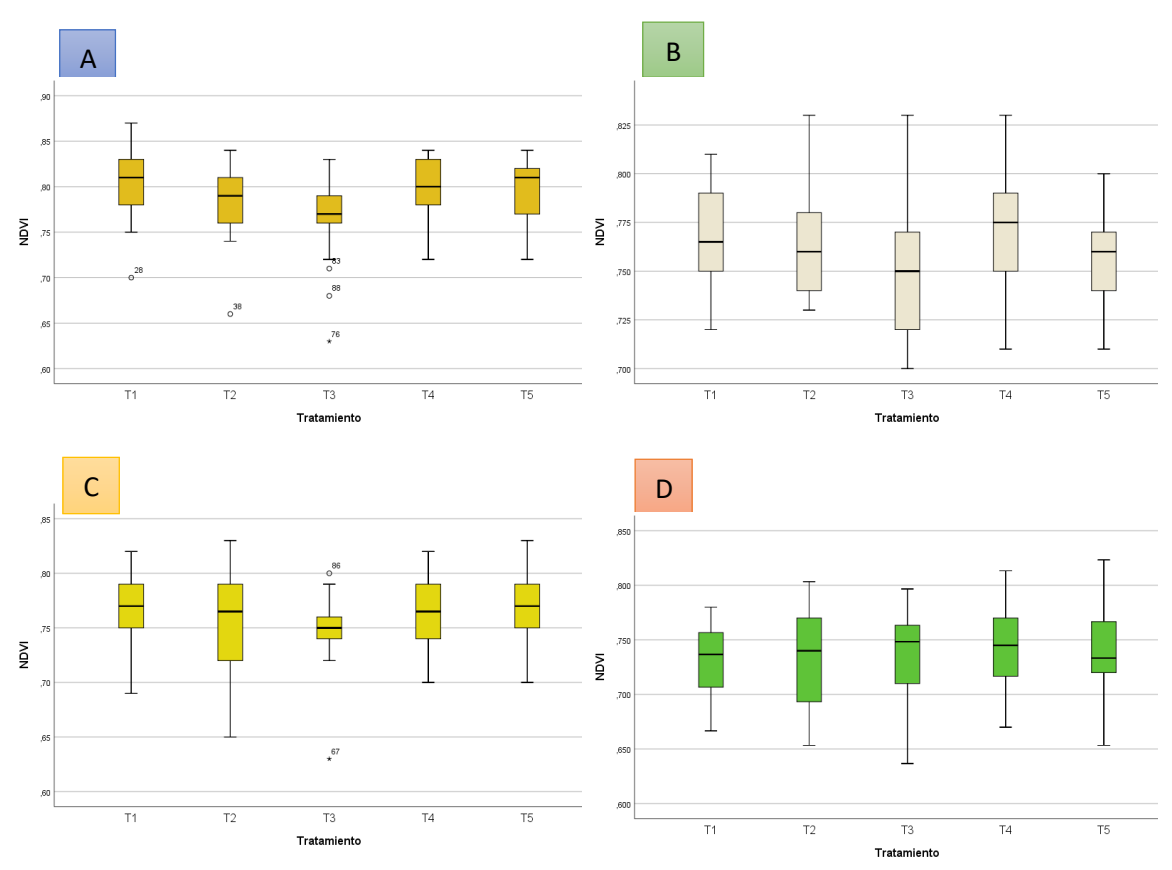

*Nota.* La figura muestra el diagrama de caja para los valores de NDVI obtenidos del sensor de cultivo para los diferentes estados fenológicos.

# **Resultados de Captura de datos UAV- ensayo campo.**

# **Resultados de los ortomosaicos.**

Se obtuvieron cuatro ortomosaicos en RGN, uno por cada estado fenológico, los mismos que se pueden observar a mayor detalle en los **ANEXOS 24, 25, 26** y **27**. En la **[Figura 51](#page-109-0)**, se presenta el ortomosaico resultante del primer muestreo, donde se

resaltan los ensayos en campo e invernadero, adicional, la distribución de tratamientos por unidad experimental, así como los puntos de ubicación de cada planta muestreada.

# <span id="page-109-0"></span>**Figura 51.**

*Ortomosaico RGNIR en el estado desarrollo vegetativo.*

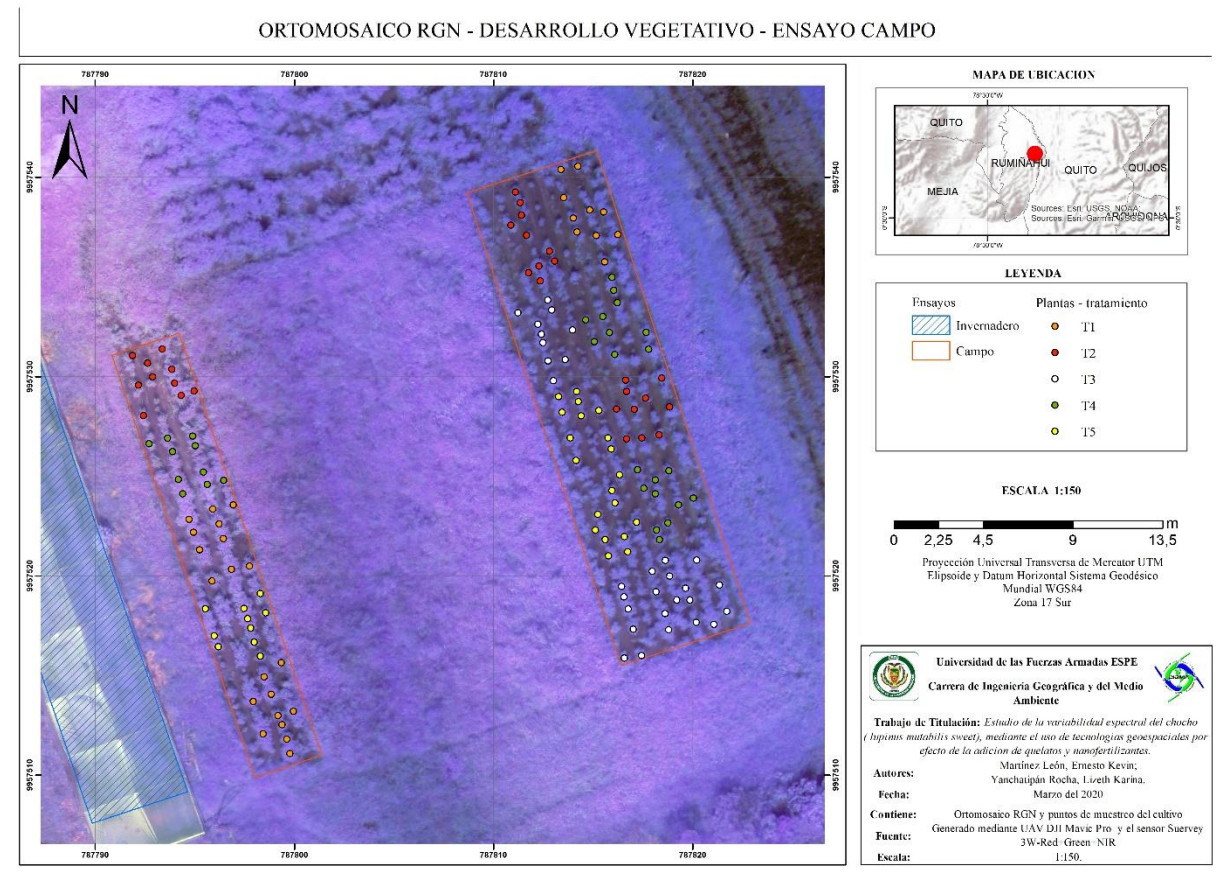

*Nota*. La figura muestra el ortomosaico obtenido mediante CÁMARA MAPIR 3W-Red-Green-NIR acoplado a UAV DJI Mavic Pro en el estado desarrollo vegetativo.

# **Resultados de índices NDVI obtenidos con UAV**

De las imágenes tomadas con UAV, resulto un mapa de NDVI en diferentes estados fenológicos, adicional se realizó un análisis exploratorio de datos y la tabla resultante se encuentra incorporada en el mapa. Para la obtención del valor NDVI que

posee cada planta se utilizó la ecuación (1) y el proceso detallado en la sección de metodología.

## <span id="page-110-0"></span>**Figura 52.**

*Mapa NDVI en diferentes estados fenológicos – ensayo campo.*

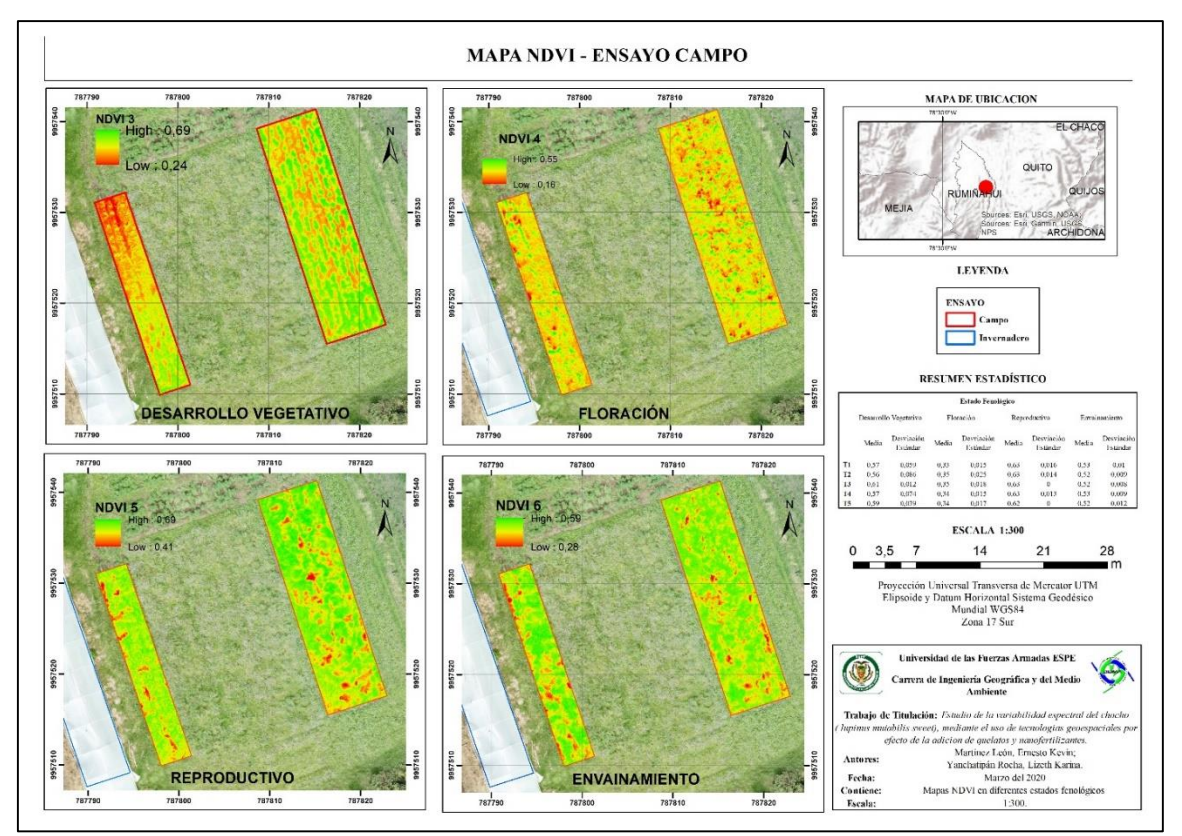

*Nota*. La figura muestra el mapa de NDVI en cuatro estados fenológicos para el ensayo en campo, adicional, se muestra el análisis exploratorio de datos.

En la **[Figura 52](#page-110-0)**, se muestra el mapa NDVI en los estados fenológicos desarrollo vegetativo (3), floración (4), reproductivo (5) y envainamiento (6).

El estado 3, se caracteriza por presentar tonalidades verdes, lo que indica que la planta de chocho esta vigorosa, también se puede diferenciar claramente el suelo desnudo por la tonalidad roja. En el estado 4 existe mayor presencia del color amarillo, que en la escala de NDVI son valores cercanos a 0,35, esto indica que la planta se

encuentra medianamente sana o enferma, puesto que el chocho es más susceptible a enfermedades en el estado de floración o a partir de este según Falconí & Bracho (2019). En los estados 5 y 6 se observa mayor presencia de la tonalidad verde, valores cercanos a 0,7, se identifica un incremento en el valor de NDVI, en comparación al estado 4. Por otro lado, en el resumen estadístico se observa que el estado de floración presenta las medias más bajas por cada tratamiento con respecto al resto de estados.

#### **Análisis de varianza (ANOVA)**

Se aplicó la prueba estadística ANOVA en los valores de índices de vegetación obtenidos de los datos espectrales, valores de NDVI<sub>UAV</sub> adquiridos mediante el UAV y valores NDVI<sub>s</sub> del sensor de cultivos, con el fin resolver que hipótesis planteadas, es aceptada. La tabla 29, muestra los p – valores de tratamiento y estado fenológico resultantes de la prueba.

#### <span id="page-111-0"></span>**Tabla 29**.

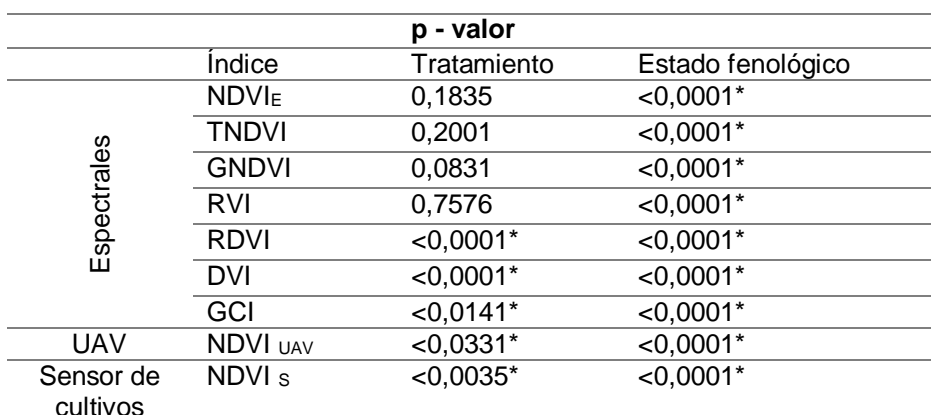

*p- valor para Índices de vegetación, NDVIUAV, NDVI<sup>S</sup> – ensayo campo.*

*Nota*. La tabla muestra los índices con significancia estadística de acuerdo al p - valor tanto para tratamiento y estados fenológicos en el ensayo en campo, significancia estadística  $\rho$  – valor < 0,05.

Los p – valores presentados en la **[Tabla 29](#page-111-0)**, indican significancia estadística solo en los índices RDVI, DVI y GCI a través de la aplicación de nanofertilizantes y quelatos, por consiguiente, se acepta la hipótesis alternativa "*H1: Los índices de vegetación son eficientes para identificar características asociadas al tratamiento de nanofertilizantes y quelatos de Fe y Zn al cultivo de chocho"*, en el caso de estado fenológico los p – valores indican significancia estadística en todos los índices, entonces se acepta la hipótesis alternativa planteada "*H1: Los índices de vegetación son eficientes para caracterizar espectralmente el cultivo de chocho durante su desarrollo fenológico*".

Para el NDVI<sub>UAV</sub> se encontró significancia estadística en tratamientos y estado fenológico, por ende, se aceptan las hipótesis: "*H1: El índice NDVIUAV es eficiente para identificar características asociadas al tratamiento de nanofertilizantes y quelatos de Fe y Zn al cultivo de chocho*" y "*H1: El índice NDVIUAV es eficiente para caracterizar espectralmente el cultivo de chocho durante su desarrollo fenológico*".

 $E$ l p – valor del índice NDVI<sub>s</sub> indica significancia estadística en tratamiento y estado fonológico, es decir se aceptan las hipótesis alternativas: "*H1: El índice NDVI<sup>S</sup> es eficiente para identificar características asociadas al tratamiento de nanofertilizantes y quelatos de Fe y Zn al cultivo de chocho*" y "*H1: El índice NDVIS es eficiente para caracterizar espectralmente el cultivo de chocho durante su desarrollo fenológico*".

Una vez establecidos los índices con p – valor < 0,05, se aplicó la prueba estadística de Tukey al 5%, con el fin de encontrar diferencias de medias entre los tratamientos y estados fenológicos.

## **Prueba estadística de Tukey –tratamientos**

## **Análisis de RDVI por tratamientos**

Se aplicó la prueba de Tukey en los valores de RDVI, la **[Tabla 30](#page-113-0)**, muestra las medias de cada tratamiento y su clasificación por rango. El tratamiento T1 pertenece al rango A y es la media más alta, seguido del T5, T4 incluidos en el rango B, es decir no hay diferencia significativa entre sus medias, el tratamiento T2 está en los rangos B-C y por último el tratamiento T3 en el rango C, con la media más baja.

## <span id="page-113-0"></span>**Tabla 30.**

*Prueba de Tukey para tratamientos índice RDVI.*

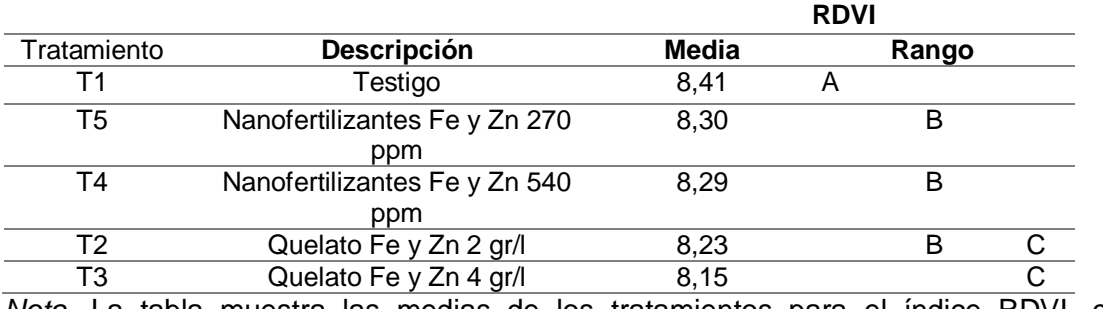

*Nota.* La tabla muestra las medias de los tratamientos para el índice RDVI, cada tratamiento con su respectivo rango, medias con una letra en común no son significativamente diferentes (p < 0,05).

En la **[Figura 53](#page-114-0)**, se identifican tres grupos principales, tratamiento testigo en el rango A, nanofertilizantes Fe y Zn en el rango B y por último quelatos de Fe y Zn en el rango C, esto confirma que los índices, en este caso RDVI, son eficientes para distinguir características entre tratamientos, sin embargo, el índice no logró diferenciar nanofertilizantes y quelatos en diferentes concentraciones.

# <span id="page-114-0"></span>**Figura 53.**

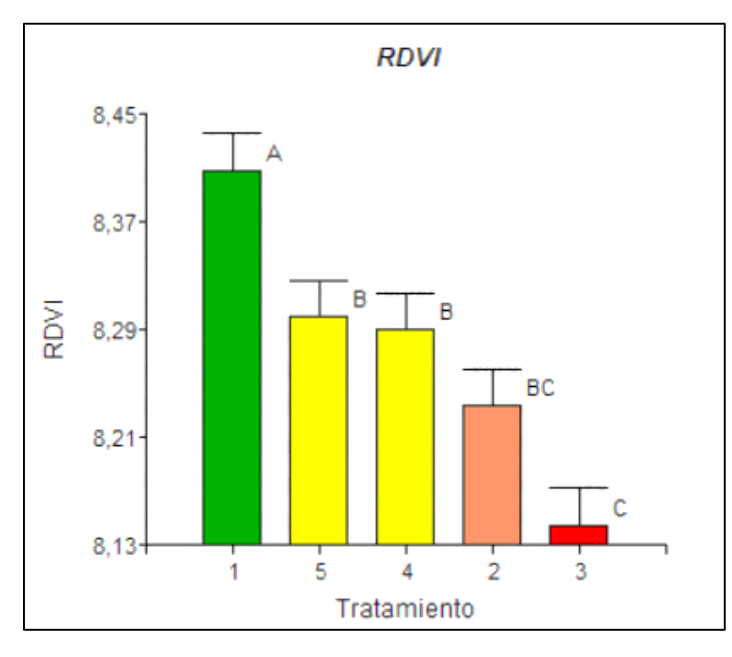

*Medias de valores RDVI por tratamiento.*

*Nota*. La figura muestra los valores medios de cada tratamiento para el índice RDVI

#### **Análisis de DVI por tratamientos.**

Se aplicó la prueba de Tukey a valores de DVI, la tabla 31 resultante muestra las medias de cada tratamiento. El índice DVI describe una agrupación de tratamientos similar al RDVI, debido a que fue propuesto para mejorar los índices DVI y NDVI.

En este caso el tratamiento T5 está en los rangos A-B, es decir no existe diferencia significativa entre el testigo y nanofertilizantes de Fe y Zn a 270 ppm de concentración, adicional presentan las medias más altas de todos los tratamientos.

## **Tabla 31.**

*Prueba de Tukey para tratamientos índice DVI.*

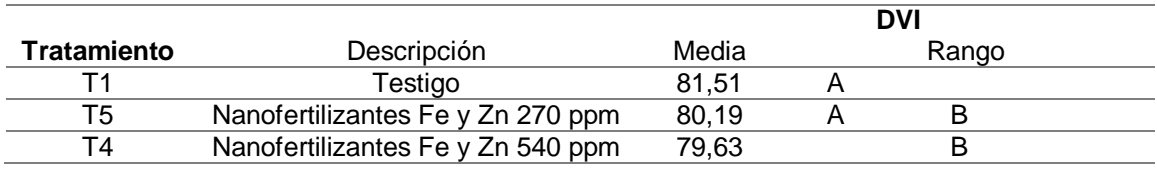

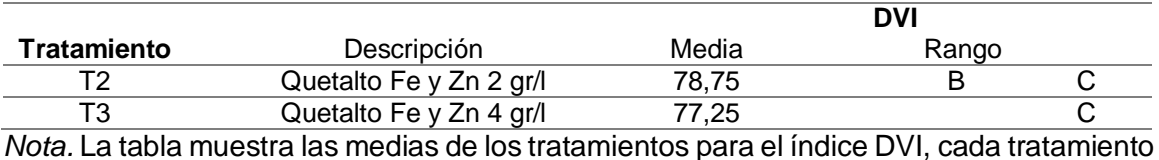

con su respectivo rango, medias con una letra en común no son significativamente diferentes ( $p < 0.05$ ).

En la **[Figura 54](#page-115-0)**, se aprecia la distribución de tratamientos y sus respectivos rangos, de igual forma se identifican tres grupos principales: testigo, nanofertilizantes y quelatos, pero existe una diferencia significativa entre el testigo T1, y los tratamientos con mayor concentración, es decir nanofertilizantes de 540 ppm (T4) y quelatos de 4gr/L (T3), en contraste con el índice RDVI que no distingue entre concentraciones.

# <span id="page-115-0"></span>**Figura 54.**

*Medias de valores DVI por tratamiento.*

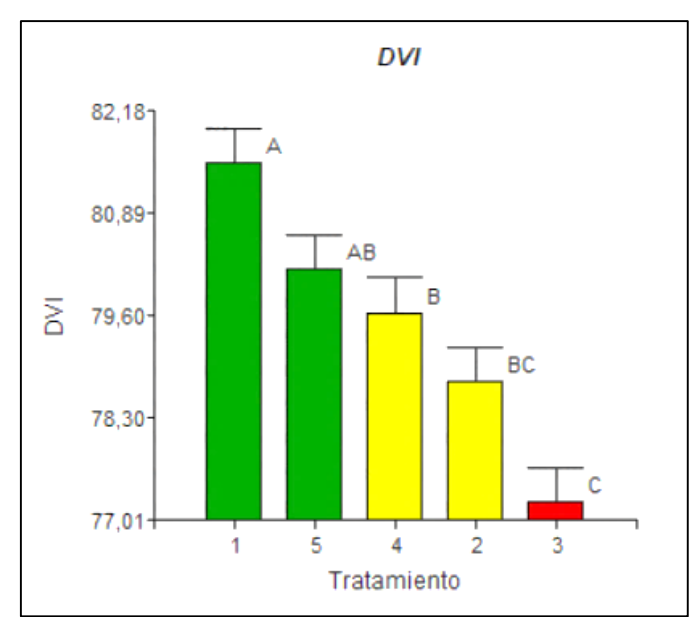

*Nota*. La figura muestra la media de cada tratamiento obteniendo.

## **Análisis de GCI por tratamientos**

Se aplicó la prueba de Tukey a valores de GCI, en este caso el tratamiento T2 presentó la media más alta, el tratamiento T5 y T1 están en los mismos rangos A – B y coincide con el índice DVI, es decir no hay diferencia significativa, por otra parte, existe diferencia entre el tratamiento T2 y T4 con respecto al T3.

## **Tabla 32.**

*Prueba de Tukey para tratamientos índice GCI.*

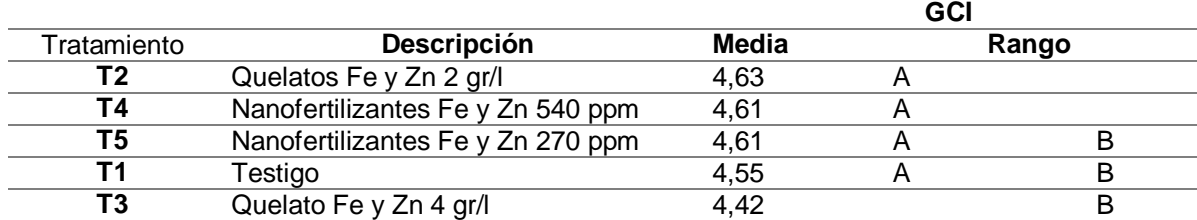

*Nota.* La tabla muestra las medias de los tratamientos para el índice GCI, cada tratamiento con su respectivo rango, medias con una letra en común no son significativamente diferentes ( $p < 0.05$ ).

En la **[Figura 55](#page-117-0)**, se observa que le tratamiento T4 y T2 presentan medias más altas que el testigo, esto concuerda con el estudio de (Tarafdar & Raliya, 2014) donde indican que nanofertilizantes de Zn incrementan el contenido de clorofila, por otro lado el tratamiento T3 tiene la media más baja tanto para los índices RDVI, DVI y GCI.

## <span id="page-117-0"></span>**Figura 55**.

*Medias de valores GCI por tratamiento.*

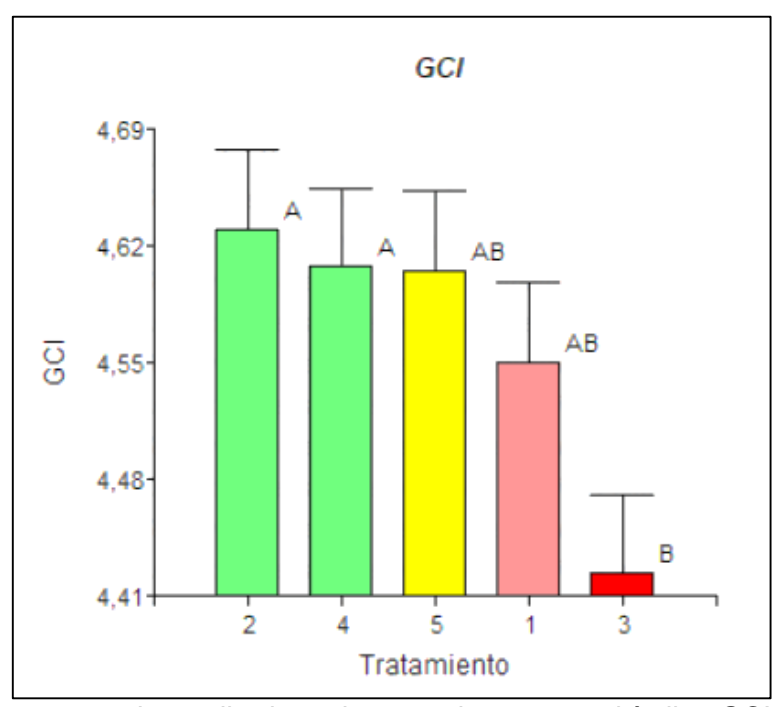

*Nota*. La figura muestra la media de cada tratamiento para el índice GCI, obteniendo el tratamiento T3 la media más baja.

## **Análisis NDVI<sup>S</sup> y NDVIUAV**

La tabla 33, muestra los resultados de la prueba de Tukey para el NDVI obtenido del sensor de cultivos, presenta dos rangos, para el rango A los tratamientos T4 y T1, rangos A – B los tratamientos T5 y T2, rango B el tratamiento T3, es decir solo diferencia significativamente entre el tratamiento T4, T1 con respecto al T3, siendo este la media más baja y coincide con el resto de índices en este aspecto, mediante inspección de campo se identificó enfermedad en algunas hojas de los tratamientos, pero más marcado en T3. Según Jordan & Branch (2019) existe una correlación entre el porcentaje de manchas en las hojas y el valor de NDVI obtenido con el sensor de cultivos GrenSeeker, si bien la disminución en el valor de NDVI está influenciado por

manchas en las hojas, existen otros factores que pueden influir en la disminución. En la **[Figura 56](#page-118-0)**, se observa que el tratamiento nanofertilizantes Fe y Zn 540 ppm tiene la media más alta de todos los tratamientos, puesto que aplicación de nanofetilizantes de Zn en concentraciones de hasta 2000 ppm influye en el incremento de clorofila y

proteína (Tarafdar & Raliya, 2014).

# **Tabla 33.**

*Prueba de Tukey para NDVI<sup>S</sup> por tratamiento.*

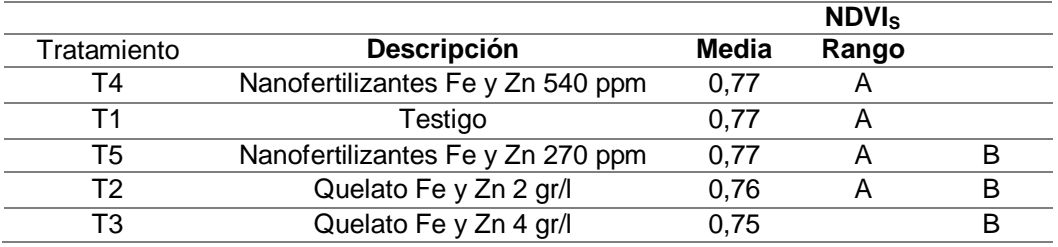

*Nota.* La tabla muestra las medias de los tratamientos para el índice NDVI obtenido del

sensor de cultivos, con su respectivo rango.

# <span id="page-118-0"></span>**Figura 56.**

*Media de NDVIs por tratamiento.*

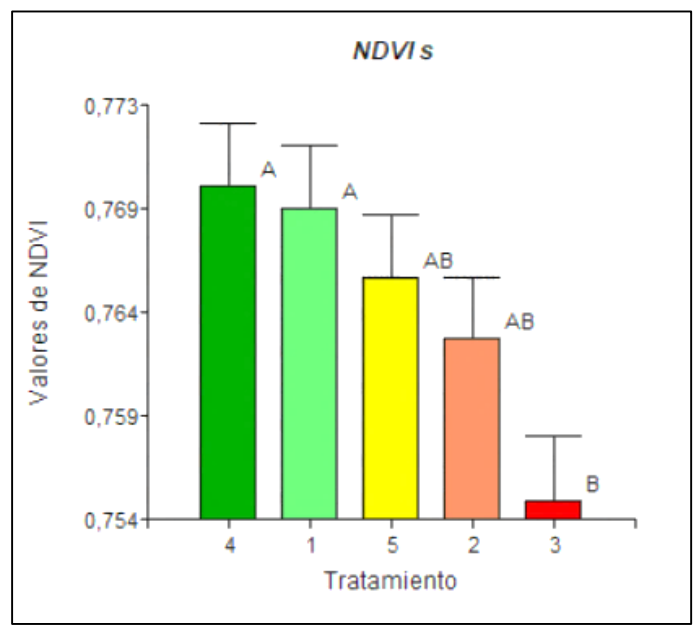

*Nota.* La figura muestra la media de cada tratamiento para el índice NDVIs.

La **[Tabla 34](#page-119-0)**, muestra los resultados de la prueba de Tukey para el índice NDVIUAV, de acuerdo a los rangos, existe diferencia significativa solo entre los tratamientos T3 y T1, siendo el T3 la media máxima de todos los tratamientos, este resultado difiere del resto de índices analizados.

## <span id="page-119-0"></span>**Tabla 34.**

*Prueba de Tukey para NDVIUAV por tratamiento.*

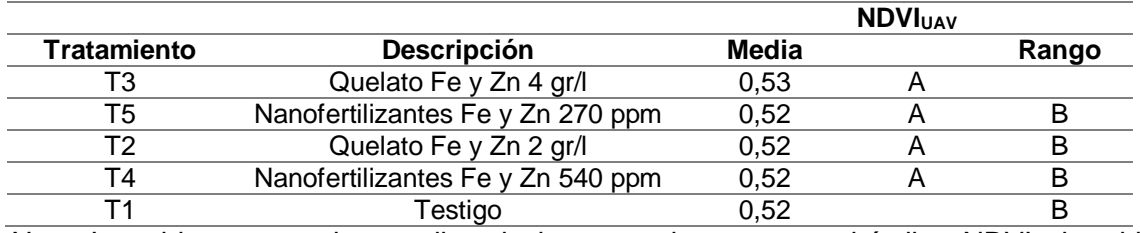

*Nota*. La tabla muestra las medias de los tratamientos para el índice NDVI obtenido mediante el UAV, cada tratamiento con su respectivo rango, medias con una letra en común no son significativamente diferentes (p < 0,05).

# **Figura 57.**

*Media de NDVIUAV por tratamiento.*

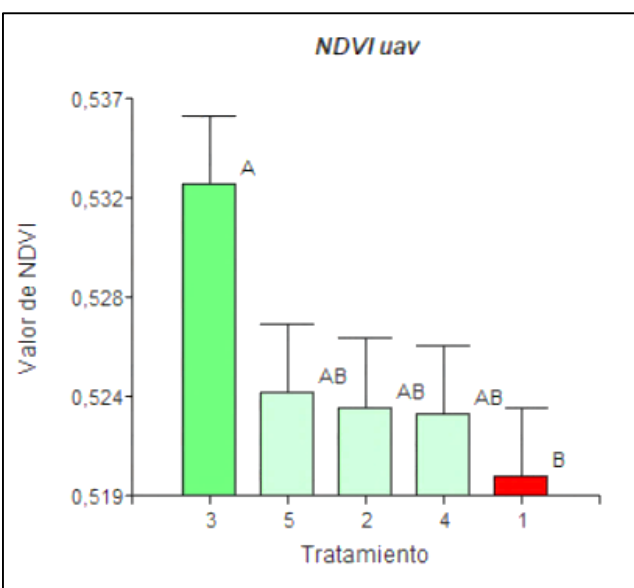

*Nota*. La figura muestra la distribución de medias por tratamiento para el índice NDVI obtenido mediante el UAV

#### **Prueba estadística de Tukey – estados fenológicos.**

### **Análisis de NDVI<sup>E</sup> y TNDVI.**

En la **[Tabla 35](#page-120-0)**, se presentan los valores medios y rangos resultantes de la prueba de Tukey por estado fenológico, aplicados a los índices NDVI<sup>E</sup> y TNDVI, dichos índices muestran rangos iguales para las medias, puesto que el índice TNDVI proviene de la modificación del índice NDVI con el fin de no trabajar con valores negativos (Horning, 2008). Se identifican tres rangos, en el rango A el estado 5, rango B estados 4 y 6, por último, el estado 3 en el rango C, esto confirma que los índices NDVI<sup>E</sup> y TNDVI identifican características espectrales que diferencian entre estados fenológicos del cultivo de chocho.

## <span id="page-120-0"></span>**Tabla 35.**

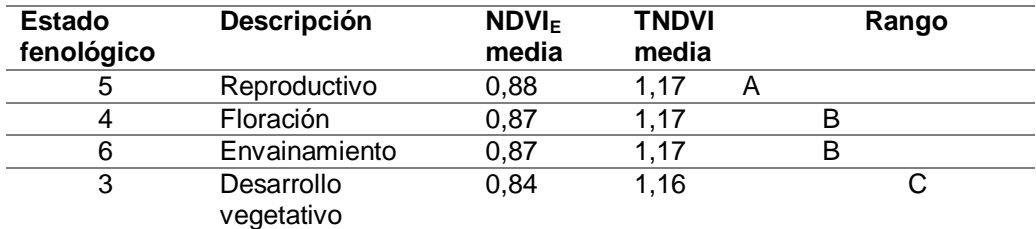

*Prueba de Tukey para índices NDVI<sup>E</sup> y TNDVI por estado fenológicos.*

*Nota*. La tabla muestra las medias de los estados fenológicos para el índice NDVI y TNDVI, cada estado con su respectivo rango, medias con una letra en común no son significativamente diferentes ( $p < 0.05$ ).

En la **[Figura 58](#page-121-0)**, se observa el comportamiento del índice NDVI<sup>E</sup> en los diferentes estados fenológicos, el estado 3 presenta el valor más bajo, pero a medida que se desarrolla el cultivo, incrementa el valor de NDVIE, llegando a su punto máximo en el estado de reproductivo (5), confirmando que niveles altos de NDVI indican mayor desarrollo vegetativo, coincidiendo con el estudio realizado por (Santesteban & Miranda, 2010), sin embargo el estado 6 presenta un decrecimiento en el valor del índice, de

acuerdo a (Guamán, 2018) esta característica se observa cuando el cultivo está próximo a la madurez fisiológica, como es el caso.

## <span id="page-121-0"></span>**Figura 58**.

*Comportamiento de NDVI<sup>E</sup> por estados fenológicos.*

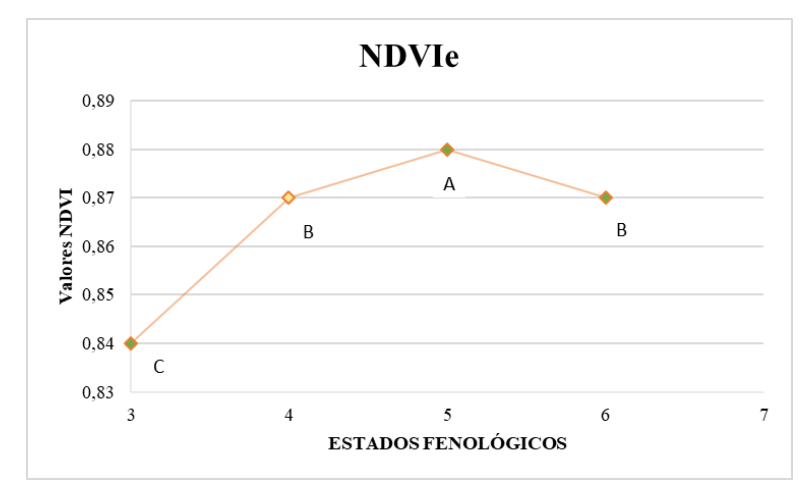

*Nota*. La figura muestra el comportamiento del índice NDVI a lo largo del desarrollo fenológico del cultivo de chocho.

#### **Análisis de RDVI y DVI.**

Se optó por analizar en conjunto los resultados de la prueba de Tukey de los índices RDVI y DVI, puesto que presentaron rangos iguales para las medias de cada estado fenológico, la tabla 38, muestra una distribución de rangos similar al índice NDVIE, con tres rangos donde se distingue significativamente el estado 4 y 3, mientras los estados 5 y 6 se presentan en el mismo rango.

El comportamiento de los valores RDVI se visualiza en la **[Figura 59](#page-122-0)**, el estado 4 presenta la media más alta, en comparación con el índice NDVI que fue el estado 5, adicional no hay diferencia significativa entre los dos últimos estados 5 y 6.

## <span id="page-122-1"></span>**Tabla 36.**

#### *Prueba de Tukey para índices RDVI, DVI por estado fenológicos*

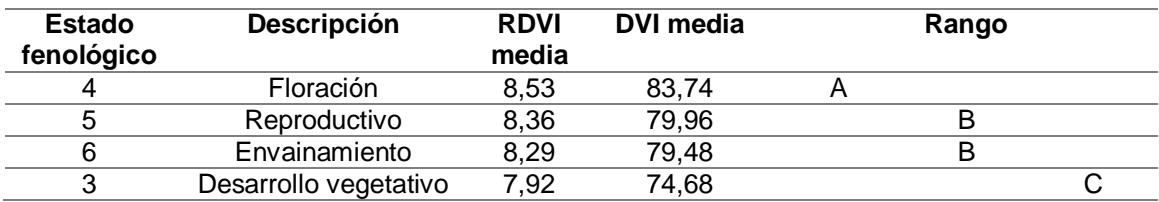

*Nota*. La tabla muestra las medias de los estados fenológicos para el índice RDVI y DVI, cada estado con su respectivo rango, medias con una letra en común no son significativamente diferentes ( $p < 0.05$ ).

## <span id="page-122-0"></span>**Figura 59.**

*Comportamiento de RDVI por estados fenológicos.*

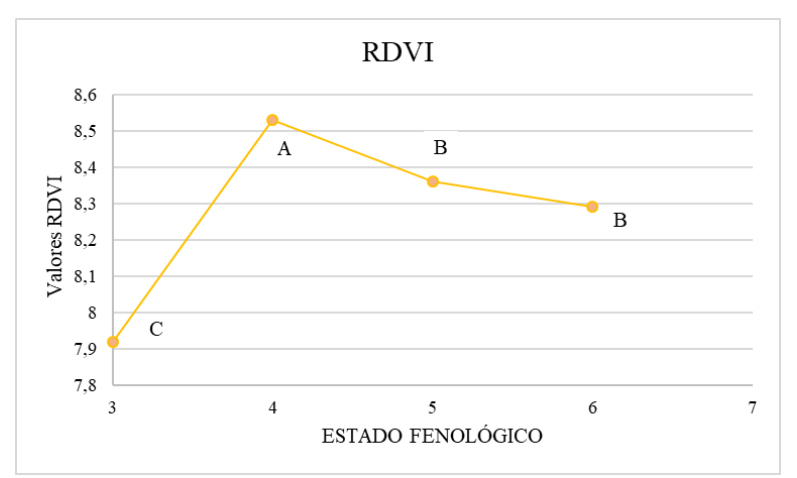

*Nota*. La figura muestra el comportamiento del índice RDVI a lo largo del desarrollo fenológico del cultivo de chocho.

#### **Análisis de GNDVI y GCI.**

En la **[Tabla 37](#page-123-0)**, se presentan los resultados de la prueba de Tukey para los índices GNDVI y GCI, los dos índices presentaron los mismos rangos ya que el GNDVI utiliza la banda green que muestra diversas concentraciones de clorofila (Alvarado & Sarango, 2019). Presentan un comportamiento similar al índice  $NDVI<sub>E</sub>$  antes descrito,

adicional coincide con el NDVI<sub>UAV</sub> ya que el estado 5 es la media más alta, y se

corrobora la hipótesis planteada, que los índices son eficientes para caracterizar

espectralmente el cultivo de chocho durante su desarrollo fenológico.

# <span id="page-123-0"></span>**Tabla 37.**

*Prueba de Tukey para índices GNDVI, GCI por estado fenológicos.*

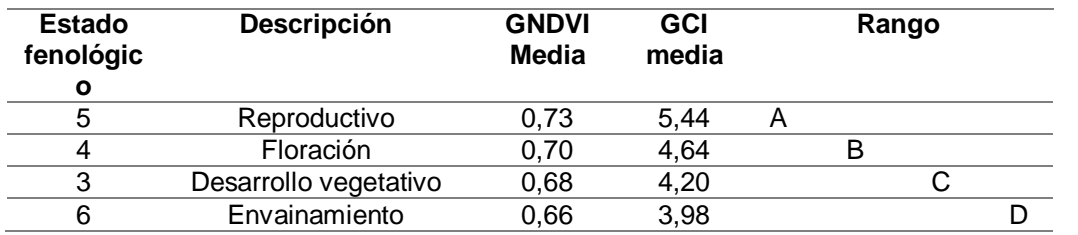

*Nota*. La tabla muestra las medias de los estados fenológicos para el índice GNDVI y GCI, cada estado con su respectivo rango, medias con una letra en común no son significativamente diferentes ( $p < 0.05$ ).

# **Figura 60.**

*Comportamiento de GNDVI por estados fenológicos.*

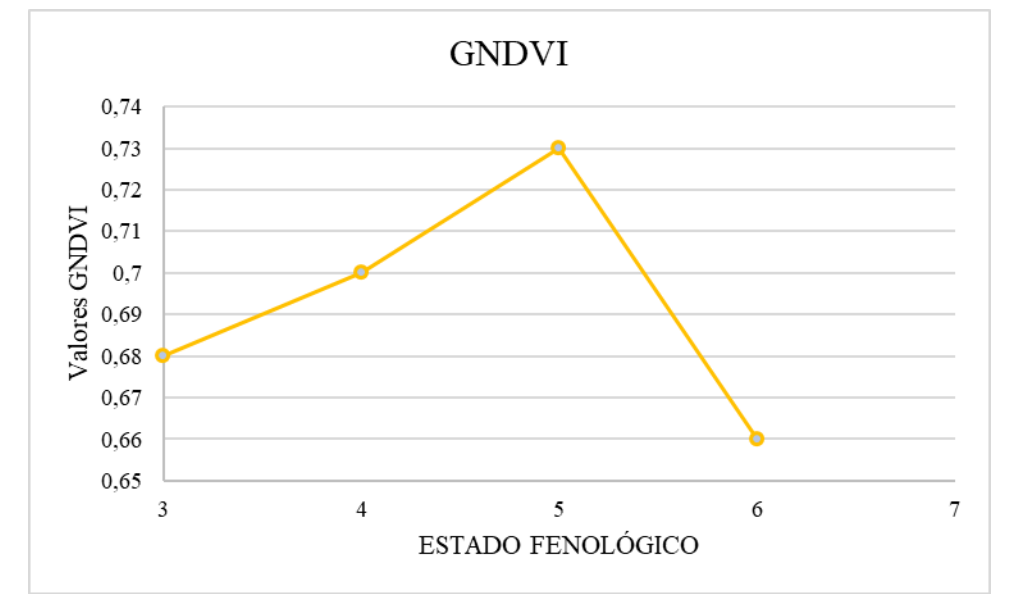

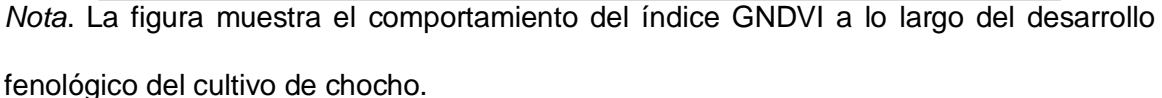

## **Análisis NDVIs y NDVI<sub>UAV</sub>**

La **[Tabla 38](#page-124-0)**, es el resultado de la prueba de Tukey para los valores de NDVI obtenidos mediante UAV, se aprecian cuatro rangos, uno por cada estado fenológico, es decir se distingue significativamente los estados durante el desarrollo fenológico del cultivo de chocho, a diferencia del NDVIE, que no presentó diferencia significativa entre los estados 4 y 6. La **[Figura 61](#page-124-1)**, describe el comportamiento de los valores NDVI<sub>UAV</sub> en los diferentes estado.

#### <span id="page-124-0"></span>**Tabla 38.**

*Prueba de Tukey para índice NDVIUAV por estado fenológicos* 

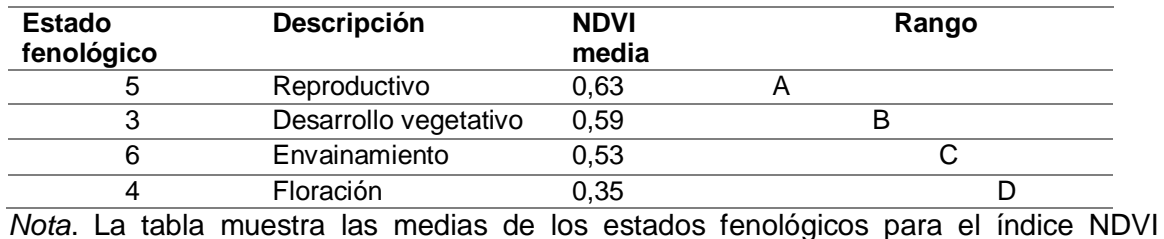

obtenido mediante el UAV, cada estado con su respectivo rango, medias con una letra en común no son significativamente diferentes (p < 0,05).

## <span id="page-124-1"></span>**Figura 61.**

*Comportamiento de NDVIUAV por estado fenológico.*

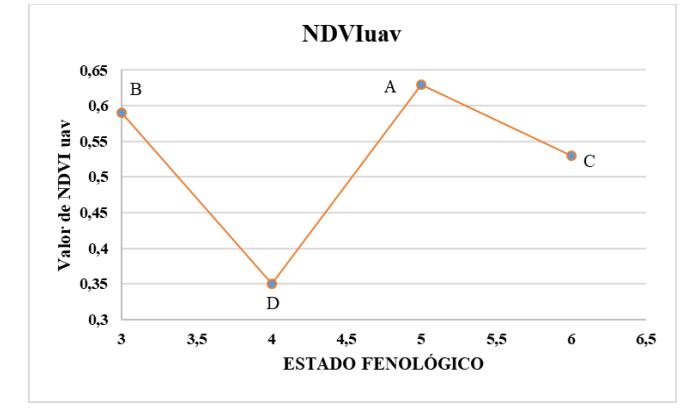

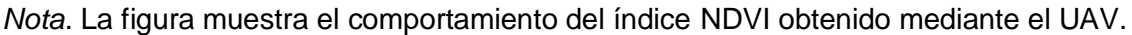

Se aplicó la prueba de Tukey para los valores de NDVI obtenidos de sensor de cultivos GreenSeeker, este sensor tiene diversas aplicaciones como monitoreo de la salud, vigor y biomasa de cultivos (Gutiérrez & Cadet, 2010). La **[Tabla 39](#page-125-0)**, muestra las medias de los diferentes estados fenológicos y están clasificados en tres rangos. Existe diferencia significativa entre los estados 3 y 6, mientras que los estados 5 y 4 no se distinguen a diferencia del NDVI<sub>UAV</sub> que diferenció significativamente cada estado, este contraste puede deberse a que las mediciones obtenidas de UAV están influenciadas por las condiciones atmosféricas y ángulo de incidencia del sol, mientras que las obtenidas del sensor GreenSeerker elimina estos efectos (Verhulst, Govaerts, & Fuentes , 2010).

## <span id="page-125-0"></span>**Tabla 39.**

*Prueba de Tukey para índice NDVIs por estado fenológicos* 

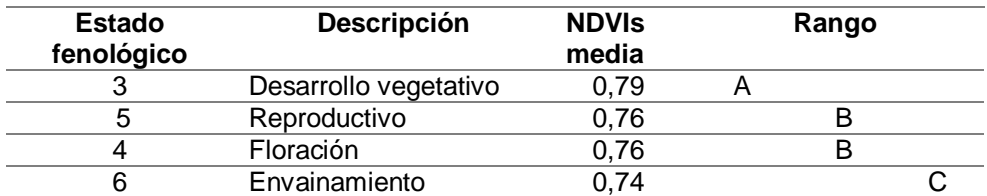

*Nota*. La tabla muestra las medias de los estados fenológicos para el índice NDVI obtenido del sensor activo de cultivos, cada estado con su respectivo rango, medias con una letra en común no son significativamente diferentes (p < 0,05).

#### **Biblioteca de firmas espectrales**

La biblioteca de firmas espectrales resultante se visualiza en un sitio web (ver **[Figura 62](#page-126-0)**), en la página de inicio se encuentra una pequeña descripción del proyecto, ubicación y equipo utilizado para la toma de datos, seguido se muestra los dos ensayos y cada uno con sus respectivas campañas, este término hace referencia a cada día de muestreo realizado, en total se obtuvieron cuatro campañas por cada ensayo.

## <span id="page-126-0"></span>**Figura 62.**

*Visualización de la página de inicio de la biblioteca de firmas espectrales del cultivo de chocho.*

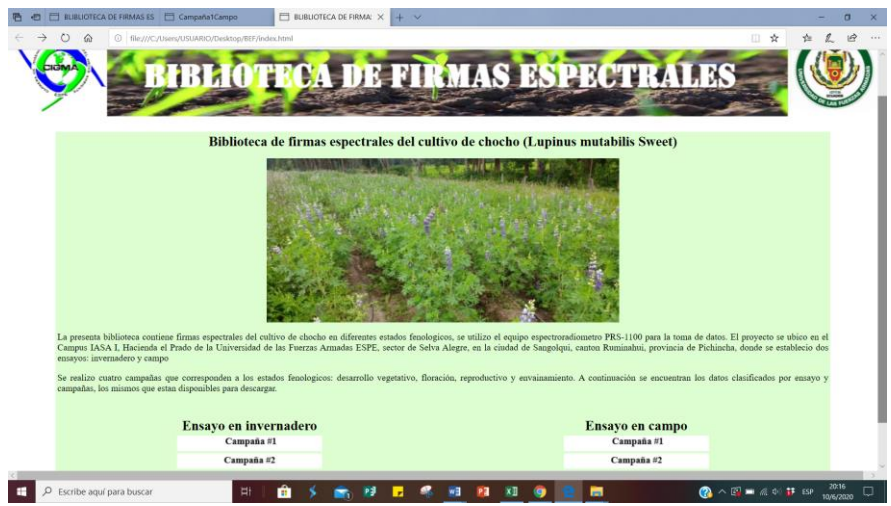

*Nota*. La figura muestra la página principal de la biblioteca de firmas espectrales, se visualiza una pequeña descripción del proyecto, ubicación y equipo utilizado.

Para acceder a la información de los ensayos basta con dar clic sobre la campaña de interés, y nos llevará a la siguiente ventana (ver **[Figura 63](#page-127-0)**), como se observa se subdivide en campaña, muestra y punto. En el literal Campaña se encuentra la información básica como fecha de muestreo, ubicación del sitio de estudio, provincia, responsables y nombre del proyecto en el cual se obtuvo los datos. En el literal Muestra, se detalla el cultivo que se estudia, en este caso el chocho, fenología en que se encuentra el cultivo al día de toma de datos, así como el equipo y técnica empleada. Por último, el literal Punto # (ver [Figura 64](#page-127-1)), donde se muestra la ubicación exacta de la planta, fecha, hora y observaciones realizadas en campo, así como la gráfica de la firma espectral y la opción para descargar el metadato y gráfica. También se incluyó la opción para descargar el registro de datos espectrales de todo el proyecto.

# <span id="page-127-0"></span>**Figura 63.**

*Visualización de la campaña 1 ensayo en campo.*

| $\circ$              | 1 Archivo   C:/Users/USUARIO/Desktop/BEF/Campania1C.html                                             |  |  |
|----------------------|----------------------------------------------------------------------------------------------------|--|--|
|                      |                                                                                                    |  |  |
|                      |                                                                                                    |  |  |
|                      |                                                                                                    |  |  |
|                      |                                                                                                    |  |  |
|                      |                                                                                                    |  |  |
|                      | <b>BIBLIOTECA DE FIRMAS ESPECTRALES</b>                                                              |  |  |
|                      |                                                                                                    |  |  |
|                      |                                                                                                    |  |  |
|                      |                                                                                                    |  |  |
|                      |                                                                                                    |  |  |
|                      |                                                                                                    |  |  |
|                      |                                                                                                    |  |  |
| Campaña#1            |                                                                                                    |  |  |
|                      |                                                                                                    |  |  |
| FECHA:               | 10/12/2019                                                                                           |  |  |
| <b>LBICACIÓN:</b>    | Campus IASA I, Hacienda el Prado de la Universidad de las Fuerzas Armadas ESPE                       |  |  |
| PROVINCIA:           | Pinchincha                                                                                           |  |  |
| <b>RESPONSABLES:</b> | Martinez, Kevin; Yanchatipan, Karina                                                                 |  |  |
| PROVECTO:            | Estudio de la variabilidad espectral del chocho(Lupinus mutabilis Sweet),                            |  |  |
|                      | mediante el uso de sensores pasivos y activos, por fecto de la adición de nanofertilizantes.         |  |  |
|                      |                                                                                                    |  |  |
| Muestra testigo      |                                                                                                    |  |  |
|                      |                                                                                                    |  |  |
| TIPO:                | Vegetación                                                                                           |  |  |
| CLASE:               | Cultivo                                                                                              |  |  |
| <b>SUBCLASE:</b>     | Chocho (Lupinus mutabilis Sweet)                                                                     |  |  |
| <b>FENOLOGÍA:</b>    | Desarrollo vegetativo                                                                                |  |  |
|                      | Se utilizo la sonda de contacto de halógeno de tungiteno.                                            |  |  |
|                      | Sensor a 1 m sobre el suelo.                                                                         |  |  |
| <b>TÉCNICA</b>       |                                                                                                    |  |  |
| DE MUESTREO:         | Ángulo de medición 0 grados desde el nadir al cenit                                                  |  |  |
| PROCESAMIENTO:       | La firma representa la mediana de las firmas espectrales obtenidas en tres mediciones por cada punto |  |  |
| <b>INSTRUMENTO</b>   | PSR-1100                                                                                             |  |  |

*Nota*. La figura muestra la información de la campaña 1 de la biblioteca espectral, se visualiza datos como fecha, ubicaciones, responsables, vegetación estudiada entre otros.

# <span id="page-127-1"></span>**Figura 64**.

*Biblioteca de firmas espectrales ensayo en campo-campaña1 - punto 1.*

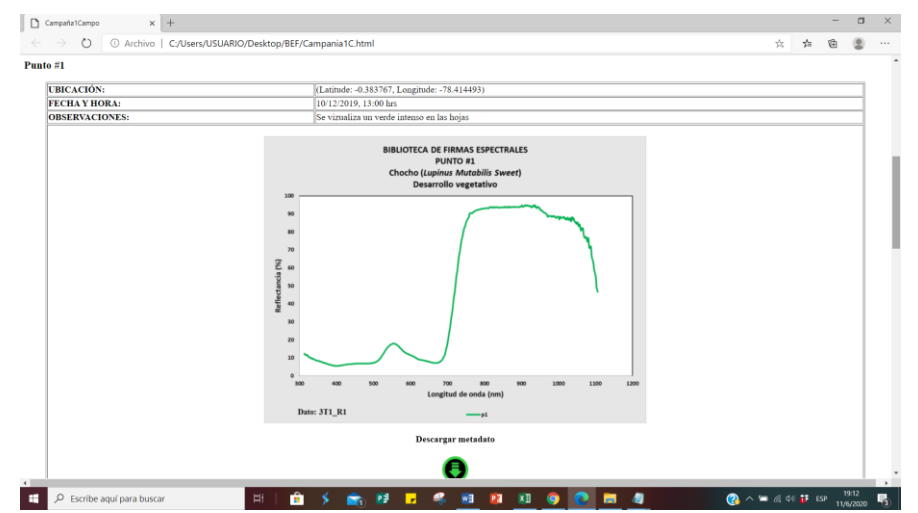

*Nota*. La figura muestra la firma espectral de la planta de chocho sin aplicación de

fertilizante, ensayo en campo.

#### **Comparación de valores NDVI<sup>S</sup> entre ensayos.**

A partir de los datos obtenidos del sensor del cultivo GreenSeeker se elaboraron graficas que muestran el comportamiento de cada tratamiento en los diferentes estados fenológicos para cada ensayo, esto con el fin de realizar un análisis comparativo entre ensayos. Adicional se incorporaron los datos obtenidos del muestreo preliminar realizado antes de la primera aplicación de nanofertilizantes y quelatos.A partir de la primera aplicación de nanofertilizantes y quelatos se identifica una mejora de los tratamientos T4 y T5 con respeto al estado inicial en los dos ensayos, por otro lado, el tratamiento T3, muestran una disminución en el valor de NDVI para el ensayo en campo, mientras que para invernadero se mantiene. El estado fenológico floración se identifica una disminución de del valor NDVI en todos los tratamientos, esto debido a la susceptibilidad a enfermedades que presenta dicho estado. Para los dos ensayos se muestra una recuperación del tratamiento T4 a comparación del resto. Por ultimo en el estado envainamiento los tratamientos con nanofertilizantes muestran medias más altas que el testigo. El tratamiento T3 presento las medias más bajas a lo largo del desarrollo vegetativo del cultivo de chocho.

#### <span id="page-128-0"></span>**Figura 65***.*

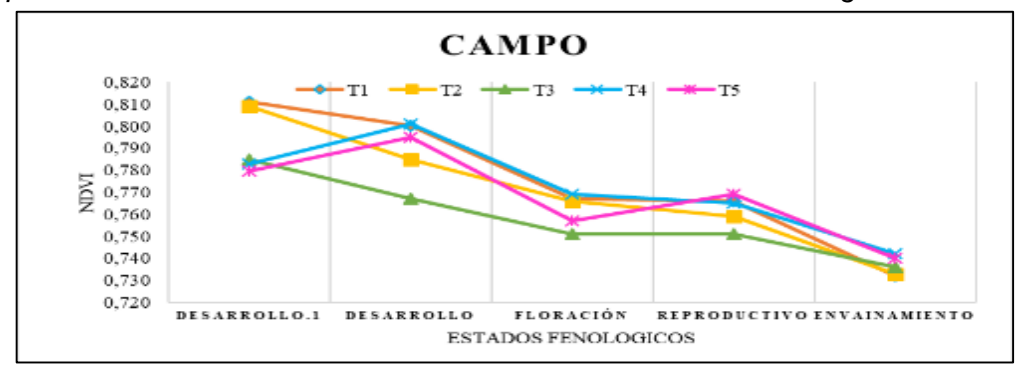

*Comportamiento de cada tratamiento en función a los estados fenológicos.*

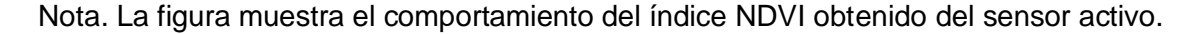

#### <span id="page-129-0"></span>**Figura 66.**

*Comportamiento de cada tratamiento en función a los estados fenológicos en el ensayo en invernadero.*

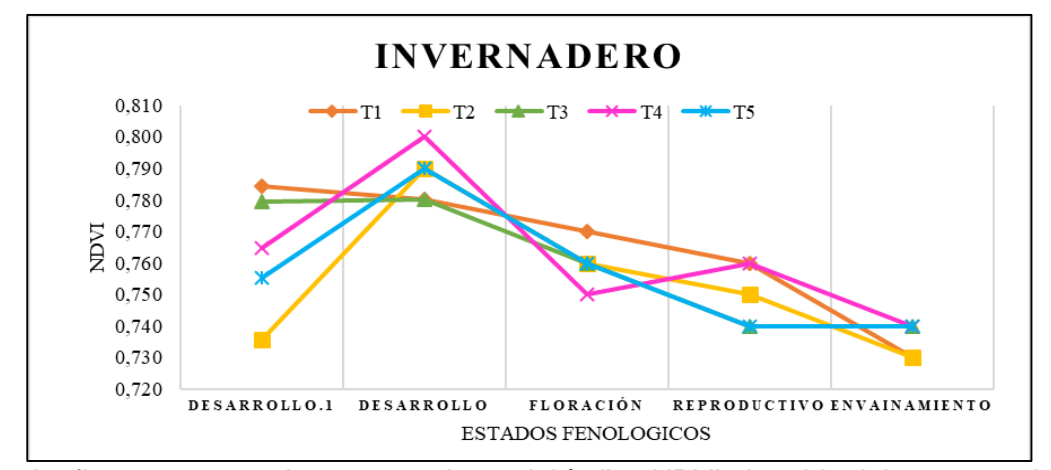

Nota. La figura muestra el comportamiento del índice NDVI obtenido del sensor activo, este grafica se encuentra en función de los tratamientos y estados fenológicos en el ensayo en invernadero.

## **Discusión.**

## **Ensayo en invernadero-tratamientos.**

Existen investigaciones desarrolladas en el cultivo de chocho, como el caso de Godoy & Luna (2019), donde se analizó el comportamiento espectral del cultivo, tras una aplicación de desinfección de semilla, implementado en invernadero y campo. La información se generó a partir de un espectroradiómetro, medidor de clorofila y UAV con lente modificada, con el fin de generar índices de vegetación (NDVI, TNDVI, SR-RE, NDRE, NDVIE y CCI).

A diferencia del estudio realizado por Godoy & Luna (2019), los índices NDVI y TNDVI no fueron eficientes para identificar diferencias significativas entre tratamientos pero en esta investigación estos índices evidenciaron que existe una diferencia

significativa entre los tratamientos: T2, T3, T4 y T5, con el T1 (testigo). De acuerdo con Elumalai, Velmurugan, Ravi, Kathiravan, & Ashokkuma (2014), las nanopartículas de Zn, son efectivas contra baterías y hongos fitopatógenos, por lo tanto son útiles para el manejo de enfermedades. La antracnosis, es una enfermedad que afecta tallos, hojas, vainas y semillas, en todas las etapas de desarrollo de la planta (Falconí C., Lupinus mutabilis in Ecuador with special emphasis on anthracnose resistance, 2012) por lo tanto, este problema altera la respuesta espectral y por ende el valor del índice de vegetación NDVI, que permite evaluar la salud de la vegetación (Horning, 2008).

En el caso de los índices GNDVI y GCI se observa que el tratamiento 2 (T2) presenta el valor más bajo, mientas que el tratamiento 5 (T5) el más alto (ver *[Figura](#page-92-0)  [36](#page-92-0)*). Según Lira, Méndez, Vera, & Villarreal (2017) el uso de nanofertilizantes de Zn, promueven la producción de biomasa, área radicular así como el contenido de clorofila. Los índices GCI y GNDVI presentan un valor más alto tanto en el tratamiento 5 como en el 4, debido a que dichos índices han demostrado una mayor sensibilidad a las variaciones del contenido de clorofila…

Los índices de vegetación RDVI y DVI, muestran que el tratamiento 1, presenta el valor más bajo, mientas que el tratamiento 4 (T4) el más alto. Estos índices, al hacer uso de las porciones en el rojo e infrarrojo cercano del espectro electromagnético, logran establecer combinaciones de reflectancia que son sensibles a la concentración de clorofila, aglomeración del follaje y área foliar del dosel. El efecto de los nanofertilizantes sobre el cultivo de chocho, pueden contribuir a disminuciones en las longitudes de onda NIR e incremento en las longitudes de onda rojas, causando así un aumento en los valores de estos índices de vegetación (Agapiou, Hadjimitsis, & Alexakis, 2012).

#### **Ensayo en invernadero-estados fenológicos.**

En los estudios realizados por Godoy & Luna (2019), así como por Simbaña & Tello (2020) al aplicar los índices de vegetación NDVI y TNDVI, se puede establecer diferencias significativas entre los estados fenológicos del cultivo, pero con poca precisión, es decir no se puede diferenciar un estado fenologico del otro. De igual manera en este estudio los índices NDVI y TNDVI, presentaron los mismos resultados, pero a diferencia de los estudios anteriores, al aplicar los índices de vegetación DVI y RDVI, se logró establecer diferencias significativas en los 4 estados fenológicos del cultivo.

#### **Ensayo en campo-tratamientos.**

En el estudio realizado por Simbaña & Tello (2020), encontraron diferencias significativas entre tratamientos aplicados al cultivo de chocho mediante los índices NDVI y TNDVI obtenidos de datos espectrales, mientras que en el presente proyecto dichos índices no indicaron diferencias significativas entre los tratamientos aplicados para el ensayo de campo, por otra parte, los índices DVI, RDVI y GCI **tablas 29, 30 y 31**, lograron diferenciar significativamente los tratamientos aplicados. De acuerdo a los índices DVI y RDVI tanto nanofertilizantes como quelatos no presentaron mejoras con respecto al testigo lo cual difiere con el estudio de El-Azeim & Sherif (2020) sobre la aplicación foliar de nanofertilizante NPK en papa, donde encontraron efecto significativos en el rendimiento y calidad del cultivo.

De acuerdo a la prueba de Tukey para el índice GCI, **Figura 55,** el tratamiento T4 indica una media superior al tratamiento testigo, lo cual se confirma con el estudio de Tarafdar & Raliya (2014) , donde se roció nanofertilizantes de ZnO en plantas de frijol

generando mejoras importantes en la biomasa vegetal, longitud de la raíz y contenido de clorofila

De los resultados obtenidos en campo, de la prueba de Tukey para los índices NDVI<sub>S</sub> (tabla 38) y NDVI<sub>UAV</sub> (tabla 37), ambos índices distinguieron significativamente entre tratamientos aplicados, adicional presentan un contraste fuerte, ya que en el índice NDVI<sub>S</sub> el tratamiento con media más baja fue el T3, todo lo opuesto al índice NDVI<sub>UAV,</sub> en el caso del sensor de cultivos GreenSeeker, esta diferencia puede estar relacionada con la altura de toma de datos, ya que el sensor de cultivos realiza lecturas de la parte superior del dosel de la planta estudiada, es decir la energía reflejada detectada, pertenece a la cubierta más cercana al sensor, mientras que, la radiación obtenida de la imágenes mediante UAV procede de todo el dosel del cultivo (Klaas, 2014).

#### **Ensayo en campo-estados fenológicos.**

En el ensayo en campo los índices NDVI y TNDVI **[\(Tabla 35\)](#page-120-0)** obtenidos de datos radiométricos distinguieron significativamente tres de los cuatro estados fenológicos estudiados, indicando mayor precisión que en el estudio de Simbaña & Tello (2020), donde solo se diferenció dos estados fenológicos con los mismos índices. También presenta una precisión similar al encontrado por Godoy & Luna (2019) en su estudio sobre el chocho mediante los índices NDVI y TNDVI obtenidos de datos radiométricos en un ensayo en campo. Por otro lado, los índices RDVI y DVI **[\(Tabla 36\)](#page-122-1)** diferenciaron significativamente tres estados al igual que el NDVI. El estado reproductivo presento el valor de NDVI más alto, mientras que el estado floración fue el más alto en DVI y RDVI este contraste puede deberse a que el índice NDVI es más sensible a concentraciones bajas y medias de clorofila que el RDVI (Haboudane & Miller, 2004), y como lo señala

(Matamoros & Falconí, 2018) la presencia de clorofila en las hojas está estrechamente relacionada con sanidad de la planta. Finalmente los índices GNDVI y GCI indicaron mayor precisión a comparación del resto de índices obtenido de datos radiométricos, ya que distinguieron significativamente cada estado fenológico, esto coincide con el estudio de Godoy & Luna (2019) donde analizaron el índice CCI para distinguir entre estados fenológicos en el cultivo de chocho.

El índice NDVIUAV **[\(Tabla 38\)](#page-124-0)** diferencio significativamente cada estado fenológico, a diferencia del estudio de Godoy & Luna (2019), donde encontraron diferencias significativa solo en un estado fenológico, esto puede estar relacionado con el tipo de cámara utilizada, en el presente estudio se utilizó la cámara MAPIR Survey 3W-Red+Green+NIR (RGN, NDVI), mientras que ellos emplearon una Parrot Sequoia. En relación al comportamiento del valor NDVI<sub>UAV</sub> a lo largo del desarrollo vegetativo, se observa (**[Figura 61](#page-124-1)**) que el estado de floración presentó la media más baja, que de acuerdo a De la Casa & Ovando (2007), en su estudio sobre el maíz, el valor del índice NDVI presentó mayor variación cuando este florece, así mismo, este estado fenológico presenta alta correlación con el rendimiento del cultivo.

#### **Comparación entre ensayos.**

En la **[Figura 65](#page-128-0)** y **[Figura 66](#page-129-0)** se observa el comportamiento del índice NDVI<sub>S</sub> del ensayo en campo e invernadero respectivamente, de acuerdo el muestreo preliminar (desarrollo 1) los valores de NDVI<sup>S</sup> vario de 0.78-0.81 para el ensayo en campo, mientras que para invernadero fue de 0.73 -0.79, esto debido a que factores como grosor de hoja, edad de hoja e índice del área foliar pueden influir en la respuesta espectral de la hoja ( Katsoulas & Elvanidi , 2016).

En cuanto a los tratamientos T4 y T5 (nanofertilizantes) presentaron un incremento en el valor del índice después de la primera aplicación para ambos ensayos, puesto que la aplicación de nanofertilizantes ZnO incrementan el contenido de clorofila según Tarafdar & Raliya (2014). Por otro lado, el tratamiento 3 (quelatos) en el ensayo en campo presentó el valor más bajo de NDVI<sub>S</sub> en todos los estados fenológicos, debido a que contiene una concentración superior a la recomendada (**tabla 6**), causando una posible fitotoxicidad en la planta (Molina & Meléndez, 2002).

En el estado de floración los diferentes tratamientos mostraron un decrecimiento significativo en el valor de índice en los dos ensayos, como producto de la sensibilidad a enfermedades que presenta dicho estado (Falconí & Bracho, 2019), adicional concuerda con los estudios de Godoy & Luna (2019) sobre chocho y De la Casa & Ovando (2007) sobre maíz, en los cuales el valor de NDVI decreció y vario significativamente en este estado fenológico. 1

En el estado reproductivo el tratamiento T5 en campo y T4 en invernadero mostraron un incremento en el valor de NDVI<sub>S</sub> superando al tratamiento testigo ya que los nanofertilizantes son útiles para el manejo de enfermedades (Elumalai, Velmurugan, Ravi, Kathiravan, & Ashokkumar, 2014). Por ultimo en el estado envainamiento se identificó una disminución del valor de NDVI<sub>S</sub>, que según Guamán (2018), esta característica se observa cuando el cultivo está próximo a la madurez fisiológica, como es el caso, por otro lado, en el estudio de Ali & Thind (2014) encontraron una decaimiento en la relación del rendimiento del grano de arroz con los valores del sensor GreenSeeker por posibles efectos relacionados a la disminución del dosel frente al campo de vista del sensor.

#### **Capítulo V**

#### **Conclusiones y recomendaciones.**

## **Conclusiones.**

- El uso de herramientas geoespaciales en el cultivo de chocho (*lupinus mutablis sweet),* permite su caracterización espectral por efecto de la aplicación de nanofertilizantes y quelatos de Fe y ZN en dos ensayos (campo e invernadero). En este estudio se utilizaron tres sensores: un espectroradiómetro (spectral evolution PRS-1100), un sensor de cultivos (GreenSeeker) y sensor multiespectral (MAPIR Survey 3W-Red+Green+NIR (RGN, NDVI)). Con el uso de estos instrumentos se logró generar índices que permitieron identificar diferencias significativas entre tratamientos así como entre estados fenológicos.
- Del ensayo en campo se obtuvo cuatro ortomosaicos RGN, uno por cada estado fenológico, estos, sirvieron para generar mapas de NDVI y obtener un total de 600 valores de NDVI ponderados.
- A partir de los índices de vegetación NDVI, TNDVI, GNDVI, GCI, DVI Y RDVI, generados mediante el uso de un espectroradiómetro (espectral evolution PRS-1100), se puede concluir que, son eficientes para caracterizar espectralmente el cultivo de chocho por efecto de la aplicación de nanofertilizantes y quelatos de Fe y Zn, así como en sus estados fenológicos en el ensayo en invernadero. En cada uno de los análisis se evidencia que los tratamientos: T4 (Nanofertilizantes Fe y Zn 540 ppm) y T5 (Nanofertilizantes Fe y Zn 270 ppm), permiten obtener valore más altos con respecto al testigo. En el caso de los índices de vegetación NDVI y TNDVI, los tratamientos con nanofertilizantes (T4 y T5) presentan valores más elevados, es decir, mejoraron el estado de salud del cultivo. Los

índices GNDVI y GCI, como en el caso anterior, muestran valores más elevados en los tratamientos con nanofertilizantes, por lo tanto, se concluye que los niveles de clorofila son más elevados, debido a que estos índices son sensibles a este parámetro. De manera similar los índices de vegetación DVI y RDVI presentaron valores más altos en los tratamientos T4 y T5, en comparación con el testigo (T1), es decir, que la aplicación con nanofertilizantes mejoro la estructura celular del cultivo.

- Mediante el uso del espectro radiómetro se logró generar índices de vegetación que permitieron diferenciar significativamente entre tratamientos aplicados al cultivo de chocho en campo. Los índices DVI y RDVI que utilizan la banda NIR establecen que los nanofertilizantes (T5) no alteraron la estructura celular de la planta, mientras que el índice GCI que emplea la banda verde, identifico mayor concentración de clorofila en el tratamiento T4, por lo tanto, mayor pigmentación en las hojas. En cuanto a precisión los índices DVI y RDVI sobresalieron ante el índice GCI puesto que diferenciaron tres de los cinco tratamientos aplicados. Por otro parte, el índice NDVI obtenido del sensor GreenSeeker indico mejor pigmentación en las hojas del tratamiento T4, mientras que el NDVI<sub>UAV</sub> presentó una precisión similar al índice GCI.
- Todos los índices obtenidos de las firmas espectrales en el ensayo en invernadero y campo demostraron ser eficientes para distinguir entre los diferentes estados fenológicos del cultivo de chocho. Los índices  $NDVI<sub>E</sub>$ , TNDVI, RDVI y DVI solo lograron diferenciar significativamente tres estados de los 4 analizados, mientras que los índices GNDVI y GCI presentaron mayor sensibilidad al distinguir cada estado fenológico, estableciendo una disminución

en la pigmentación durante el estado envainamiento, esto debido a la proximidad de senescencia de la planta.

- Los índices calculados mediante datos espectrales fueron eficientes para distinguir entre estados fenológicos, en el ensayo en invernadero los índices DVI y RDVI, presentaron mayor presicion para diferenciar significativamente los 4 estados fenológicos, mientras que en el ensayo en campo los índices GNDVI y GCI mostraron mayor precisión debido a que son más sensible al contenido de clorofila, de igual forma el índice NDVI obtenido mediante la cámara MAPIR Survey 3W-Red+Green+NIR (RGN, NDVI), diferencio significativamente cada estado, lo que establece la importancia de la resolución espectral al momento de realizar estudios en diferentes cultivos.
- A partir de la información obtenida por el espectro radiómetro se generó una biblioteca de firmas espectrales del tratamiento 1 (testigo), que permite la caracterización, monitoreo y seguimiento del estado del cultivo de chocho en cuatro estados fenológicos. Esta información fue cargada en una aplicación web, donde se puede acceder a esta información, que fue realizada en función a los metadatos expuestos en el fundamento teórico. El sitio web, permite la consulta y opciones de descarga de la información espectral en un rango entre 320-110 nm.
- Mediante el uso del espectro radiómetro se pudo evidenciar que tras la aplicación de nanofertilizantes de Fe y Zn implico una mejora en la estructura y contenido de clorofila de la hoja y por ende en el desarrollo de la planta de chocho en el ensayo de invernadero, al contrario, en el ensayo de campo los tratamientos aplicados no demostraron una mejora en relación al tratamiento 1 (testigo), esto relacionado con factores ambientales como temperatura, luz,

humedad relativa y hora de aplicación que influyen en el éxito de la fertilización foliar. Adicional el tratamiento T3 causo un deterioro en la clorofila, así como en la estructura celular de la planta en ambos ensayos. Por otra parte, de acuerdo a los índices obtenidos de datos espectrales, NDVI $_{\rm S}$  y NDVI $_{\rm UAV}$ se establece una disminución en la vigorosidad y sanidad de la planta en el estado de floración debido a la susceptibilidad a enfermedades que presenta este estado.

## **Recomendaciones.**

- Se recomienda realizar un estudio para expandir la biblioteca de firmar espectrales, a diferentes cultivos, tomando en cuenta la importancia de establecer un estándar de metadato para las firmas espectrales con el fin de maximizar su uso y difusión.
- Se sugiere realizar una réplica del presente estudio mediante la aplicación de nanofertilizantes directamente en el grano, esto combinado con dos genotipos de chocho, con el objetivo de identificar diferencias significativas asociadas a la respuesta espectral proveniente de cada fenotipo.
- Se debe considerar un análisis previo de las afectaciones al valor del NDVI obtenido del sensor de cultivos GreenSeeker, relacionado con la humedad del suelo y arvense (maleza).
- Se recomienda realizar más estudios relacionados con el uso de tecnologías geoespaciales como la agricultura de precisión, mediante el análisis de varios índices de vegetación relacionados a la detección de estrés hídrico, patógeno y clorofila, con el fin de optimizar los recursos.

#### **Referencias bibliográficas.**

- Agapiou, A., Hadjimitsis, D., & Alexakis, D. (2012). Evaluation of Broadband and Narrowband Vegetation Indices for the Identification of Archaeological Crop Marks. *Remote Sensing*, 3892-3919. doi:10.3390/rs4123892
- Aguirre, L. (2015). Dessarrollo de un sistema de consultas de las firmas espectrales del maiz duro, papa y arroz para IEE. *Escuela Politecnica Nacional* , 18-19.
- Ali, M., & Thind, H. (2014). Prediction of dry direct-seeded rice yields using chlorophyll meter, leaf color chart and GreenSeeker optical sensor in northwestern India. *Field Crops Research*, 5. doi://doi.org/10.1016/j.fcr.2014.03.001
- Alvarado, C., & Sarango, D. (2019). Comparación de Índices de Vegetación con imágenes Landsat usando la computación en la nube: zona Pampa de Majes-Siguas, Arequipa Perú. *Revista de Investigación Física*, 22.
- Araque, L., & Jiménez, A. (2009). Characterization of the Spectral Signature from Remote Sensors for the Management of Plant Health in the Oil Palm Crop. *PALMAS*, 63.
- Arguello, M. (2016). Growth promotion of Capsicum annuum plants by zinc oxide nanoparticles. *Nova scientia*, 1-2.
- Ashraf, M., Maah, M., & Yusoff, I. (2011). *Biomass and Remote Sensing of Biomass.* Malaysia.
- Badii, M. H., Castillo, M., Wong, A., & Villalpando, P. (2007). Diseños experimentales e investigación científica . *Resultados de búsqueda*, 283-330.
- Bongiovanni, R., Montovani, E., Best, S., & Roel, Á. (2006). Agricultura de precisión: integrando conocimientos para una agricultura moderna y sustentable. Montevideo.
- Cai, C., & Gao, Y. (2005). Modeling and assessment of combined GPS/GLONASS precise point positioning. *ournal of Global Positioning Systems* , 2.
- Caicedo , C., & Peralta, E. (2001). El cultivo de chocho. *INIAP*, 1.
- Caicedo , C., & Peralta, E. (2001). El Cultivo de Chocho (Lupinus mutabilis Sweet): Fitonutrición, Enfermedades y Plagas en el Ecuador. *INIAP*.
- Caicedo, C., & Peralta, E. (2000). Zonificación Potencial, Sistemas de Producción y Procesamiento Artesanal del Choho (Lupinus mutabilis Sweet) en Ecuador. *INIAP*. Quito.
- Castañeda, C., Casterad, A., & Herrero, I. (2004). La teledeteccion en la catalogacion de las coberturas de las saldas de Monegros. *Revista Teledeteccion*, 29-33.
- Chartuni, E., Pinto, F., & Marcal, D. (2006). *Introducción a la agricultura de precisión.* Montevideo - uruguay: Imprenta Mosca y CIA.
- Corrales, R. (2011). Catalogo de firmas espectrales de especieles florales, el la cuidad iniversitaria Tegucigalpa. *Observatorio Astronomico Centroamericano de Suyapa*, 5.
- De Araujo, C., Atkinson, P., & Dearing, J. (2015). Remote sensing of ecosystem services: A systematic review. *Ecological Indicators*, 430-443.
- De la Casa, A., & Ovando, G. (2007). Normalized Difference Vegetation Index (NDVI) and Phenological Data Integration to Estimate County Yield of Corn in Córdoba, Argentina. *Agricultra Técnica*, 362 - 371.
- Dimkpa, C., & Bindraban, P. S. (2017). Nanofertilizers: New Products for the Industry. *Journal of Agricultural and Food Chemistry, 26*(66).
- El-Azeim, A., & Sherif, A. (2020). Impactos de los nano y no nano fertilizantes en la calidad y productividad de la papa. *ELSEVIER*, 2.
- Elumalai, K., Velmurugan, S., Ravi, S., Kathiravan, V., & Ashokkumar, S. (2014). Green synthesis of Zinc oxide nanoparticles using Moringa oleifera leaf extract and evaluation of its antimicrobial activity. *Spectrochimica Acta Part A: Molecular and Biomolecular Spectroscopy.* doi:: http://dx.doi.org/10.1016/j.saa.
- Fabregat, V. (1999). Fundamentos teóricos del control de las extracciones mediante teledetección. Madrid .
- Fajardo, L. (2018). Firmas espectrales: Componentes y Necesidad de Metadatos. *IGAC Centro de Investigacion y Desarrollo en Informacion Geográfica*, 4.
- Falconí, C. (2012). Lupinus mutabilis in Ecuador with special emphasis on anthracnose resistance. *(PhD. Thesis).* Wageningen University, Wageningen.
- Falconí, C., & Bracho, K. (2019). Efecto del pretratamiento de semillas con calor seco, para el control de Antracnosis y en el rendimiento de chocho. *ESPE*, 27.
- Falconí, C., Visser, R., & Heusden, S. (2015). Influence of plant growth stage on resistance to anthracnose in Andean lupin (Lupinus mutabilis). *Crop & Pasture Science, 66*, 729–734. doi:http://dx.doi.org/10.1071/CP14104
- Feng, Y., & Wang, J. (2008). GPS RTK Performance Characteristics and Analysis. *Journal of global positioning systems*, 7.
- Flego, F., & García, E. (2015). Agricultura de Precisión. *Tecnologia Agropecuaria*, 18.
- Gabriel, J., Castro, C., Valverde, A., & Indacochea, B. (2017). Diseños Experimentales: Teoria y Práctica para Elementos Agropecuarios. *Grupo COMPAS*, 146.
- García , J., Castillo, A., & Ramírez, M. (2001). Comparación de los procedimientos de Tukey y Ducan, Dunnett, Hsu y Bechhofer para seleccion de medias. *Agrociencia*, 79-86.
- Ge, M., & Gendt, G. (2007). Resolution of GPS carrier-phase ambiguities in Precise Point Positioning (PPP) with daily observations. *Springer-Verlag* , 1.
- Gitelson, A., & Merzlyak, M. (1994). Spectral Reflectance Changes Associated with Autumn Senescence of Aesculus hippocastanum L. and Acer platanoides L. Leaves. Spectral Features and Relation to Chlorophyll Estimation. *143*(3), 286- 292.
- Gitelson, A., Viña, A., Arkebauer, T., Rundquist, D., Keydan, G., & Leavitt, B. (2003). Remote estimation of leaf area index and green leaf biomass in maize canopies. *Geophysical Research Letters*.
- Godoy , L., & Luna , P. (2019). Análisis y caracterización del chocho (Lupinus mutabilis Sweet) por los efectos de tratamientos de desinfección de semilla. *Tesis de pregrado.* Universidad de las Fuerzas armadas-ESPE, Sangolqui.
- Guamán, A. (2018). Monitoreo de maíz duro mediante índices de vegetación obtenidos por imágenes. *Universidad Central del ecuador*, 65.
- Gupta, R. (2018). *Renote Sensing Geology.* Roorkee: Springer.
- Gustavo, C. (2015). Análisis y Diseños de Experimentos :Comparación de medias de tratamientos. *Universidad Autónoma del Estado de México*, 10.
- Gutiérres, H., & De la Vara, R. (2008). *Análisis y diseño de experimentos.* Mexico .D.F.: McGraw-Hill.
- Gutiérrez, M., & Cadet, E. (2010). El GreenSeeker™ y el diagnóstico del estado de salud de los cultivos. *Agronomía mesoamericana, Vol 22*.
- Haboudane, D., & Miller, J. (2004). Hyperspectral vegetation indices and novel algorithms for predicting green LAI of crop canopies: Modeling and validation in the context of precision agriculture. *Remote sensing of environment*, 337 - 352.
- Horning, N. (2008). Introduction Remotely Sensed Data Sets for Ecological Modeling Accuracy Assessment and Validation. 2986-2993. New York.
- Huber, K., & Heuberger, F. (2010). PPP: Precise Point Positioning Constraints and Opportunities . *FIG Congress* , 3-4.
- Jordan, B., & Branch, W. (2019). Trimble GreenSeeker y Crop Circle (Modelo ACS-210) Medidores de reflectancia para evaluar la gravedad de la mancha foliar tardía. *Peanut Science*, 110-117.
- Katsoulas, N., & Elvanidi , A. (2016). Crop reflectance monitoring as a tool for water stress detection in greenhouses: A review. *Biosystems Engineering*, 151,374-398. doi://doi.org/10.1016/j.biosystemseng.2016.10.003
- Kharuf, S., Hernández, L., Orozco, R., Aday , O., & Delgado , I. (2018). Análisis de imágenes multiespectrales adquiridas con vehículos aéreos no tripulados. *Ingeniería Electrónica, Automática y Comunicaciones, 39(2)*. Obtenido de http://scielo.sld.cu/scielo.php?script=sci\_arttext&pid=S1815-59282018000200007
- Klaas, P. (2014). APPLYING CONVENTIONAL VEGETATION VIGOR INDICES TO UAS-DERIVED ORTHOMOSAICS: ISSUES AND CONSIDERATIONS. *12th International Conference for Precision Agriculture*, 13.
- Kolodiy, P., & Pіdlypna, M. (2020). The Improvement of the Agricultural Yields Forecasting Model Using the Software Product "Land Viewer". *Geomatics and Environmental Enginnering*, 59-67. doi:https://doi.org/10.7494/geom.2020.14.1.59
- Labrador, M., Évora, J. A., & Arbelo, M. (2012). Satelites de Teledetección para la Gestión del Territorio.
- Lago, C., Sepúlveda, J., Barroso, R., Fernández, F., Pérez, F., & Lorenzo, J. (2011). Sistema para la generación automática de mapas de rendimiento. Aplicación en la agricultura de precisión. Chile .
- Landau , E. C., Guimaraes, D., & Hirsch, A. (2014). Uso de sistemas de informacion geográficas para espacialización de datos de áreas de producción agricola. *Instituto Interamericano de Cooperación para la Agricultura IICA*, 24-25.
- Leiva, F. (2002). La agricultura de precisión: una producción más sostenible y competitiva con visión futurista. *Conferencia presentada en el VIII Congreso de la Sociedad Colombiana de Fitomejoramiento y Producción de Cultivos.* Bogotá.
- Leiva, F. (2003). La agricultura de precisión: Una producción más sostenible y competitiva con visiónfuturista. *VIII Congreso de la Sociegag Colombiana de Fitomejoramiento y Produccion de cultivos*, 2-4.
- Liang , S., Li, X., & Wang, J. (2012). Advanced Remote Sensing: Terrestrial Information Extraction and Applications.
- Lira, R., Méndez, B., Vera, L., & Villarreal, G. (2017). Agronanotecnología: una nueva herramienta para la agricultura moderna. *Revista de la Facultad de Ciencias Agrarias*, 395-411.
- Liu, T., Burner, A., Jones, T., & Barrows, D. (2012). Photogrammetric techniques for aerospace applications. *Progress in Aerospace Sciences, 54*, 1-58. doi:https://doi.org/10.1016/j.paerosci.2012.03.002
- Lópes, E., & Rodríguez, S. (2018). Modulos de procesamiento GNSS y su aplicacion al Posicionamiento Puntual Preciso. *Congreso Argentino de Control Automatico*, 217.
- López, F. (2013). Uso de Vehículos Aéreos no Tripulados (UAV) para la evalución de la producción agraria. *Revista Ambienta*, 105.
- *MAPIR*. (2020). Obtenido de https://www.mapir.camera/products/survey3w-camera-redgreen-nir-rgn-ndvi
- Marote, M. (2010). Agricultura de Precisión. *Ciencia y Tecnología*, 143-165.
- Matamoros, F., & Falconí, C. (2018). Aplicación de calor seco en semillas de chocho lupinus mutabilis VAR. INIAP-540 Andino y su efecto en la reduccion de antracnosis en invernadero. *Universidad de las Fuerzas Armadas ESPE*, 10.
- Meer, F. (2003). Imaging Spectrometry: Basic Principles and Prospective Applications. En F. V. Meer. Nertherlands: Springer.
- Milton, J., & Schaepman, E. (2007). Progress in field spectroscopy. *Remote Sensing of Enviroment*, 7-8.
- Molina, E., & Meléndez, G. (2002). Fertilización foliar: Principios y aplicaciones. *Centro de investigaciones agronomicas*, 36-37.
- Mora, M., & Cañarte, D. (2017). Relación de la variación espectral mediante índices de vegetación en Quinua (Chenopodium quinoa) en un ensayo controlado y un cultivo comercial. *Tesis de pregrado.* Universidad de las Fuerzas Armadas-ESPE, Sangolquí.
- Narvaez, G. (2008). Automatización de un sistema de riego dedicado a la producción florícola basado en las tecnologías de agricultura de precisión y en la telemetría utilizando la plataforma de comunicaciones de telefonía móvil gprs. Quito.
- Orgiazzi, D., & Tavella, P. (2005). Experimental Assessment of the Time Transfer Capability of Precise Point Positioning (PPP). *IEEE*, 315.
- Paz, F., & Palacios, E. (2005). ANALYSIS OF THE SPECTRAL SPACES OF REFLECTANCE FROM CROP CANOPIES. *Agrociencia*, 293-301.
- Peralta, E. (2016). Historia del chocho en Ecuador. En *El chocho en Ecuador* (págs. 1- 36). Quito, Ecuador.
- Pereira, C., Maycotte, C., & Restrepo, B. (2011). Sistemas de producción vegetal. *EuropeAid* , 19-25.
- Pocas, I., & Calera, A. (2020). Remote sensing for estimating and mapping single and basal crop coefficientes: A review on spectral vegetation indices approaches. *ELSEVIER*, 4.
- Pu, R. (2017). *Hyperspectral Remote Sensing: Fundamentals and Practices.* Indiana: Taylor & Francis Group.
- Quirós , E. (2014). Introducción a la Fotogrametría y Cartografía aplicadas a la Ingeniería Civil.
- Richardson, A. J., & Wiegand, C. L. (1977). Distinguishing Vegetation from Soil Background Information. *Photogrammetric Engineering & Remote Sensing* , 1541- 1552.
- Rivadeneira , J., Córdova, J., & Peralta, E. (2001). Fitonutrición del cultivo de chocho. *INIAP*, 65-67.
- Rivadeneira, J. (1999). Determinación de los niveles optimos de fertilización química en el cultivo de chocho (Lupinus mutabilis Sweet) en tres localidades de la sierra ecuatoriana. *Tesis de pregrado.* Universidad Central del Ecuador, Quito.
- Roujean, J. L., & Breon, F. M. (1995). Estimating PAR Absorbed by Vegetation from Bidirectional Reflectance Measurements. *Remote Sensing of Evironment, 51*(3), 375-385. doi:https://doi.org/10.1016/0034-4257(94)00114-3
- Santesteban, L., & Miranda, C. (2010). Evaluation of the interest of NDVI to identify distinct management units in vineyards. *Teledetección*, 11-16.
- Schomwandt, D. (2010). Teledetección aplicada a las ciencias agronómicas y recursos naturales.
- Schowengerdt, R. (2007). *Remote Sensing: Models and Methods for Image Processing.* Tucson: Elsevier.
- Senseman, G., Tweddale, S., Anderson, A., & Bagley, C. (1996). Correlation of Land Condition Trend Analysis (LCTA) Rangeland Cover Measures to Satellite-Imagery-Derived Vegetation Indices. Obtenido de https://apps.dtic.mil/dtic/tr/fulltext/u2/a318517.pdf
- Shahrokhnia, M. H., & Ahmadi, S. H. (2019). Remotely Sensed Spatial and Temporal Variations of Vegetation Indices Subjected to Rainfall Amount and Distribution Properties. En *Spatial Modeling in GIS and R for Earth and Environmental Sciences* (págs. 21-53). Elsevier. doi:https://doi.org/10.1016/B978-0-12-815226- 3.00002-8
- Simbaña, E., & Tello, J. (2020). Estimación de biomasa y análisis de la variación espectra de chocho (Lupinus mutabilis Sweet) por la aplicación de métodos de control biológico en dos ensayos controlados utilizando sensores remotos. *Tesis de pregrado.* Universidad de las Fuerzas Armadas-ESPE, Sangolquí.
- Soria, N. (2015). Nutricion Foliar y Defenza Natural. *XI Congreso Ecuatoriano de la Ciencia y el Suelo*, 11.
- Tarafdar, J., & Raliya, R. (2014). Development of Zinc Nanofertilizer to Enhance Crop Production in Pearl Millet (Pennisetum americanum). *Agricultural Research*, 257- 262.
- Trimble. (2016). Sensor de Cultivo de mano GreenSeeker. Obtenido de https://agriculture.trimble.com/product/sensor-de-cultivos-greenseeker/?lang=es
- Tucker, C. (1982). Higher northern latitude normalized difference vegetation and growing season trends from 1982 to 1999. *Biometeotol*, 2.
- Verhulst, N., Govaerts, B., & Fuentes , M. (2010). Sensor portátil GreenSeekerTM para la medición del índice diferencial de vegetación normalizado (NDVI). *CIMMYT*, 2.
- Vettorazzi, C., & Best, S. (2014). Adquisición remota y Agricultura de precisión. *IICA*, 38- 41.
- Villacrés, E., Rubio, A., Egas, L., & Segovia, G. (2006). Usos alternativos del Chocho. Quito.
- Volante, J., & Mosciaro, J. (2015). Expansión agrícola en Argentina, Bolivia, Paraguay, Uruguay y Chile entre 2000-2010. *Revista de investigaciones Agropecuarias*, 179- 191.
- Weiss, M., & Jacob, F. (2020). Remote sensing for agricultural applications: A metareview. *Remote Sensing of Enviroment*, 4.
- Weng, Q. (Julio de 2003). *Introduction to Remote Sensing Systems, Data, and Applications.*
- Wong, E. (2010). Depués de un análisis de varianza.. qué?¨ejemplos en ciencia de alimentos. *Agrinomía Mesoamericana*, 21.
- Xue, J., & Su, B. (2017). Significant Remote Sensing Vegetation Indices: A Review of Developments and Applications. *Hindawi, 2017*. doi:https://doi.org/10.1155/2017/1353691
- Yang, C. (2020). Remote Sensing and Precision Agriculture Technologies for Crop Disease Detection and Management with a Practical Application Example. *ELSEVIER*, 5.
- Yzarra, W. J., & López, F. M. (2012). Fases Fenológicas de Tarwi (Lupinus mutabilis Sweet). *Manual de observaciónes Fenológicas*, 61.
- Zeiger, E., & Taiz, L. (2006). Fisiología Vegetal. En L. T. Zeiger. Los Angeles: Book Print Digital, SA.

**Anexos.**